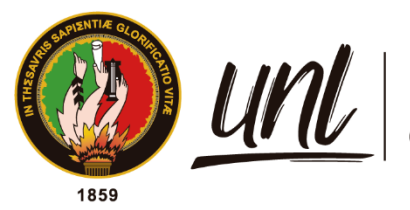

Universidad<br>**Nacional<br>de Loja** 

# **Universidad Nacional de Loja**

# **Facultad de la Energía, las Industrias y los Recursos**

# **Naturales No Renovables**

**Carrera de Ingeniería Electromecánica** 

# **Elaboración, construcción y automatización de un sistema**

**integral de control de temperatura para un criadero avícola a** 

**escala.**

**Trabajo de Titulación, previo a la obtención del título de Ingeniero Electromecánico**

**AUTOR:**

Marlon Joel Vera Ramírez

# **DIRECTOR:**

<span id="page-0-0"></span>Ing. Jefferson Fernando Camacho Muñoz Mg. Sc.

Loja – Ecuador

2023

Educamos para Transformar

## **Certificación**

<span id="page-1-0"></span>Loja, 06 de septiembre de 2023

# Ing. Jefferson Fernando Camacho Muñoz Mg. Sc. **DIRECTOR DEL TRABAJO DE TITULACIÓN**

# **CERTIFICO:**

Que he revisado y orientado todo proceso de la elaboración del Trabajo de Titulación denominado**: Elaboración, construcción y automatización de un sistema integral de control de temperatura para un criadero avícola a escala.,** de autoría del estudiante **Marlon Joel Vera Ramírez**, con **cedula de identificación** Nro. **1104657356** previa a la obtención del título de Ingeniero Electromecánico, una vez que el trabajo cumple con todos los requisitos exigidos por la Universidad Nacional de Loja para el efecto, autorizo la presentación para la respectiva sustentación y defensa.

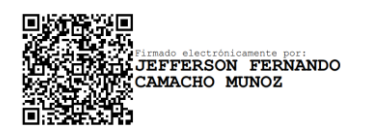

Ing. Jefferson Fernando Camacho Muñoz Mg. Sc. **DIRECTOR DEL TRABAJO DE TITULACIÓN**

#### **Autoría**

<span id="page-2-0"></span>Yo, **Marlon Joel Vera Ramírez,** declaro ser autor del presente Trabajo de Titulación y eximo expresamente a la Universidad Nacional de Loja y a sus representantes jurídicos de posibles reclamos y acciones legales, por el contenido del mismo. Adicionalmente acepto y autorizo a la Universidad Nacional de Loja la publicación de mí Trabajo de Titulación en el Repositorio Digital Institucional – Biblioteca Virtual.

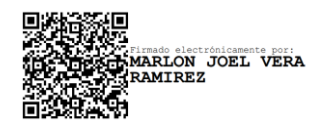

**Cédula de Identidad:** 1104657356 **Fecha:** 6 de diciembre de 2023 **Correo electrónico:** marlon.vera@unl.edu.ec **Teléfono :** 0982612460

<span id="page-3-0"></span>**Carta de autorización por parte del autor, para consulta, reproducción parcial o total y/o publicación electrónica del texto completo, del Trabajo de Titulación.**

Yo**, Marlon Joel Vera Ramírez declaro** ser autor del trabajo del Trabajo de Titulación denominado: **Elaboración, construcción y automatización de un sistema integral de control de temperatura para un criadero avícola a escala.,** como requisito para optar el título de Ingeniería Electromecánica autorizo al sistema Bibliotecario de la Universidad Nacional de Loja para que con fines académicos muestre la producción intelectual de la Universidad, a través de la visibilidad de su contenido de la siguiente manera en el Repositorio Institucional.

Los usuarios pueden consultar el contenido de este trabajo en el Repositorio Institucional, en las redes de información del país y del exterior con las cuales tenga convenio la Universidad. La Universidad Nacional de Loja, no se responsabiliza por el plagio o copia del trabajo de integración curricular o de titulación que realice un tercero.

Para constancia de esta autorización, en la ciudad de Loja, a los seis días del mes de diciembre del dos mil veinte y tres.

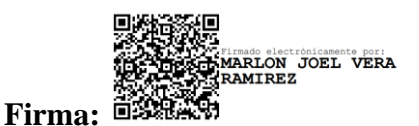

**Autor:** Marlon Joel Vera Ramírez **Cédula:** 1104657356 **Dirección:** Cariamanga **Correo electrónico:** marlon.vera@unl.edu.ec **Teléfono:** 07 2688 353 / **Celular:** 0982612460

# **DATOS COPLEMENTARIOS:**

**Director del Trabajo de Titulación**: Ing. Jefferson Fernando Camacho Muñoz, Mg. Sc.

### **Dedicatoria**

<span id="page-4-0"></span>Este valioso trabajo de investigación, lo dedico primeramente a Dios por fortalecer mi espíritu, a mis padres Conny Ramírez y Lucas Vera quienes han estado conmigo alentándome para superarme siempre, a mis hermanos, Isabel, Darwin, Diego, Marjorie y Katherine que han constituido un apoyo importante, llenándome de alegría y felicidad. Agradezco a mis amigos y compañeros de quienes he aprendido mucho.

Gracias por confiar en mí y hacerme crecer como persona dándome las herramientas fundamentales que serán esenciales en mi vida profesional.

*Marlon Joel Vera Ramírez*

#### **Agradecimientos**

<span id="page-5-0"></span>Quiero dejar constancia mis más sinceros agradecimiento y muestras de gratitud a la "Universidad Nacional de Loja" de manera muy especial a las autoridades y docentes por el apoyo incondicional que me supieron brindar para terminar con éxitos mis estudios y realizar el presente trabajo de investigación. Al Ing. Jefferson Fernando Camacho Muñoz, Ing. Marcos Vinicio Rojas Moncayo y al Ing. Julio Cesar Cuenca Tinitana por sus extensivas sugerencias y continuas asesorías prestadas durante el proyecto y a todos aquellos que supieron ayudar en el transcurso de mis estudios. A todas las instituciones que me abrieron las puertas e hicieron posible el desarrollo de esta investigación, de manera específica a los directivos de la "Avícola Lanzaca" por su colaboración.

*Marlon Joel Vera Ramírez*

# Índice de contenidos

<span id="page-6-0"></span>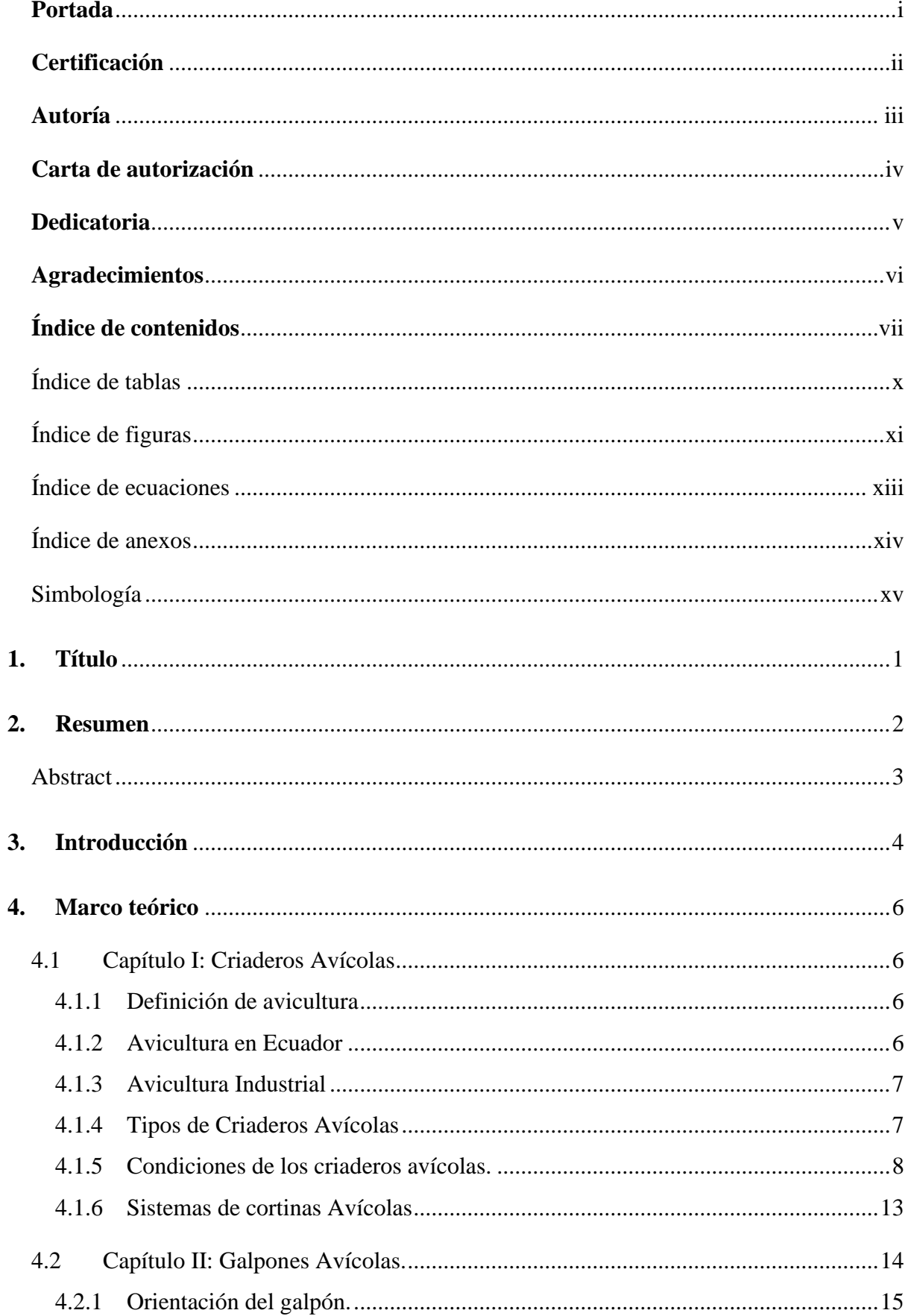

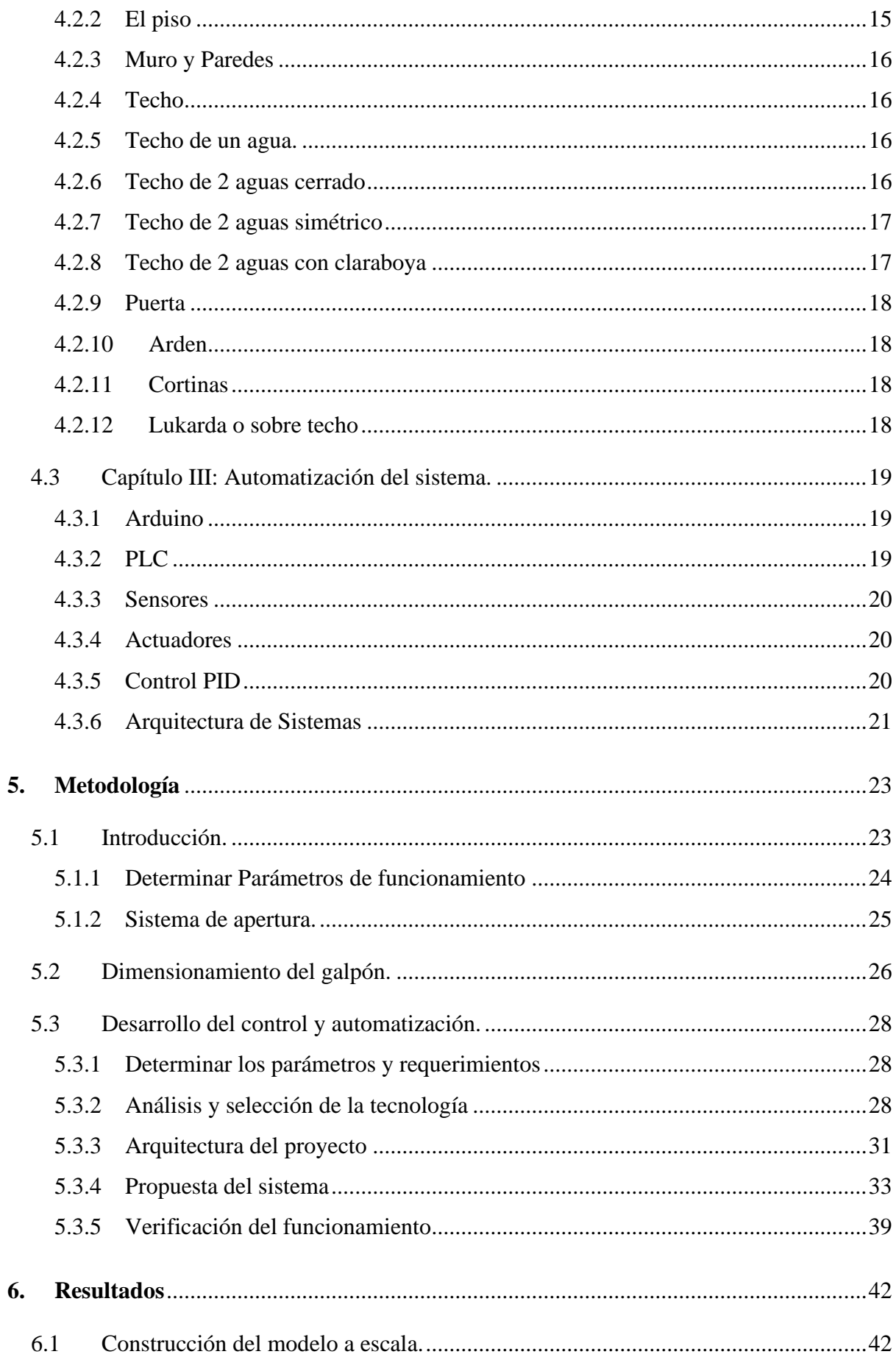

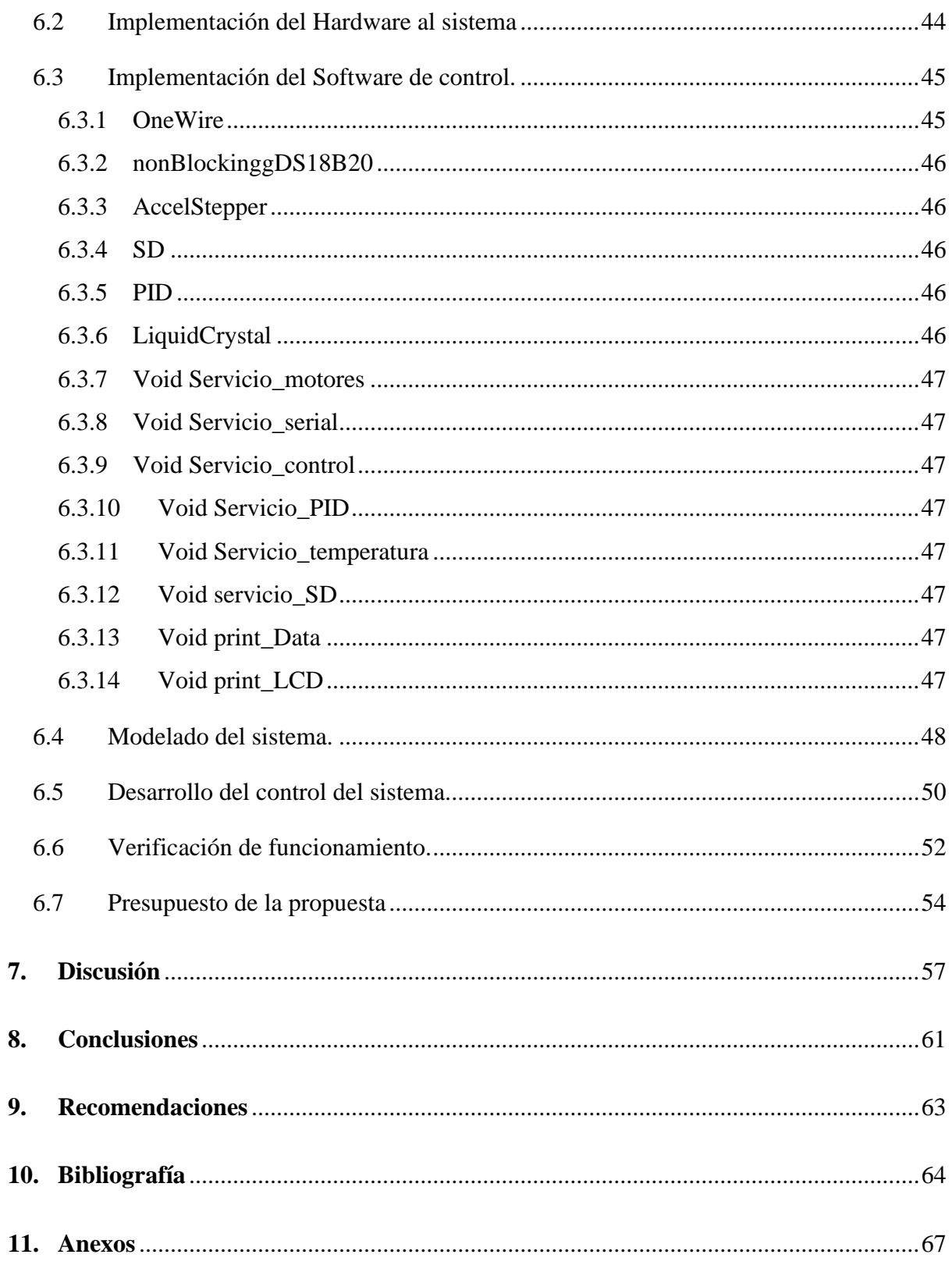

# <span id="page-9-0"></span>**Índice de tablas:**

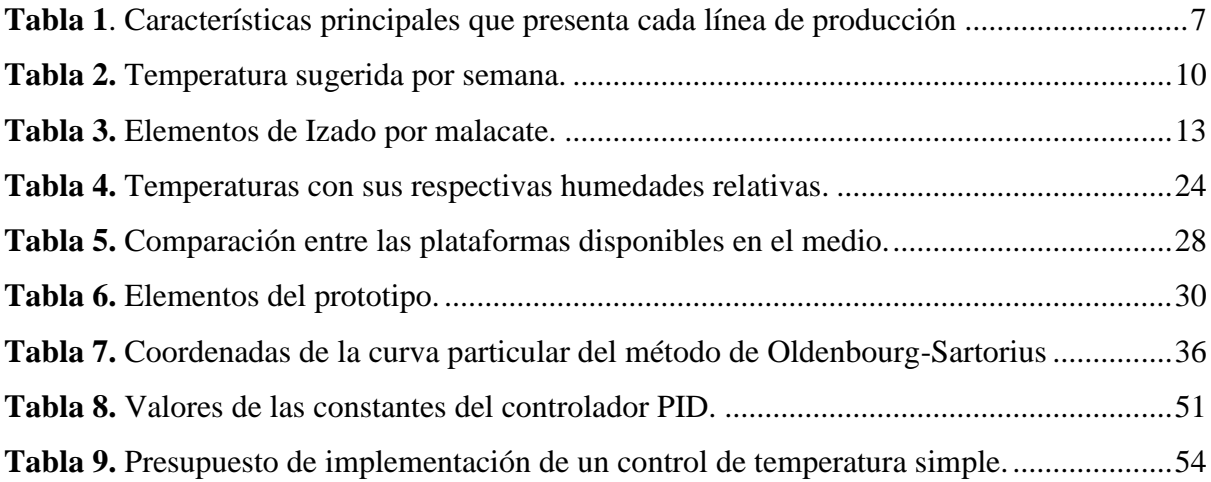

# <span id="page-10-0"></span>**Índice de figuras:**

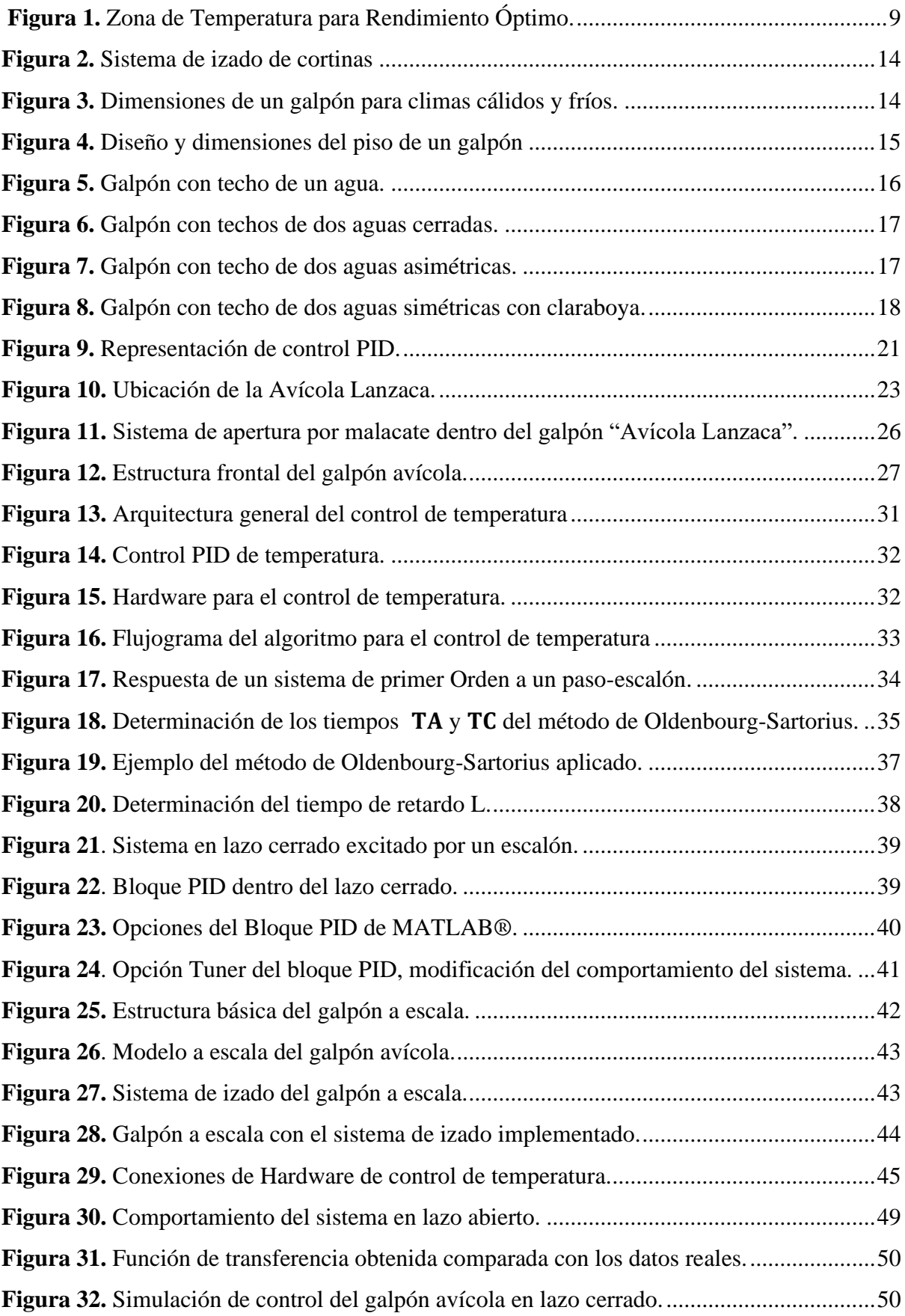

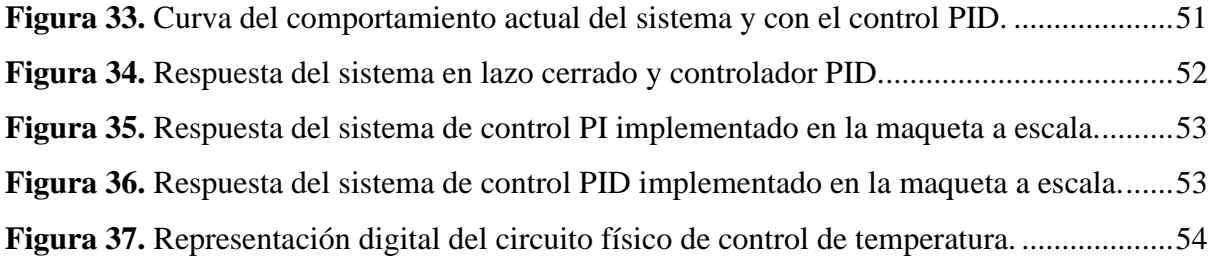

# <span id="page-12-0"></span>Índice de ecuaciones:

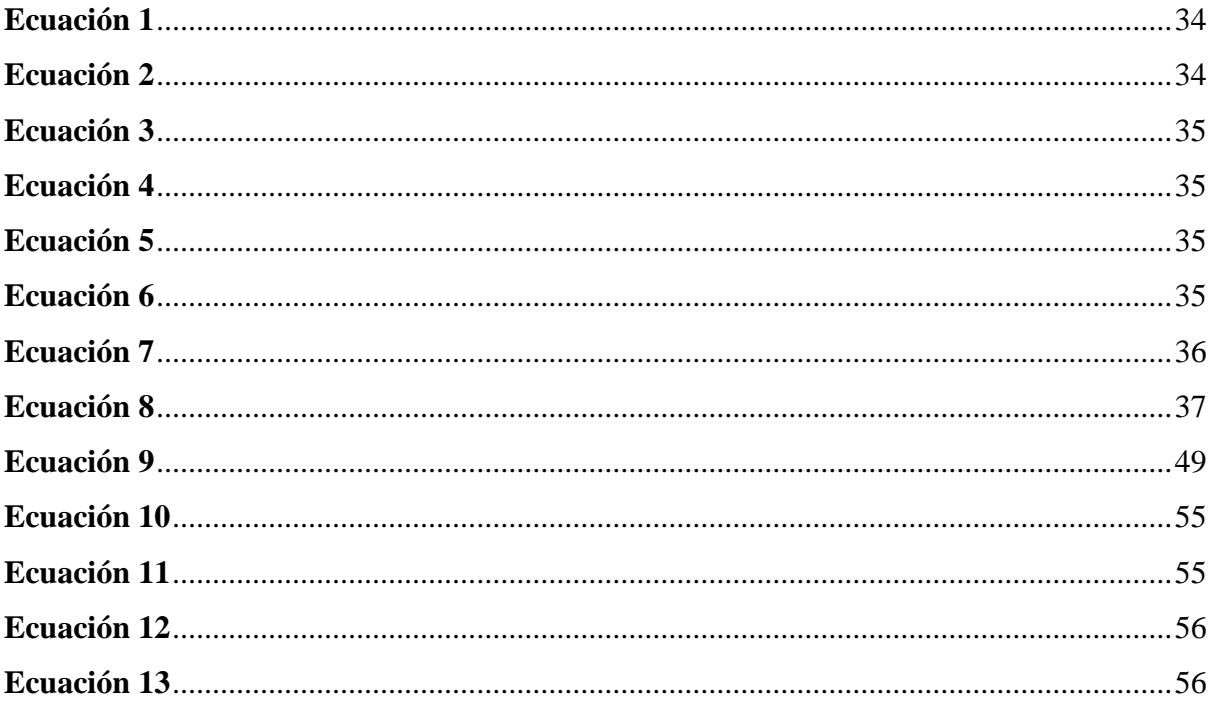

# <span id="page-13-0"></span>**Índice de anexos:**

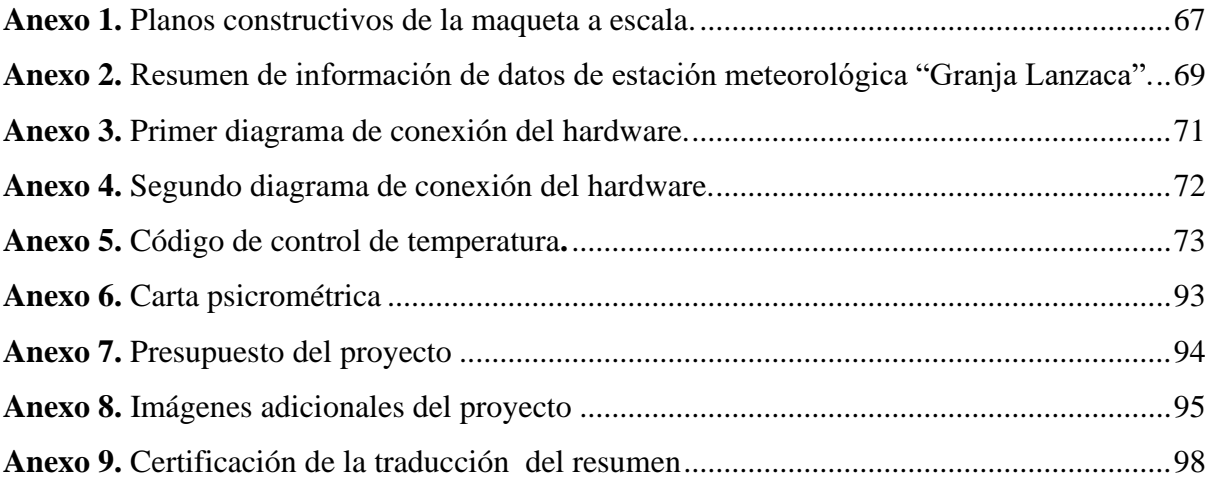

# <span id="page-14-0"></span>*Simbología:*

K Ganancia

- T constante de tiempo (Primer orden)
- ∆c Cambio del estado estacionario
- ∆r Amplitud del paso-escalón
- T<sup>1</sup> Primera constante de tiempo (Segundo grado)
- T<sup>2</sup> Segunda constante de tiempo (Segundo grado)
- $\bar{c}$  Valor inicial de la salida
- c<sup>1</sup> Valor final de la salida
- L Retador Puro
- Pp Peso de persianas
- Dp Densidad del material
- Ap Área de las Persianas
- Lp Largo del galpon
- Hp altura de las paredes
- $I_{Breaker}$  Intensidad del breaker
- $I_T$  Intensidad del motor
- $P_T$  Potencia del motor
- $V_T$  Voltaje del motor

# **1. Título**

# <span id="page-15-0"></span>**Elaboración, construcción y automatización de un sistema integral de control de temperatura para un criadero avícola a escala.**

#### **2. Resumen**

<span id="page-16-0"></span>La avicultura dentro del Ecuador es una actividad que se ha desarrollado en gran medida en todos los sectores, Lanzaca es una zona que ha implementado esta actividad a mediana escala mediante la empresa "Avícola Lanzaca". La crianza de aves tiene varias actividades, una de las más importantes es el control de temperatura en los galpones donde se albergan las aves, los sistemas convencionales no son efectivos, generando pérdidas de las aves por el choque de calor. La automatización de esta actividad permite tener un control más eficiente de la temperatura en el galpón, disminuyendo la tasa de mortalidad. El objetivo que se busca con la presente investigación es "Elaborar, construir y automatizar un sistema integral de control de temperatura para un criadero avícola a escala", desarrollar el trabajo basado en un modelo a escala agiliza el tema de pruebas y se puede corregir rápidamente los problemas que se presente en el desarrollo del control de temperatura. Para lograr este objetivo se determinó los parámetros de mayor relevancia y los sistemas de control de temperatura existente y aplicables; se construyó un modelo a escala basado en un galpón avícola de la zona de Lanzaca, mismo que fue usado como objeto de las pruebas para el control de temperatura; la implementación del control de temperatura se desarrolló a través del modelado matemático utilizando software especializado (*MATLAB®*). La automatización se basó en el control PID, donde los controles PI y PID destacaron, permitiendo un control eficiente de la temperatura durante las pruebas. La automatización se desarrolló sobre la plataforma de Arduino y utilizando la herramienta de Visual Studio como plataforma de programación.

*Palabras Claves: Automatización, Avicultura, Control de temperatura, Control PID, Sistemas a escala.*

#### <span id="page-17-0"></span>**2.1 Abstract**

Poultry farming in Ecuador is an activity that has been developed to a great extent in all sectors, Lanzaca is an area that has implemented this activity on a medium scale through the company "Avícola Lanzaca". One of the most important is temperature control in the houses where the birds are kept. Conventional systems are not effective, generating losses of birds due to heat shock. The automation of this activity allows to have a more efficient control of the temperature in the poultry house, reducing the mortality rate. The objective of this research is "To develop, build and automate an integral temperature control system for a poultry hatchery at scale", developing the work based on a scale model speeds up the testing process and the problems that may arise in the development of temperature control can be corrected quickly. To achieve this objective, the most relevant parameters and the existing and applicable temperature control systems were determined; a scale model was built based on a poultry house in the Lanzaca area, which was used as the object of the temperature control tests; the implementation of the temperature control was developed through mathematical modeling using specialized software (MATLAB®). The automation was based on PID control, where PI and PID controls excelled, allowing efficient temperature control during testing. The automation was developed on the Arduino platform and using the Visual Studio tool as the programming platform. Visual Studio as programming platform.

*Keywords: Automation, Poultry farming, Temperature control, PID control, Systems at scale* 

#### **3. Introducción**

<span id="page-18-0"></span>En Ecuador, hay 1 819 granjas avícolas, anualmente se producen entre 230 000 000 y 250 000 000 de pollos de engorde. Entre los sectores que realizan esta actividad, se encuentra la ciudad de Balsas siendo esta la principal fuente económica del lugar desde inicios de los años 80, con alrededor de 300 familias involucradas en el desarrollo de esta actividad, teniendo una producción cercana a 1 800 000 de aves por mes, datos tomados del periódico "El telégrafo".

El desarrollo de las aves se produce en distintas fases, empieza entre los 15 a 18 días, donde se mantienen a los pollos en incubadoras, en condiciones de temperatura relativamente calientes, posteriormente son transferidos a los criaderos (galpones) donde se mantienen hasta que alcancen el peso necesario para su comercialización.

Durante la estadía de las aves (pollos) en los criaderos, los encargados del lugar deben ocuparse de la alimentación, vacunación y regulación de la temperatura a través del levantamiento de lonas, cada actividad se realiza de forma manual, lo que dispone de la presencia absoluta del personal de trabajo.

Los procesos manuales resultan imprecisos debido a que se realizan de forma empírica, al no llevar ningún control se limita la productividad, las personas deben estar presentes prácticamente todo el día por los cambios que se puedan suscitar en el criadero avícola.

Los criaderos de manera recurrente presentan el inconveniente denominado "choque de calor" como consecuencia de las altas temperaturas; las aves presentan síntomas de estrés que en algunos casos provoca la muerte súbita. Esto lógicamente representa pérdidas económicas para los avicultores.

Los encargados de las labores culturales del criadero deben realizar múltiples labores, por lo tanto, no se garantiza el debido cuidado que deben tener en la regulación de las temperaturas al interior del criadero.

El presente proyecto permitirá poner en práctica los conocimientos adquiridos a lo largo de nuestra formación académica para poder generar una propuesta de solución a una situación que es habitual en el área avícola, partiendo que un control de los procesos de temperatura dentro del criadero de aves garantizara condiciones adecuadas del entorno de desarrollo de las aves, reduciendo las pérdidas por choque de calor que se producen debido a los procesos manuales, pues los métodos actuales para mantener las condiciones óptimas de temperatura de criaderos avícolas no son efectivas porque no se revisan los procesos detenidamente y demanda la presencia de personal en todo momento.

Aunque existen compañías que ofertan sistemas automatizados para los criaderos avícolas, resultan algo costosos, considerando que necesitan de un mantenimiento y revisión por parte de personas capacitadas; el desarrollo de un sistema automatizado mediante las nuevas tecnologías libres, permiten reducir costos para realizar el control y monitoreo de los parámetros de los criaderos avícolas, siendo más económicos y rentables en su implementación.

La automatización en el campo agropecuario avícola se encuentra en ascenso, es una opción que permite desarrollar la actividad en una escala más grande usando la misma mano de obra que si se realizara de manera convencional en cantidades menores. Una característica de la automatización es que siempre se puede mejorar, por cuanto el presente trabajo abre paso a una mejora constante en esta área.

El proyecto se compone de un objetivo general y tres específicos.

#### **Objetivo General**:

Elaborar, construir y automatizar un sistema integral de control de temperatura para un criadero avícola a escala.

#### **Objetivos Específicos**:

- Determinar los parámetros para el control de temperatura
- Elaborar y construir una maqueta a escala de un criadero avícola.
- Implementar la automatización del sistema.

#### **4. Marco teórico**

### <span id="page-20-1"></span><span id="page-20-0"></span>**4.1 Capítulo I: Criaderos Avícolas**

#### <span id="page-20-2"></span>*4.1.1 Definición de avicultura*

La palabra "avicultura", describe toda actividad que esté vinculada con la cría y el cuidado de las aves, así como también el desarrollo de su explotación comercial. La avicultura es un término que incluye muchas cosas, pues bajo esta denominación se incluye el cuidado y explotación comercial de distintas especies avícolas, como son las gallinas, pavos, patos, gansos, codornices, faisanes, aves canoras y hasta especies consideradas silvestres como el ñandú y la perdiz colorada. Debido a que la producción de pollo y gallinas es la de mayor explotación en términos locales, generalmente la avicultura se la relaciona con la actividad de producir pollos y gallinas (Dirección Provincial De Educación Técnico Profesional de Buenos Aires, 2015).

#### <span id="page-20-3"></span>*4.1.2 Avicultura en Ecuador*

Según la Corporación Nacional de Avicultores del Ecuador (CONAVE) y el Instituto Nacional de Estadística y Censo INEC, (como se citó en Vargas, 2015):

A través de las Encuestas de Superficie y Producción Agropecuaria Continua (ESPAC) en nuestro país existe una población avícola de 224 000 000 de pollos de engorde (alrededor de 450 000 toneladas de carne) y 9 500 000 de ponedoras, con una producción de 48 000 000 huevos por semana, de los cuales la industria aporta con un 85% y la producción del campo aporta el 15% restante. (pág 15)

De acuerdo con Vargas (2015) la producción nacional se está incrementando cada vez más, por ejemplo, en 2006 fue de 5 018 toneladas y en 2 013 fue de 10 000 toneladas; cabe recalcar que la estación de mayor consumo se da en los meses de diciembre y enero por causa de las festividades de Navidad y Fin de año.

En la producción avícola ecuatoriana cada vez más se incrementa el consumo de carne (…) por lo tanto esta actividad está creciendo con mucha fuerza; su carne y huevos son apetecidos por una gran cantidad de personas. La producción y mantenimiento es bastante sencillos, son aves poco exigentes y muy resistentes a problemas sanitarios, se crían al campo y se adaptan bien a un manejo rudimentario (Vargas, 2015).

Sanmiguel (2004) explica que el conjunto de carnes aviares que más se consumen en la actualidad es el pollo estándar.

#### <span id="page-21-0"></span>*4.1.3 Avicultura Industrial*

Hace referencia a una práctica altamente tecnificada que emplea aves especializadas, insumos y alimentos adaptados a las distintas fases de desarrollo, con el propósito de llevar a cabo una producción masiva de carne (Ramos, 2014).

Los métodos de producción intensiva se distinguen por el empleo de animales genéticamente seleccionados en ambientes controlados, gestionando su alimentación a través de la utilización de piensos concentrados o compuestos (Barroeta et al., 2005).

En la Avicultura Industrial, se pueden identificar dos categorías de operaciones: la producción de carne y la producción de huevos, ambas con organizaciones específicas y características distintivas (Vargas, 2015).

En la **[Tabla 1](#page-21-2)** se muestra las principales características que tienen cada una de las orientaciones de producción:

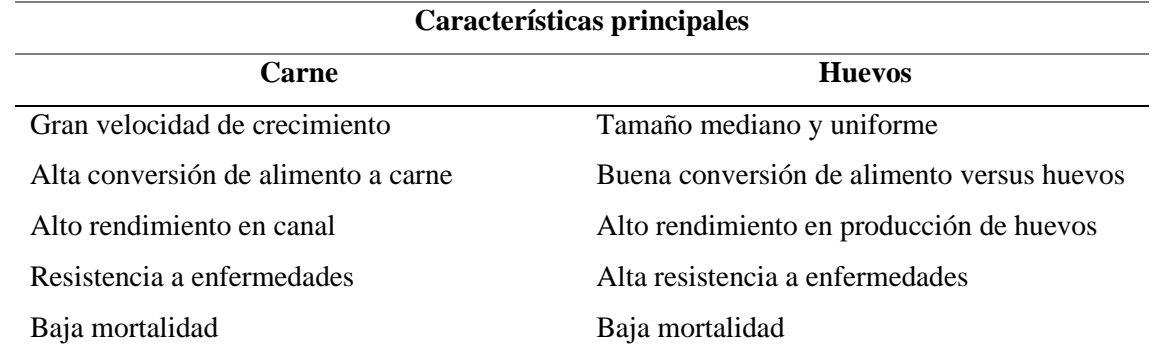

<span id="page-21-2"></span>**Tabla 1**. Características principales que presenta cada línea de producción

**Nota:** Muestra las características que se busca en las aves para cada línea de producción.

**Fuente:** (Vargas, 2015)

# <span id="page-21-1"></span>*4.1.4 Tipos de Criaderos Avícolas*

Existen varios tipos de criaderos, los cuales se encuentran segmentados por el espacio, la disposición de aves y el capital invertido; así se puede clasificar en 3 grupos:

**4.1.4.1 Sistema extensivo o tradicional (pastoreo).** El espacio disponible para las aves es extenso y requiere una inversión económica pequeña. Las aves se cuidan prácticamente solas, moviéndose cerca de la casa del propietario y alimentándose de lo que encuentren dentro de las inmediaciones. (Pedroza, 2005).

**4.1.4.2 Sistema semi-intensivo. (el corral).** Se destaca por el hecho de que el criador establece un área específica de terreno para las aves en la cual se acondiciona el ambiente y las instalaciones. El cerco puede construirse con diferentes materiales, entre ellos: malla, guadua, madera redonda u otros materiales disponibles en la región, siempre que cumplan con el propósito de albergar a las aves de manera segura. Los comederos y bebederos pueden estar ubicados tanto dentro del corral como dentro del gallinero (Pedroza, 2005).

**4.1.4.3 Sistema intensivo (confinamiento):** El objetivo principal de este sistema es utilizar al máximo el espacio disponible mediante una mayor densidad de animales por metro cuadrado, lo que resultará en un manejo más eficiente y, por lo tanto, en una mayor producción. De manera breve se dirá que, al brindar abrigo, protección y cuidado, se logra una alta producción en el gallinero, gracias a la reducción de pérdidas debido a depredadores y enfermedades (Pedroza, 2005).

#### <span id="page-22-0"></span>*4.1.5 Condiciones de los criaderos avícolas.*

Existen varios factores que influyen en la temperatura del ambiente interno en el que se desarrollan las aves, se mencionan los más relevantes durante el desarrollo de pollos: factores climáticos, humedad relativa y ventilación.

**4.1.5.1 Temperatura.** Respecto a Assayag y Chacón (2005), uno de los puntos principales en el manejo de los pollos de carne, es que el galpón esté totalmente preparado para garantizar el confort térmico de las aves, las cuales son animales homeostáticos, lo que hace que sufran mucho cuando la temperatura inicial está fuera del margen de la termo-neutralidad.

Con condiciones correctas en el medio ambiente se logra: máximo rendimiento, velocidad de crecimiento óptimo y uniforme; y buena eficiencia alimenticia con rendimiento en carnes, sin afectar la salud y bienestar de los animales (Donald, 2009).

Acosta y Jaramillo (2015), manifiestan que diferencias de temperaturas menores a 5 ºC entre la máxima del día y la mínima de la noche, está dentro de lo normal, aunque mencionan que se puede ser flexible con estos parámetros siempre que las aves no presenten un comportamiento anormal, como: jadeos o amotinamientos. Por su parte Donald (2009) explica que durante la etapa de desarrollo existe una zona de temperatura (zona de confort térmico) que por encima de las necesidades de mantenimiento corporal, permite aumentar el peso, esto se puede visualizar en la **[Figura 1](#page-23-0)** .

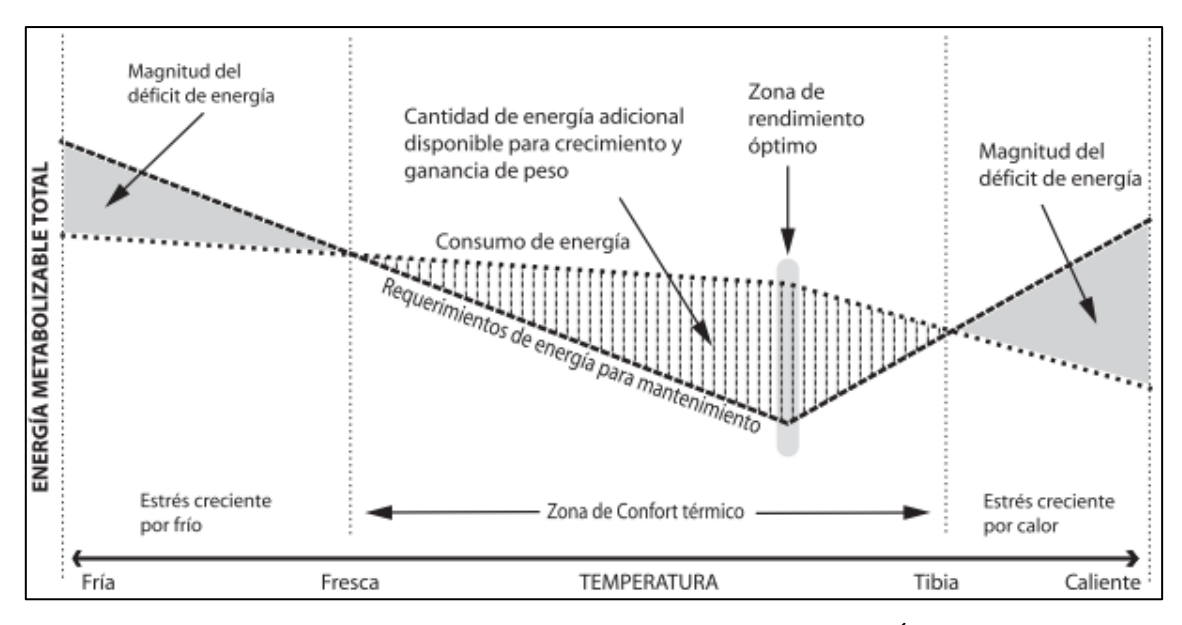

**Figura 1.** Zona de Temperatura para Rendimiento Óptimo.

**Fuente:** (Donald, 2009)

<span id="page-23-0"></span>El rango denominado "zona de confort térmico" se encuentra entre temperaturas que varía de 1 a 1.5 grados centígrados. Si la temperatura se encuentra bajo esta zona el ave consume más alimento y reduce su producción en carne; en caso contrario que sea superior, el consume menos alimento para regular su temperatura corporal y de igual manera reduce su producción de carne.

Los factores que influyen en la temperatura en la opinión de Pedroza (2005) son:

*4.1.5.1.1 Irradiación:* Transferencia de calor de un objeto a otro con el cual no se está en contacto. Para evitar el calentamiento por parte de la cubierta, debemos aumentar la capacidad reflexiva mediante el uso de cubiertas adecuadas. Para el caso de las cubiertas de zinc, utilizaremos pintura blanca.

*4.1.5.1.2 Conducción:* Es el cambio de calor entre objetos de diferentes temperaturas, que están en contacto. Una práctica de manejo para evitar el sobre calentamiento de las cubiertas es la de humedecer el techo. La evaporación bajará la temperatura.

*4.1.5.1.3 Humedad ambiental:* La importancia de la humedad está estrechamente ligada a los efectos de la temperatura. Si la humedad es alta, el calor se hace más intenso con alta temperatura ambiental, de igual forma si la temperatura es baja el frío es más intenso y por lo tanto la influencia sobre los animales es en ambos casos superior.

Durante el desarrollo de las aves en los criaderos avícolas se debe mantener las temperaturas de crianza conforme las edades de los pollos, en cada etapa se requiere temperaturas diferentes para que se puedan desarrollar correctamente.

Las aves tienen una temperatura generalmente de 41 °C y por cada grado de elevación en la temperatura corporal en el pollo, el metabolismo del ave aumenta entre 20-30%; a una temperatura de 28 ºC, el ave disminuirá su alimentación un 12%; con humedades relativas muy altas el consumo se reduce hasta la mitad (Paredes, n.d.).

Conforme las aves se desarrollan desde el momento de su nacimiento hasta su crecimiento máximo, estas se manejan con temperaturas de acuerdo a sus semanas, en la **[Tabla](#page-24-0)  [2](#page-24-0)** se puede observar los rangos de temperaturas.

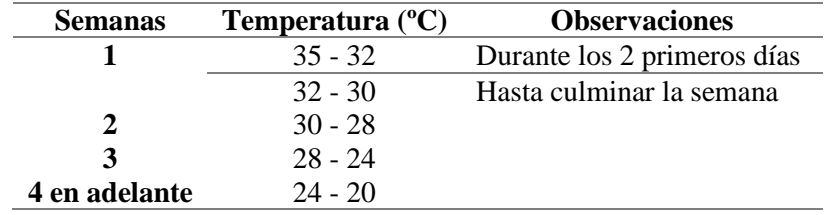

<span id="page-24-0"></span>**Tabla 2.** Temperatura sugerida por semana.

**Nota:** Las temperaturas se consideran a humedades relativas entre 50 – 70 %.

**Fuente:** (Vargas, 2015)

Luego de la cuarta semana el control de temperatura es constante, esto se debe a que las aves se encuentran totalmente emplumadas y pueden regular la temperatura por ellas mismas.

Dentro de los galpones avícolas se presentan los siguientes escenarios en concordancia con Paredes (n.d.):

*Temperatura ambiental óptima:* Es de 18 °C, las pérdidas de calor por efecto del ambiente son mínimas, la energía metabólica sirve para producir huevos y carne, con un mayor rendimiento productivo.

*Temperatura crítica inferior:* Es de menos de 10 °C, el ave utiliza todo el alimento para el mantenimiento de la temperatura corporal, no hay producción.

*Temperatura crítica superior:* A partir de los 24 °C, el ave empieza a sentir estrés calórico que influye en forma negativa en la baja productividad.

*Temperatura letal:* A partir de los 30 °C, el ave muere por efecto del calor.

El objetivo es trabajar siempre en la zona ideal. Existe una diferencia de rango de temperatura en la edad adulta del pollo, Pedroza (Pedroza, 2005) expone la temperatura ideal del galpón deberá estar entre los rangos de 15° a 25° C.

Un criterio distinto para el control de temperatura lo presenta Donald (2009), el cual menciona una técnica basada en grados Fahrenheit que utilizan muchos avicultores y gerentes de granjas en los galpones convencionales donde no existe ventilación de túnel, si la temperatura interna está alrededor de los 80ºF (26.7 ºC) o más, mientras que los números de temperatura y humedad relativa suman 160 ó más las aves comienzan a tener problemas para disipar el exceso de calor corporal. En otras palabras, la suma de la temperatura y la humedad nos da un índice de estrés por calor.

**4.1.5.2 Ventilación.** Pedroza (2005) explica que el objetivo de la ventilación se puede resumir en 3 propósitos.

- Renovar el aire y suministrar O2 (Oxígeno), descargar CO2 (Dióxido de Carbono) y NH3(amoníaco). El máximo volumen tolerable en el aire de NH3 es de 0.01% y de H2S (Ácido Sulfhídrico, "gaseoso") 0.002%.
- La renovación de humedad relativa (aproximadamente 65%).
- Regulación de la temperatura del aire (15  $\degree$ C a 25  $\degree$ C.)

Existen varios tipos de ventilación, pero se pueden clasificar en los 2 tipos más importantes:

*4.1.5.2.1 La ventilación natural.* Implica abrir uno o dos lados de la nave para permitir que las corrientes de convección hagan que el aire fluya hacia el interior de la nave y a través de ésta. Cuando hace calor, las cortinas se abren para permitir la entrada del aire y cuando hace frío se cierran para restringir el flujo del aire. La ventilación con cortinas es idónea solamente cuando la temperatura exterior es parecida a la que se desea obtener dentro de la nave. (Pedroza, 2005)

*4.1.5.2.2 La ventilación forzada o ventilación con presión negativa*. Es el método más popular para controlar el ambiente de una nave de pollos. Los extractores eléctricos sacan aire al exterior creando así una presión más baja en el interior de la nave, de tal manera que el aire exterior entra a través de aberturas controladas en las paredes laterales. Los niveles de presión negativa y flujo de ventilación se consiguen mediante la coordinación entre la intensidad de los flujos de extracción y la abertura de las ventanas. Esta regulación se realiza de una forma controlada mediante programas que se adaptan a los registros de temperatura y humedad relativa de la granja. (Donald, 2009)

**4.1.5.3 Condiciones Climáticas.** Ahora bien, se debe conocer el lugar donde se desenvolverá la actividad avícola, pues la ubicación de esta influye en el tipo de galpón que se va a construir y el método de ventilación que se va a aplicar. Para eso se debe identificar el tipo de clima dominante, que será las condiciones en las que se encontrará normalmente en lugar durante la mayor parte del año; y el clima estacional que son las condiciones que suelen suceder durante periodos menor de tiempo.

A continuación, se mencionan las condiciones climáticas típicas con respecto a Donald (2009).

*4.1.5.3.1 Clima Extremadamente Frío.* En climas extremadamente fríos, las condiciones son muy secas y hacen que las aves pierdan más calor, por lo que puede ser necesario aumentar los puntos de ajuste de temperatura, pero siempre manteniendo la ventilación mínima. Puede ser necesario usar una antesala o plenum de precalentamiento, para acondicionar el aire de nuevo ingreso antes de que pase al galpón (Donald, 2009).

*4.1.5.3.2 Clima Frío.* En las granjas ubicadas a grandes alturas o en grandes latitudes al norte o al sur, con temperaturas de invierno prolongadas consistentemente por debajo de 10°C. En climas fríos se requiere ventilación para ayudar a impedir que se acumule el exceso de humedad en el galpón (Donald, 2009).

*4.1.5.3.3 Clima Moderado.* Cuando las temperaturas rebasan consistentemente el rango de los 24°C, se requiere la ventilación forzada para todas las densidades de población, excepto para la más baja, en galpones pequeños y con ventilación natural (Donald, 2009, pag. 5).

*4.1.5.3.4 Clima Caluroso.* En las áreas tropicales y subtropicales donde las temperaturas se encuentran consistentemente en el rango de 35 a 37.8°C suele ser imposible manejar altas densidades de aves en galpones abiertos y provistos de ventilación natural (Donald, 2009).

**4.1.5.4 Humedad Relativa.** Para determinar el confort de los pollos en un ambiente se debe trabajar la temperatura en conjunto que la humedad relativa.

Cuando el agua se evapora, se mezcla con el aire. En los galpones avícolas, es crucial que el aire tenga la capacidad de retener la cantidad necesaria de agua. Esta capacidad de retención de vapor de agua en el aire se conoce como humedad relativa, y se expresa en porcentaje (Donald, 2009).

Si la humedad es alta, el calor se hace más intenso con alta temperatura ambiental, de igual forma si la temperatura es baja el frío es más intenso y por lo tanto la influencia sobre los animales, en ambos casos es superior, saliéndose de la zona de confort. En los climas secos es más fácil mantener la humedad adecuada que en los húmedos; por eso este problema es casi exclusivo de los meses fríos y de las zonas con alta precipitación y humedad (Pedroza, 2005).

La humedad relativa dentro del galpón depende del agua eliminada por los pollitos en la respiración y en las heces, del grado de humedad del medio ambiente, de la temperatura dentro del galpón y de la ventilación. El punto óptimo de humedad relativa en el galpón varía entre el 50 y el 70%. (Alvarez, 2017).

Si el valor de la humedad relativa es superior al 70% o inferior a 35% no se recomienda ningún tipo de explotación (Pedroza, 2005).

### <span id="page-27-0"></span>*4.1.6 Sistemas de cortinas Avícolas*

Son sistemas que permiten controlar la ventilación y el ambiente interno de los galpones, a través de la apertura de cortinas (lonas), estos se pueden realizar de manera manual o automática.

Las cortinas son lonas que se encuentran ubicados en la parte longitudinal de los galpones estas tienen como función realizar la ventilación ya sea para subir o bajar la temperatura dentro de los galpones y para realizar la renovación de aire.

Como lo muestra la compañía INDIV (2016) un sistema de cortinas cuenta con los siguientes elementos, como se muestra en la **[Tabla 3](#page-27-1)**.

<span id="page-27-1"></span>**Tabla 3.** Elementos de Izado por malacate.

| <b>Elemento</b>              | Definición                                                                   |
|------------------------------|------------------------------------------------------------------------------|
| A                            | Babero Superior.                                                             |
| B                            | Conjunto de cortinas y tubos de acero galvanizado.                           |
| $\mathsf{C}$                 | Bolsillos laterales.                                                         |
| D                            | Malacate.                                                                    |
| E                            | Conjunto principal de Izado, Poleas.                                         |
| F                            | Conjunto de suspensión e izado de cortinas formado por mangas de compresión. |
| G                            | Contrapeso.                                                                  |
| H                            | Rompe Vientos.                                                               |
| <b>Fuente:</b> (INDIV, 2016) |                                                                              |

Como se puede observar en la **[Figura 2](#page-28-1)**, así se encuentra compuesta el sistema de apertura y cierre de persianas, este se puede realizar de manera manual a través de un malacate o se puede automatizar a través de un motor en su lugar.

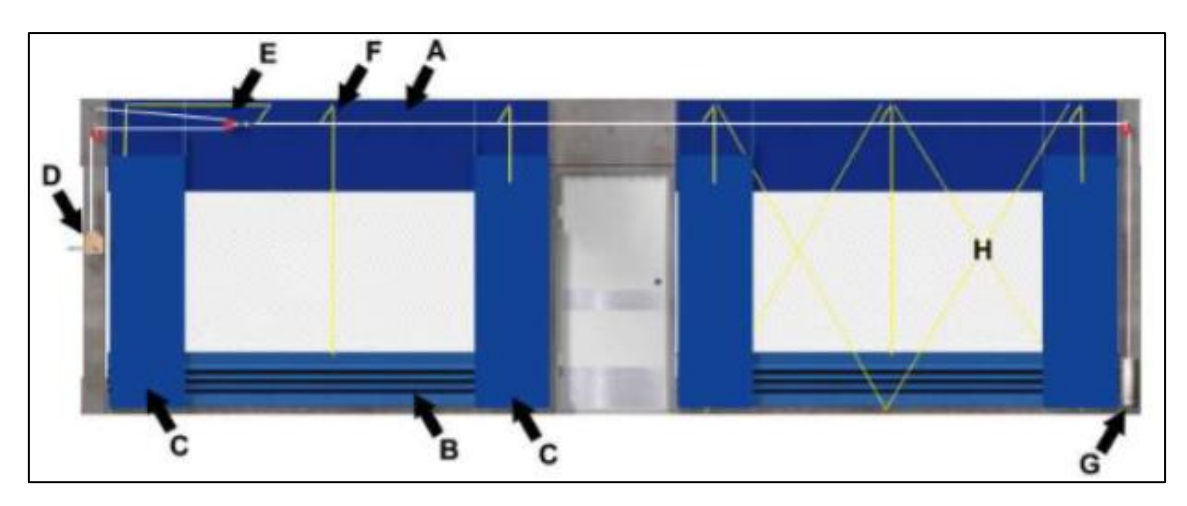

**Figura 2.** Sistema de izado de cortinas **Fuente:** (INDIV, 2016)

# <span id="page-28-1"></span><span id="page-28-0"></span>**4.2 Capítulo II: Galpones Avícolas.**

El ancho debe estar en un rango entre 10 a 12 metros, obteniendo una mejor iluminación y ventilación. El largo estará de acuerdo a las necesidades del avicultor, no es muy recomendable galpones que superen los 100 metros, el manejo zootécnico se hace más difícil. El alto, en climas cálidos del borde de las paredes al piso está en un rango de 2,5 a 3,5 metros y a la cumbrera de 4 a 5 metros, (…) en los climas fríos estas dimensiones deben bajar a 2.5 metros máximo y 3.5 metros en la cumbrera como se muestra en la **[Figura 3](#page-28-2)** (Paredes, n.d.).

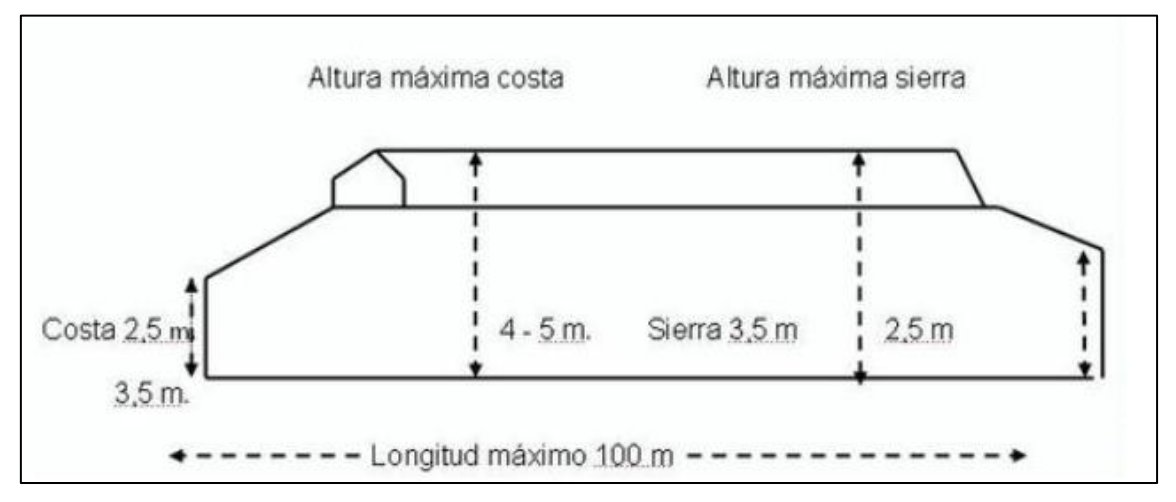

**Figura 3.** Dimensiones de un galpón para climas cálidos y fríos. Fuente: (Paredes, n.d.)

<span id="page-28-2"></span>Cada región debe buscar el diseño del galpón más apropiado para su clima. Regiones calientes deben preocuparse principalmente con el calor y regiones frías con el frío. En ambientes húmedos es necesario un eficiente sistema de ventilación, siendo la nebulización un poco menos importante. Ya en regiones secas, el uso de un sistema de nebulización bien distribuido es una garantía para el mejor confort térmico. Es decir, cada región debe diseñar el galpón y elegir sus equipos según su necesidad. La densidad de aves dependerá del tipo de instalación, tipos de equipos, clima y necesidad de la empresa. El punto óptimo debe ser analizado cruzando el índice de eficiencia productiva con el costo de producción del galpón. Este punto varía en cada local de crianza.

#### <span id="page-29-0"></span>*4.2.1 Orientación del galpón.*

Una de las recomendaciones de la compañía colombiana Solla (2015) "es que el eje largo del galpón esté en dirección norte-sur en climas fríos y oriente-occidente en climas cálidos. El piso puede ser en cemento o tierra siendo preferible en cemento ya que garantiza condiciones adecuadas de higiene."

### <span id="page-29-1"></span>*4.2.2 El piso*

Existen 2 tipos de clasificación dentro de los pisos en los criaderos avícolas: la económica y la inversionista.

**4.2.2.1 Económica:** Utilizando el mismo piso de tierra bien apisonado, un sobre piso de caña picada y, una cama de viruta de 10 centímetros. Con los inconvenientes que no se pueden desinfectar en una forma óptima, quedando contaminado de parásitos y bacterias. (Paredes, n.d.)

**4.2.2.2 Inversionista:** Con piso de cemento (2 cm) y con una inclinación del 1% máximo, no mayor para evitar que la cama se deslice hacia los extremos. En explotaciones en baterías esta inclinación aumenta al 3%, en la **[Figura 4](#page-29-2)** se muestra la composición de esta disposición de piso. (Paredes, n.d.)

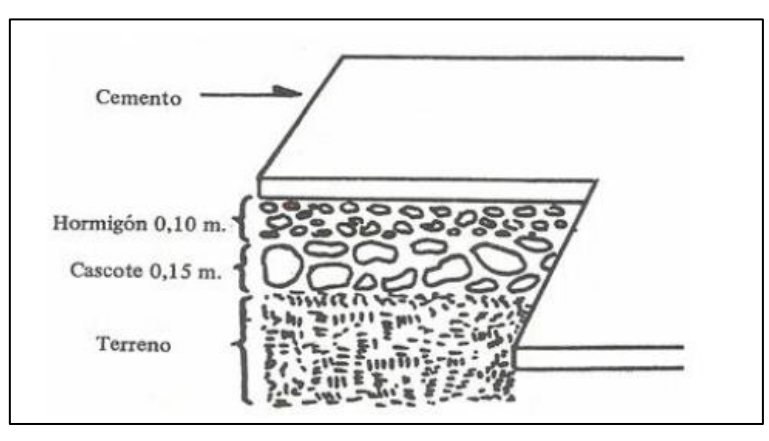

**Figura 4.** Diseño y dimensiones del piso de un galpón Fuente: (Paredes, n.d.)

<span id="page-29-2"></span>En opinión de López (2010) se debe realizar el suelo con "cemento dentro de todas las posibilidades y no en tierra, de un buen espesor (8cm) ya que soportará gran peso, que para el ejemplo anterior, 4 000 pollos en el día 45 podrán pesar unos 12 000 Kg".

#### <span id="page-30-0"></span>*4.2.3 Muro y Paredes*

Se deben rodear el galpón con muros constituidos por ladrillo a 30 centímetros de altura en lo posible repellado, y una malla para gallinero que vaya desde dicha hilada hasta el techo, para permitir una adecuada ventilación y bloquear el ingreso de animales ajenos a la producción (Renteria, 2007).

# <span id="page-30-1"></span>*4.2.4 Techo*

Donald (1999) manifiesta que la función de la cubierta es proveer el debido aislamiento del interior del galpón de los rayos del sol y por lo tanto debe proporcionar una adecuada ventilación. (…) Las naves de pequeña capacidad no tienen problemas de ventilación, pero las de gran capacidad necesitan de una eficiente ventilación que constantemente renueve el oxígeno del medio interno del galpón.

# <span id="page-30-2"></span>*4.2.5 Techo de un agua.*

Para un número reducido de pollos se debe utilizar un galpón de pollos con una cubierta de una sola agua, cuya longitud no supere los 6 m. El lado de menor altura debe estar en la dirección contraria al eje del viento predominante en que se encuentra ubicado el galpón (Paredes, n.d.).

En la **[Figura 5](#page-30-4)** se presenta la forma de techo de un agua.

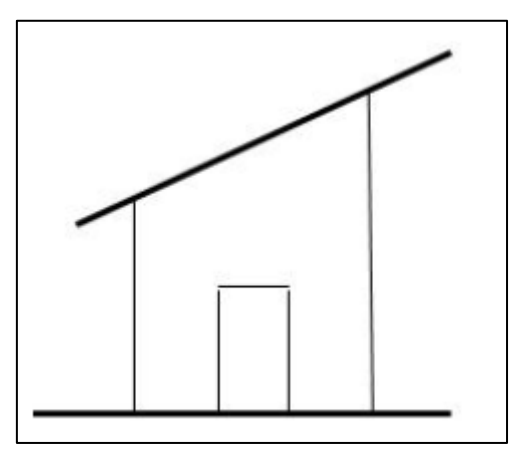

**Figura 5.** Galpón con techo de un agua. **Fuente:** (Paredes, n.d.).

### <span id="page-30-4"></span><span id="page-30-3"></span>*4.2.6 Techo de 2 aguas cerrado*

Donald (1999) explica que la ventilación es indispensable para extraer del galpón el exceso de calor producido por las aves. Un galpón con techo de dos aguas cerradas, como se muestra en la **[Figura 6](#page-31-2)**, con un ancho de 8 a 10 metros, tiene el inconveniente de que no permite una adecuada ventilación superior. Por lo que no se aconseja para climas cálidos. Evite utilizar en la cubierta hojas de bijao, cade y la paja toquilla porque, si bien nos permiten no permiten un buen aislamiento térmico, no permiten una buena desinfección. Además, pueden ser nido de ratas y otras plagas.

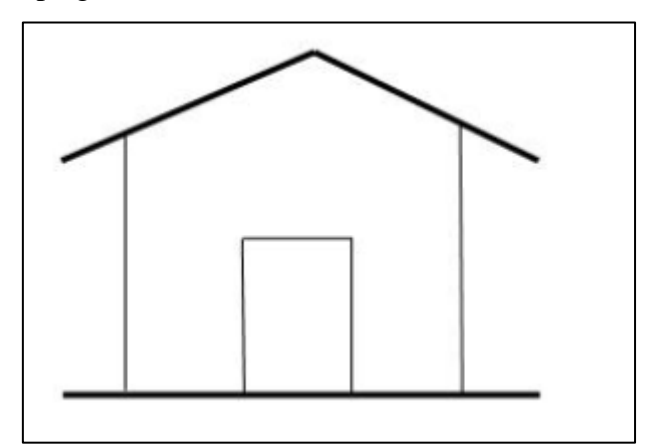

**Figura 6.** Galpón con techos de dos aguas cerradas.

**Fuente:** (Paredes, n.d.).

# <span id="page-31-2"></span><span id="page-31-0"></span>*4.2.7 Techo de 2 aguas simétrico*

Donald (1999) explica que los galpones con cubierta de dos aguas asimétricas, como el de la **[Figura 7](#page-31-3)**, se usa en climas cálidos porque permite una mejor ventilación. Es necesario utilizar cubiertas de fibra o panel de cemento porque los índices de conducción del calor son muy bajos y permiten un aislamiento del interior del galpón. Se tiene el inconveniente de que en caso de lluvia con viento fuerte el agua puede entrar por el desnivel superior.

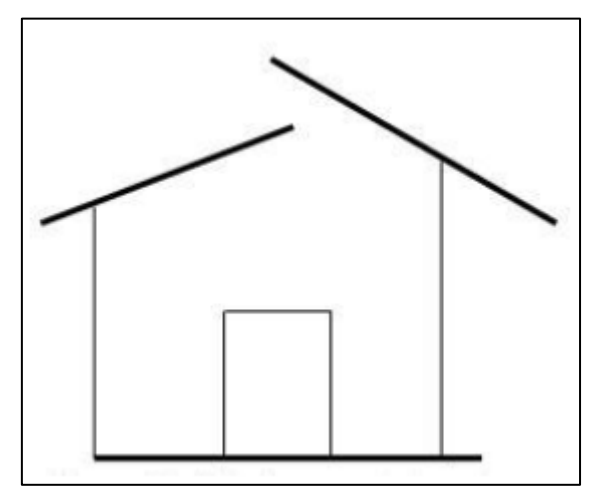

**Figura 7.** Galpón con techo de dos aguas asimétricas. **Fuente:** (Paredes, n.d.).

# <span id="page-31-3"></span><span id="page-31-1"></span>*4.2.8 Techo de 2 aguas con claraboya*

Se usa en naves de gran capacidad cuyo ancho no debe sobrepasar los 12 metros. Su construcción es más costosa pero sus resultados son muy buenos porque no hay la penetración de agua al interior del galpón. La introducción de aire fresco en el galpón y la extracción del aire viciado es un proceso continuo sobre todo cuando estamos criando pollos de engorde. (Donald, 1999)

En la **[Figura 8](#page-32-4)** se puede apreciar como es este tipo de disposición de techo.

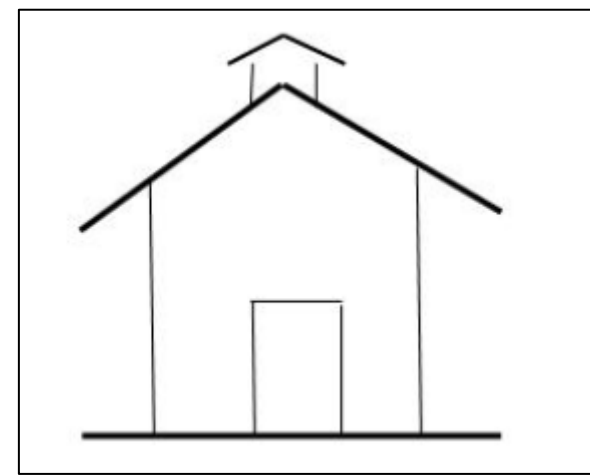

**Figura 8.** Galpón con techo de dos aguas simétricas con claraboya. **Fuente:** (Paredes, n.d.).

### <span id="page-32-4"></span><span id="page-32-0"></span>*4.2.9 Puerta*

La puerta debe tener un diseño que facilite entrar al galpón, Pérez (Pérez, 2019) recomienda que se localicé a un lado donde facilite la vigilancia de las aves y que su apertura sea hacia afuera.

# <span id="page-32-1"></span>*4.2.10 Arden*

"Es ideal que los galpones para explotación avícola posean andenes laterales de aproximadamente 60 centímetros de ancho e inclinación de 10° con el fin de facilitar la realización de labores en las zonas laterales de los galpones" (Pérez, 2019).

### <span id="page-32-2"></span>*4.2.11 Cortinas*

Son importantes para mantener una adecuada temperatura dentro del galpón y para evitar corrientes de aire directas. Se deben manejar bajándolas, es decir la cortina debe estar fija al muro en su parte inferior y a una caña brava o algún material que permita su fácil manejo en su parte superior, a la caña brava se le hacen unos ganchos de alambre de tal manera que permitan bajar la cortina colgándola de la malla. El material puede ser de polipropileno. No se recomienda usar plástico, pues este no permite el intercambio de aire en el galpón (Gonzales, 2018).

# <span id="page-32-3"></span>*4.2.12 Lukarda o sobre techo*

Es el espacio en el techo que permite la evacuación de los gases y aire caliente. Todo galpón para pollos en mayor escala la debe tener con una altura de 25 centímetros sobre el techo principal. Puede ser a 2 aguas o de manera plana. (Gonzales, 2018)

#### <span id="page-33-0"></span>**4.3 Capítulo III: Automatización del sistema.**

En el campo de la automatización existe una amplia gama de procesos como implementos para desarrollar el control de cualquier sistema, estos van desde las plataformas que se ocupan para implementarlos como los componentes que actúan como comunicadores entre la parte física y el software.

Entre las plataformas más utilizadas y prácticas tenemos: el Arduino y la industria del PLC.

### <span id="page-33-1"></span>*4.3.1 Arduino*

Arduino es una plataforma de prototipos electrónica de código abierto (open-source) basada en hardware y software flexibles y fáciles de usar. Arduino puede sentir el entorno mediante la recepción de entradas desde una variedad de sensores y puede afectar a su alrededor mediante el control de luces, motores y otros artefactos. El microcontrolador de la placa se programa usando el *Arduino Programming Language* (basado en Wiring) y el *Arduino Development Environment* (basado en Processing). Los proyectos de Arduino pueden ser autónomos o se pueden comunicar con software en ejecución en un ordenador. Las placas se pueden ensamblar a mano o encargarlas preensambladas; el software se puede descargar gratuitamente. Los diseños de referencia del hardware (archivos CAD) están disponibles bajo licencia open-source. (Herrador, 2009)

Algunas de las ventajas que presenta la plataforma de acuerdo con Ramirez y Pérez (2019) son:

- Es un sistema económico.
- Es multiplataforma.
- Entorno de programación simple y claro.
- Código abierto y software extensible.
- Código abierto y hardware extensible.

Así mismo presenta algunas desventajas, entre ellas las que más destacan son: sus limitaciones para procesos a gran escala y la precisión del sistema para dimensionamientos mayores.

#### <span id="page-33-2"></span>*4.3.2 PLC*

Un controlador lógico programable, más conocido por sus siglas en inglés PLC (Programmable Logic Controller), se trata de una computadora, utilizada en la ingeniería automática o automatización industrial, para automatizar procesos electromecánicos, tales como el control de la maquinaria de la fábrica en líneas de montaje o atracciones mecánicas.  $(Perez et al., 2013)$ 

La definición que entrega NEMA (Asociación Nacional de Fabricantes Eléctricos) acerca del PLC es citado por Pérez (2013): Instrumento electrónico, que utiliza memoria programable para guardar instrucciones sobre la implementación de determinadas funciones, como operaciones lógicas, secuencias de acciones, especificaciones temporales, contadores y cálculos para el control mediante módulos de E/S analógicos o digitales sobre diferentes tipos de máquinas y de procesos.

Las ventajas más importantes que tiene este equipo en opinión de Pérez (2013) son:

- Permiten una comunicación inmediata con otro tipo de controladores y ordenadores e incluso permiten realizar las operaciones en red.
- Tienen una construcción estable al estar diseñados para poder resistir condiciones adversas sobre vibraciones, temperatura, humedad y ruidos.
- Son fácilmente programables por medio de lenguajes de programación bastante comprensibles.

Sin embargo, presentan ciertas desventajas como:

- La necesidad de contar con técnicos cualificados para ocuparse de su buen funcionamiento.
- Es costoso adquirir este tipo de dispositivos.

# <span id="page-34-0"></span>*4.3.3 Sensores*

Los sensores son dispositivos electrónicos que proporcionan una salida eléctrica ya sea de voltaje o corriente la cual puede variar en un rango de tiempo (señal) y dar lugar a la representación de información de algún parámetro que se quiera cuantificar.

Existen de varios tipos de sensores entre los que más destacan son: los sensores analógicos y los sensores digitales.

#### <span id="page-34-1"></span>*4.3.4 Actuadores*

Son dispositivos que toman parte como respuesta de un sistema; estos dispositivos tienen la capacidad de generar una fuerza que logre un cambio de posición, velocidad o estado de algún tipo de elemento mecánico, esto lo hacen a través de la transformación de energía (Corona et al., 2014).

#### <span id="page-34-2"></span>*4.3.5 Control PID*

Es un tipo de control que funciona en sistemas de lazo cerrado y permite llegar a un estado de salida deseado, este tipo de regulador, así llamado también, tiene tres elementos de acción: proporcional, integral y derivativo. En la **[Figura 9](#page-35-1)**, se puede visualizar un sistema que tienen implementado un control PID. Donde la entrada r(t), es la referencia a la que se desea llegar; e(t) es la señal de error, que es la diferencia entre el estado al ideal y el estado actual; c(t) es la señal de control que modificara al accionador o actuador; y(t) es la señal de salida o el parámetro real que se está controlando (Pardo, 2023).

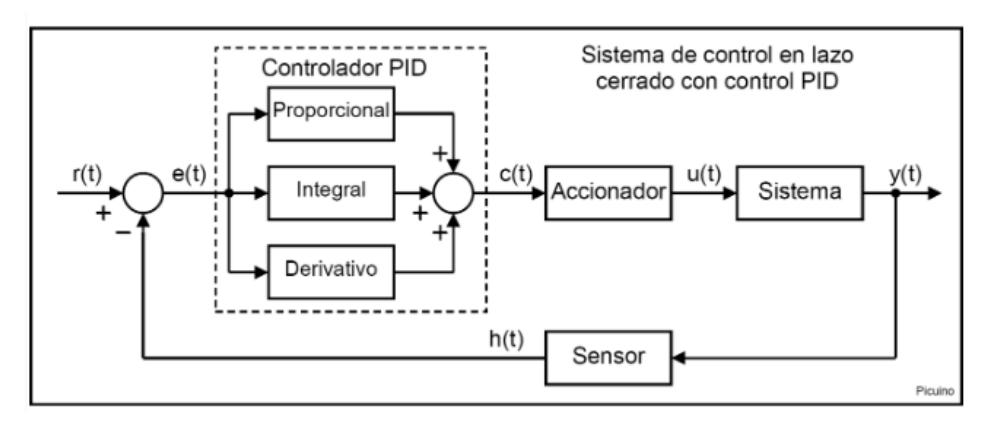

**Figura 9.** Representación de control PID.

#### **Fuente:** (Pardo, 2023)

<span id="page-35-1"></span>Pardo (Pardo, 2023) define estos parameros de la siguiente manera:

**4.3.5.1 Proporcional***.* Este parámetro influye directamente en el error del sistema para minimizar. Los efectos de este parámetro son:

- Aumenta la velocidad de respuesta del sistema.
- Disminuye el error del sistema en régimen permanente.
- Aumenta la inestabilidad del sistema.

**4.3.5.2 Derivativa.** Este parámetro mide la velocidad del error, es decir que tan rápido llegar el sistema a la señal deseada.

Los efectos de este parámetro son:

- Aumenta la estabilidad del sistema controlado.
- Disminuye un poco la velocidad del sistema.
- El error en régimen permanente permanecerá igual.

**4.3.5.3 Integral***.* Este parámetro se consigue al sumar los errores que se encuentran en la señal, lo que permite estabilidad en régimen permanente, pero inestabilidad antes del mismo.

<span id="page-35-0"></span>*4.3.6 Arquitectura de Sistemas* 

Todos los sistemas tienen un proceso para implementar la automatización, una metodología simple y factibles es la que propone Álvarez (2017), la que presenta los siguientes pasos:
**4.3.6.1 Determinar los parámetros y requerimientos.** Para una óptima operación del sistema, lo cual estará definido de acuerdo a las exigencias o necesidades a satisfacer.

**4.3.6.2 Análisis y selección de la tecnología.** Circuitos, compensadores, sensores, sistema supervisorio, etc., existente en el mercado con la finalidad de comparar las versatilidades de los fabricantes y seleccionar la que más se ajuste a los parámetros y requerimientos establecidos en la fase anterior.

**4.3.6.3 Diseño de la arquitectura del sistema.** Con el objeto de esquematizar la construcción del modelo o prototipo para facilitar el análisis su comportamiento.

**4.3.6.4 Propuesta del sistema.** En esta fase se muestra el sistema usando la arquitectura diseñada y la tecnología diseñada para su construcción y prueba final.

**4.3.6.5 Verificación de su funcionamiento.** Aplicando el método de análisis (Pruebas de sistema).

# **5. Metodología**

## **5.1 Introducción.**

El proyecto se basó en un galpón de la empresa "Avícola Lanzaca" ubicado en la provincia de Loja, específicamente en el cantón Gonzanamá, cuyas coordenadas son UTM 669005 E y 9529349 N, como se observa en la **[Figura 10](#page-37-0)**. La empresa actualmente cuenta con un conjunto de 15 galpones avícolas en funcionamiento.

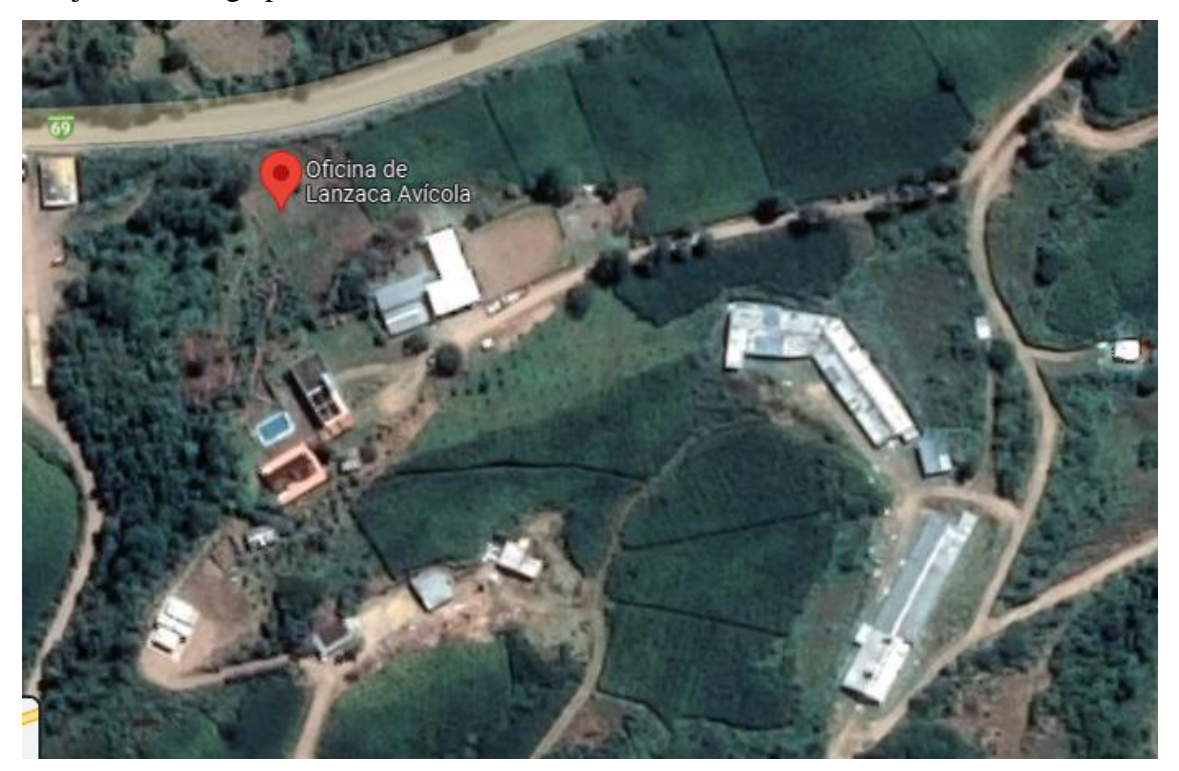

**Figura 10.** Ubicación de la Avícola Lanzaca. **Fuente:** Google maps

<span id="page-37-0"></span>La investigación es de tipo experimental porque el sistema de control de temperatura se obtuvo realizando múltiples pruebas.

Para realizar el proceso de automatización se debió conocer cuáles son los parámetros que se tuvo que controlar. En este proyecto en particular se determinó los valores de los mismos y punto ideal, se utilizó la información que se encontraba en el marco teórico y se consolidó la misma con las visitas técnicas, de esta manera se logró obtener dichos parámetros. Los valores de temperatura para un control óptimo varían de acuerdo a algunos autores, de manera que se tuvo que comparar la información recolectada con la obtenida en el lugar de investigación, consolidando valores que resulten convenientes e integrales a la realidad del sitio.

Se determinó el sistema que realizó el control de temperatura considerando: los sistemas existentes, sistemas utilizados en la zona, funcionalidad y la correcta aplicación del mismo.

Para la parte que compete al control y automatización del sistema, se realizó el uso de un modelo matemático que permitió conocer el funcionamiento del sistema y nos facilitó simular un control ideal que posteriormente se aplicó en la maqueta sobre la cual se corroboro el funcionamiento.

#### *5.1.1 Determinar Parámetros de funcionamiento*

Dentro del manejo de un galpón avícola los parámetros de temperatura varían, entre los más importantes y significativos se tuvieron: las condiciones climáticas, edad de las aves y humedad relativa.

Es evidente que son variables muy amplias y un control completo de las mismas es complejo, por ello se inclinó por adoptar las variables que más influencia tienen sobre el control de la temperatura, estas fueron: las condiciones climáticas y la humedad relativa. La edad de las aves se pasará por alto debido que luego de la cuarta semana, que es la edad para la cual está proyectado este trabajo, la temperatura es la misma.

En la **[Tabla 4Tabla 4](#page-38-0)** se presentan los parámetros y los valores ideales usando como base la información obtenida con las visitas técnicas y comparándola con los datos que se exponen en el marco teórico (Acosta & Jaramillo, 2015; Donald, 1999; Paredes, n.d.; Vargas, 2015). Se considera estos valores para un clima moderado, que es el que se tienen en el sector de estudio basándose en la información que se encuentra en el **[Anexo 2](#page-83-0)**, donde los valores de temperatura promedio se encuentran alrededor de los 20 ºC.

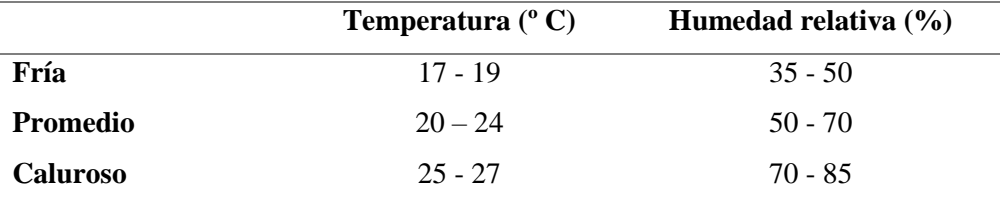

<span id="page-38-0"></span>**Tabla 4.** Temperaturas con sus respectivas humedades relativas.

**Nota:** Son temperaturas y humedades referenciales.

**Fuente:** Elaboración propia.

Para obtener los valores en la **[Tabla 4](#page-38-0)** se hizo el uso de una carta psicrométrica, que se encuentra en el **[Anexo 6,](#page-107-0)** la cual facilitó la obtención de los datos de temperatura utilizando la temperatura ideal (22 ºC). Mantener temperaturas promedias entre los valores mínimos y máximo establecidos de acuerdo a la humedad es mejor, pues al mantenerlos al límite existe la posibilidad de superarlos, lo que representaría temperaturas que perjudicarían al desarrollo de las aves (Paredes, n.d.). Para este caso se toma la humedad relativa como parámetro a considerar, pero no como parámetro de control, pues sistemas cerrados y de ventilación forzada son en los que se puede controlar la humedad relativa, este estudio en particular que se basa en

la ventilación natural, el único parámetro de control es netamente la temperatura interna del galpón.

En el cantón Gonzanamá, específicamente en la localidad de Lanzaca, donde se levantó la información tienen una humedad relativa promedio de 85% (Gobierno Autónomo Descentralizado del Cantón de Gonzanamá, 2014); de acuerdo a las visitas técnicas que se realizaron en el lugar se conoció que la humedad es muy variada durante el transcurso del día, lo mismo que se verificó al revisar los datos meteorológicos de la "Granja Experimental de Lanzaca", datos que se encuentran resumidos en el **[Anexo 2](#page-83-0)**. La humedad relativa promedio durante los meses de diciembre, enero, febrero, marzo, abril y mayo son altas manteniéndose por encima de 70%, mientras que los meses de junio, julio, agosto, septiembre, octubre y noviembre se mantienen entre 50 – 70%, la cual se considera una humedad ideal.

De la misma forma, la humedad varía en el transcurso del día, generalmente en las horas de la noche y madrugada la humedad relativa se mantiene por encima de 80%, mientras que en la mañana luego de las 8:00 AM la humedad tiende a bajar; considerando lo antes mencionado se debe entender que la temperatura de control no será constante y deberá ser cambiada de acuerdo a las condiciones que se vayan presentando, la **[Tabla 4](#page-38-0)** servirá de guía y referencia, pero la temperatura de control que se ubique por el encargado del galpón debe considerar además, el comportamiento de las aves para designar el valor más adecuado.

## *5.1.2 Sistema de apertura.*

Durante el control deben existir actuadores que permitan realizar acciones correspondientes como una respuesta del sistema que logren mantener los parámetros que se desean dentro de los valores óptimos, en este caso la respuesta que controla la temperatura es la ventilación y los actuadores son los motores que permiten modificar la ventilación a conveniencia.

El sistema de apertura de persianas por malacate es aplicado en el lugar de estudio como se muestra en la **[Figura 11](#page-40-0)**, la misma que se obtuvo durante la visita técnica a la "Avícola Lanzaca"; este tipo de sistemas aprovecha la ventilación natural para regular la temperatura en el interior del galpón. En los alrededores, personas que realizan este tipo de actividad también utilizan este tipo de ventilación, un ejemplo claro es la "Avícola de Punzara"; esto se debe en gran medida a que las temperaturas ambientales son cercanas a las que se deben mantener en el interior de los galpones, lo que permite que un sistema de esta naturaleza sea suficiente para realizar la actividad de control de la temperatura.

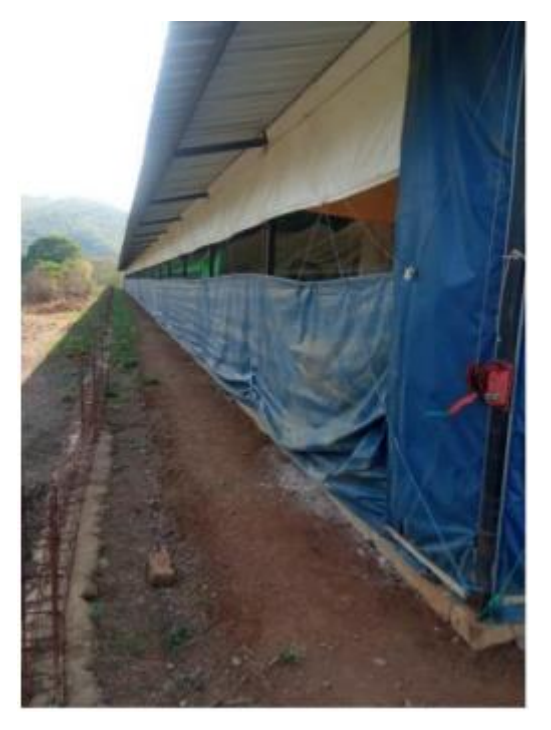

**Figura 11.** Sistema de apertura por malacate dentro del galpón "Avícola Lanzaca".

<span id="page-40-0"></span>Se optó por la selección del sistema de apertura de persianas por malacate por las razones antes descritas; adicional de la idea de automatizar el sistema que se encuentra en uso, es importante recalcar el accionamiento por motores, que toman el papel del malacate impulsado por las personas. Así mismo, se reforzó el correcto funcionamiento mediante la información que presentan los fabricantes de estos sistemas y por ello se recurrió al manual de la empresa INDIV, el cual nos proporcionó información sobre el correcto montaje de este sistema, esto se puede visualizar en la **[Figura 2](#page-28-0)**.

# **5.2 Dimensionamiento del galpón.**

Para realizar el análisis se tuvo que determinar el objeto de estudio sobre el cual se trabajó, el galpón de pollos es el lugar donde se tuvo que realizar el control y automatización. De acuerdo a este se logró definir algunos parámetros necesarios en el desarrollo del modelado del sistema.

En la visita técnica que se realizó en la "Avícola Lanzaca", se dirigió al galpón que se encuentra ubicado en la entrada a "Las Pailas Rotas", que contaba con un albergue para 15 000 aves que se encontraban en el día 22 de su crecimiento. Se utilizó este galpón como referencia para conocer el tipo de ventilación y estructura que utilizan en sus criaderos. En la **[Figura 12](#page-41-0)** se puede apreciar la estructura frontal del galpón avícola, éste utilizaba cortinas de un material aislante de poliestireno, contaba con dimensiones de 14 m de ancho, 100 m de largo y con una altura de 3m hasta el descanso del techo y 4 m hasta la caballetera, la misma que era de forma cerrada, utilizaba cortinas laterales para reducir las fugas de aire y en la parte superior utilizaba cortinas fijas para evitar la liberación de calor desde el galpón hacia afuera.

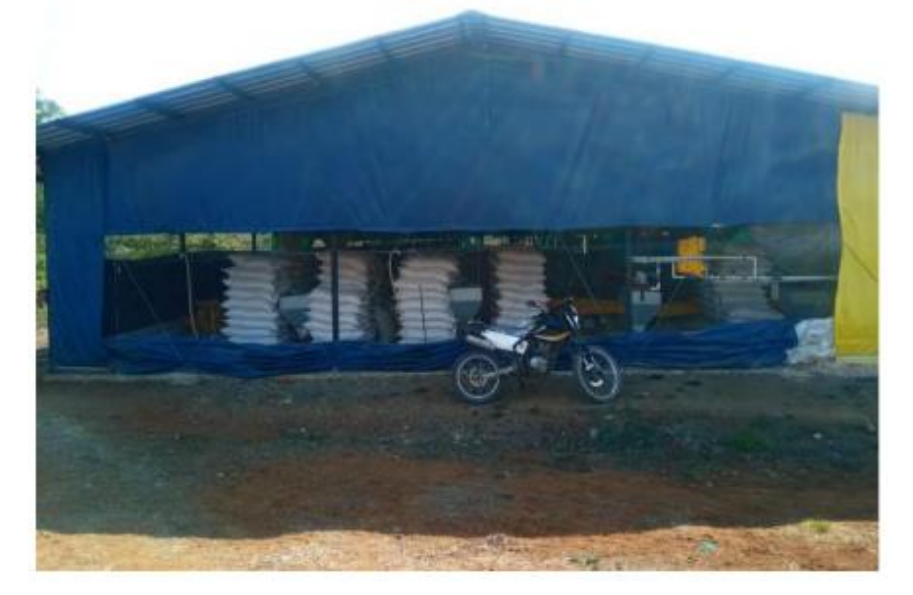

**Figura 12.** Estructura frontal del galpón avícola.

<span id="page-41-0"></span>Es preciso mencionar que el galpón fue una estructura que se fue expandiendo poco a poco, por tanto, la información durante el desarrollo se basó en la estructura de albergue de 1000 aves. Al principio por temas administrativos solo se permitió hacer la visita técnica pero no se permitió tomar las medidas a la estructura por lo que se tuvo que recurrir a la información que existía en documentos relaciones al dimensionamiento y buenas prácticas para los galpones avícolas.

De acuerdo con el autor Gonzales (2018), "las dimensiones para albergar una cantidad de 1000 pollos, tiene que ser un área de 108 m<sup>2</sup>, para manejarlos hasta 42 días. Se necesita 18 metros de largo y 6 metros de ancho". El autor usa la cantidad anterior de pollos como punto de partida, pues en caso de querer producir una mayor cantidad de animales, explica que se deberá calcular el área de acuerdo al número de aves que se requiere criar, utilizando la cantidad de aves y la densidad que existirá dentro del galpón, por lo general una media de  $6 - 7$  aves/m<sup>2</sup>. A través de una razón entre ambas.

Para realizar el modelo a escala se tomó un galpón de 6 m por 18 m, con una altura de 2,4m y de techo de dos aguas cerrado, como objeto de estudio. Como se realizó sobre un modelo a escala, las dimensiones fueron menores a las de un galpón real, para ello se ha tomado una escala 10:1 para poder trabajar. Esta escala resulta cómoda y da el suficiente espacio para poder simular de mejor manera el sistema implementado.

#### **5.3 Desarrollo del control y automatización.**

Para realizar el desarrollo del control y automatización del sistema, se ha tomado la metodología de Álvarez (2017), el cual presenta los siguientes pasos: determinar los parámetros y requerimientos, análisis y selección de la tecnología, diseño de la arquitectura del sistema, propuesta del sistema y finalmente la verificación de su funcionamiento

## *5.3.1 Determinar los parámetros y requerimientos*

Para esta etapa se debe conocer cuál es el proceso que se va a automatizar y de qué factores depende el mismo. En este caso el proceso que se automatizó fue el control de temperatura, dependiente de la temperatura en el interior y de la humedad relativa a la que se encuentra, éstas las podemos visualizar en la **[Tabla 4](#page-38-0)**; cada parámetro es dependiente de la edad de las aves, en este caso solo se consideró de la semana 4 en adelante; y la región, que mantiene condiciones ambientales moderada - fría; pues, durante la revisión literaria se conoció que estos parámetros son los de mayor relevancia durante el control de temperatura.

## *5.3.2 Análisis y selección de la tecnología*

Esta sección presenta los dispositivos que fueron necesarios para la implantación del sistema de control. La adquisición de datos de temperatura es importante (sensores de temperatura) porque permite obtener la información necesaria para que el sistema empiece actuar a través de la apertura y cierre de persianas controlado por motores.

En la **[Tabla 5](#page-42-0)** se muestra cuáles son las ventajas y desventajas de las plataformas que se pueden conseguir en el medio, es importante definir este parámetro, ya que cada plataforma tiene una forma distinta de funcionamiento y de acuerdo al proyecto se debe seleccionar el que tenga las características necesarias y sea más conveniente al momento de trabajarla. **Tabla 5.** Comparación entre las plataformas disponibles en el medio.

<span id="page-42-0"></span>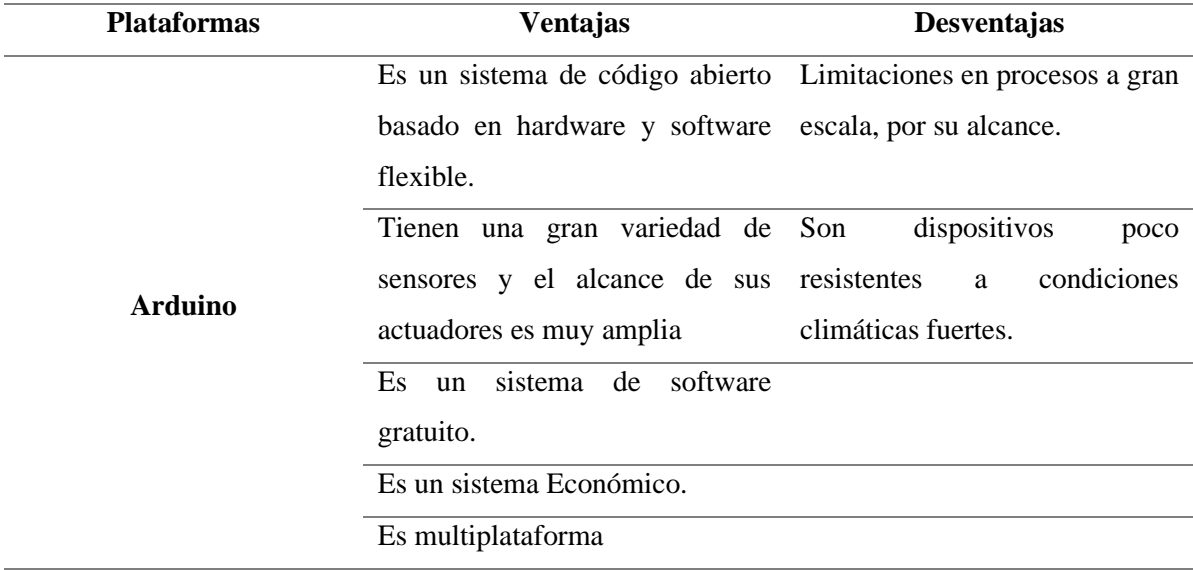

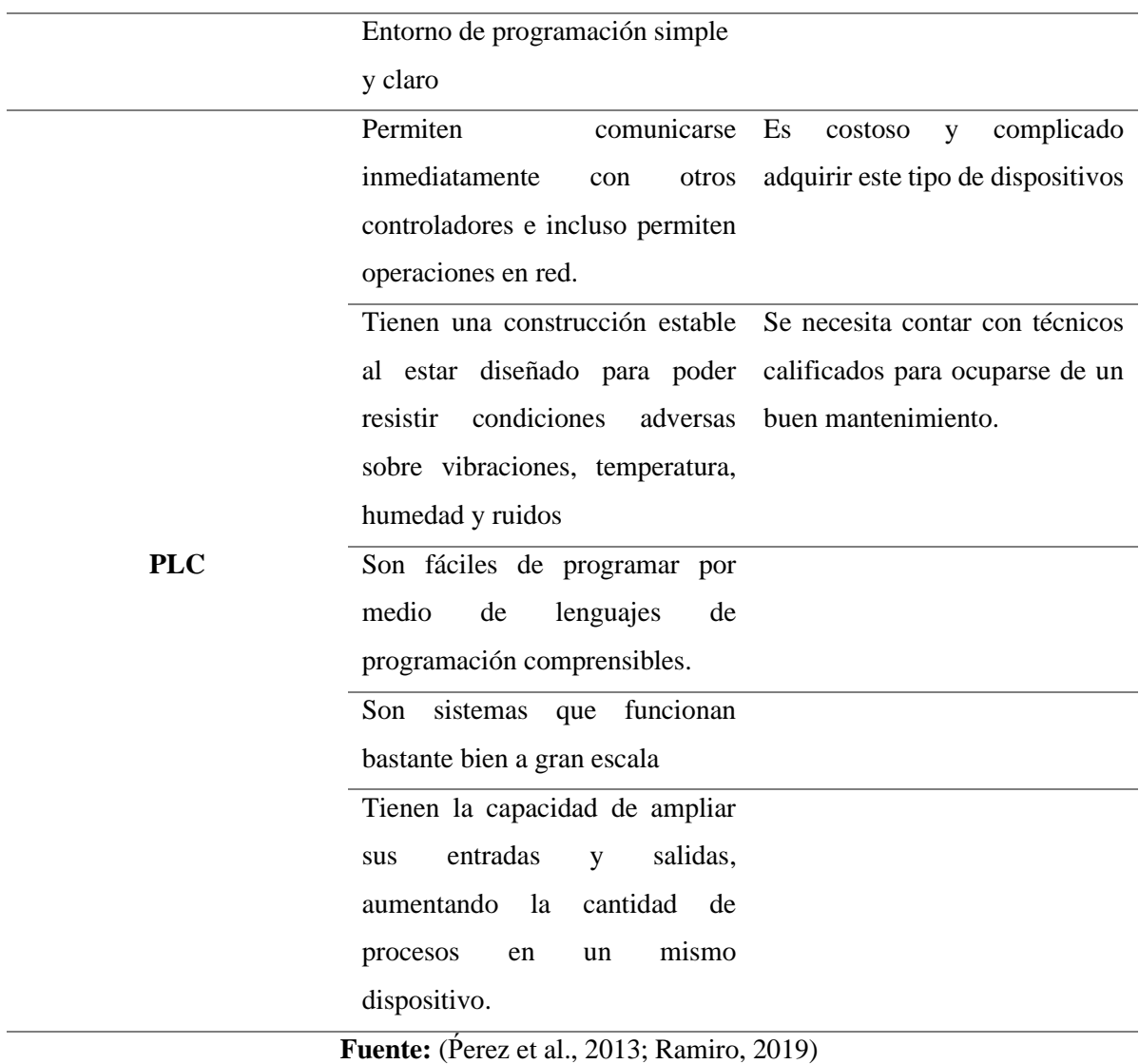

Se ha inclinado por la plataforma de Arduino, debido que el proyecto no tiene una escala de gran tamaño, no se encuentra sometido a situaciones de climas hostiles, las lecturas de temperatura del proyecto no requieren una alta precisión, los métodos de programación son simples pero efectivos y permite un desarrollo de control más económico que si se realizara con la plataforma del PLC.

En la **[Tabla 6](#page-44-0)** se presenta los implementos seleccionados y sus características principales.

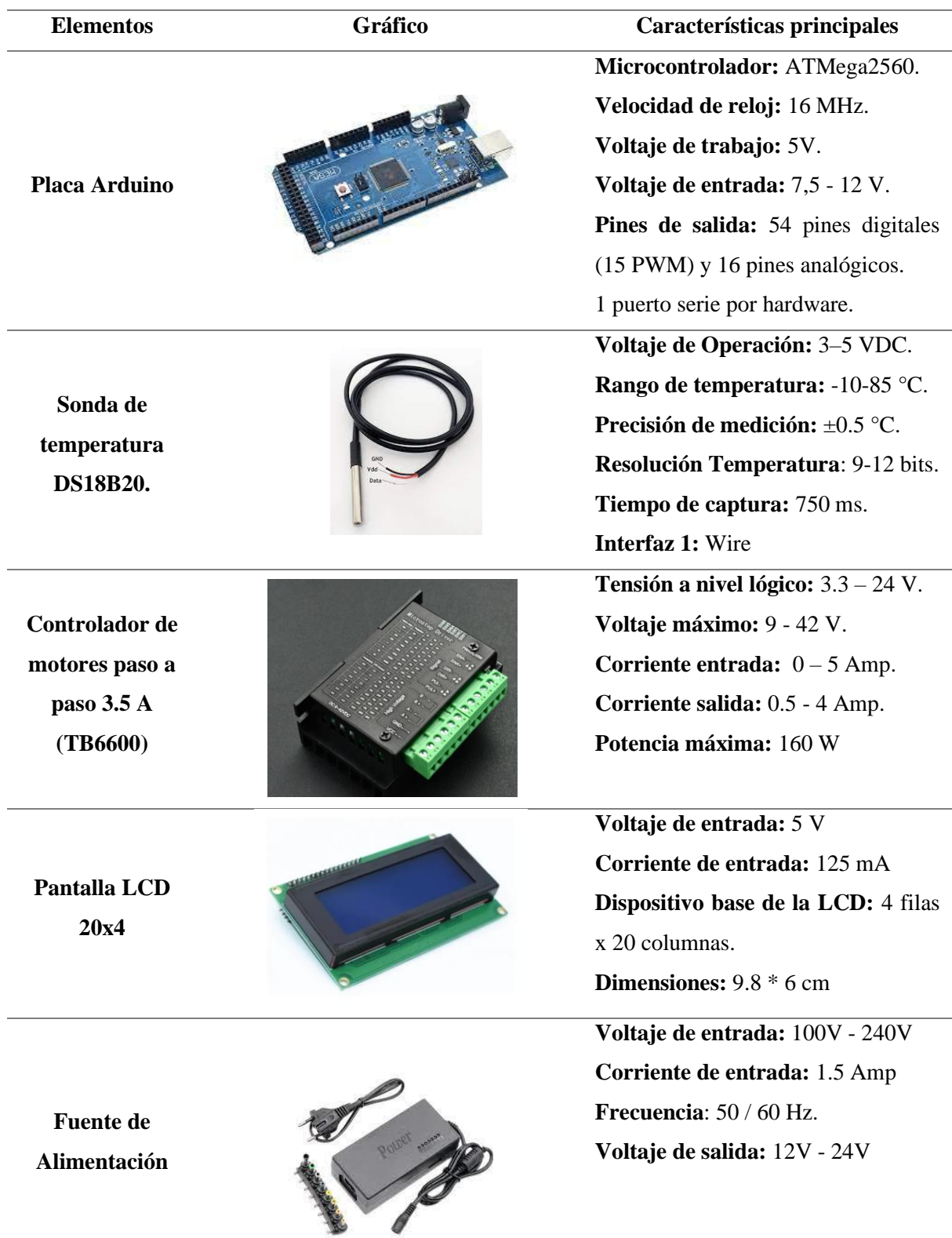

<span id="page-44-0"></span>**Tabla 6.** Elementos del prototipo.

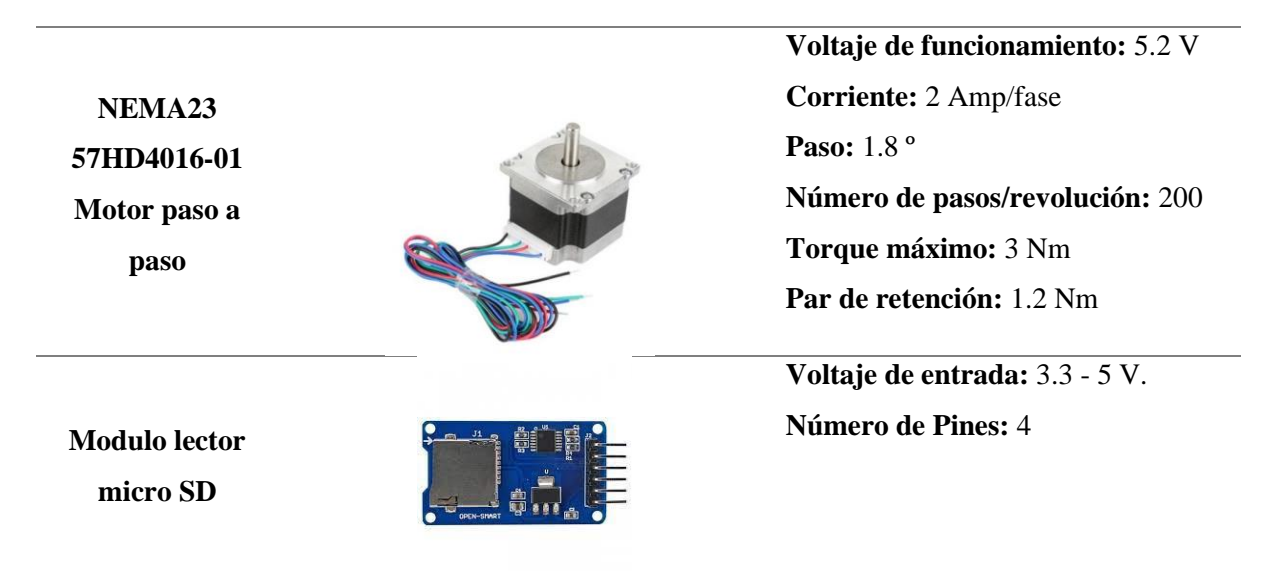

**Fuente:** Elaboración propia

# *5.3.3 Arquitectura del proyecto*

Se define de forma general como se llevó a cabo el control y automatización del proceso, desde la entrada de información, controlador, tipo de control y las salidas. Esto se muestra en la **[Figura 13.](#page-45-0)**

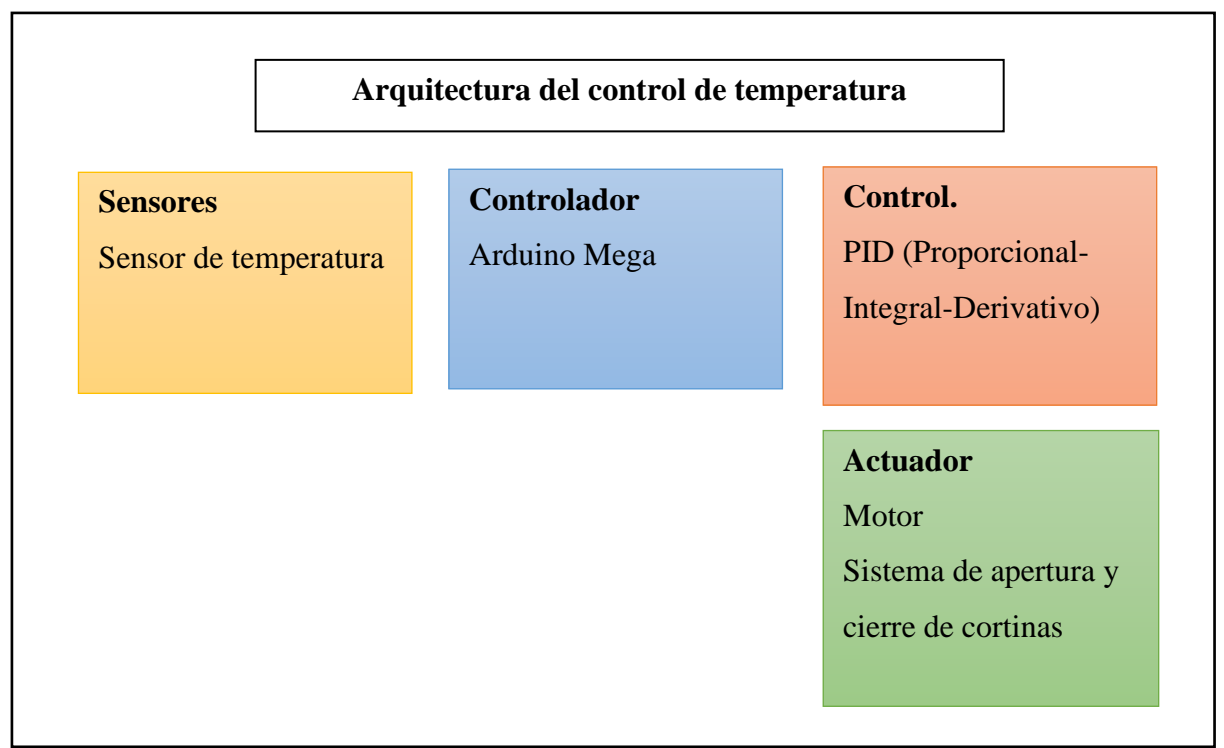

**Figura 13.** Arquitectura general del control de temperatura

<span id="page-45-0"></span>En la **[Figura 13](#page-45-0)**, se ha determinado el esquema global a seguir para realizar la automatización de la temperatura, se definieron los sensores que permitieron la adquisición de datos, el controlador que se usó fue un Arduino mega 2560 y el tipo de control que se realizó fue el PID, por la efectividad de su control y sencillez de su aplicación.

En la **[Figura 14](#page-46-0)**, se muestra el diseño del control de temperatura general a través de un flujograma, donde se presenta el desarrollo del control dentro del criadero avícola.

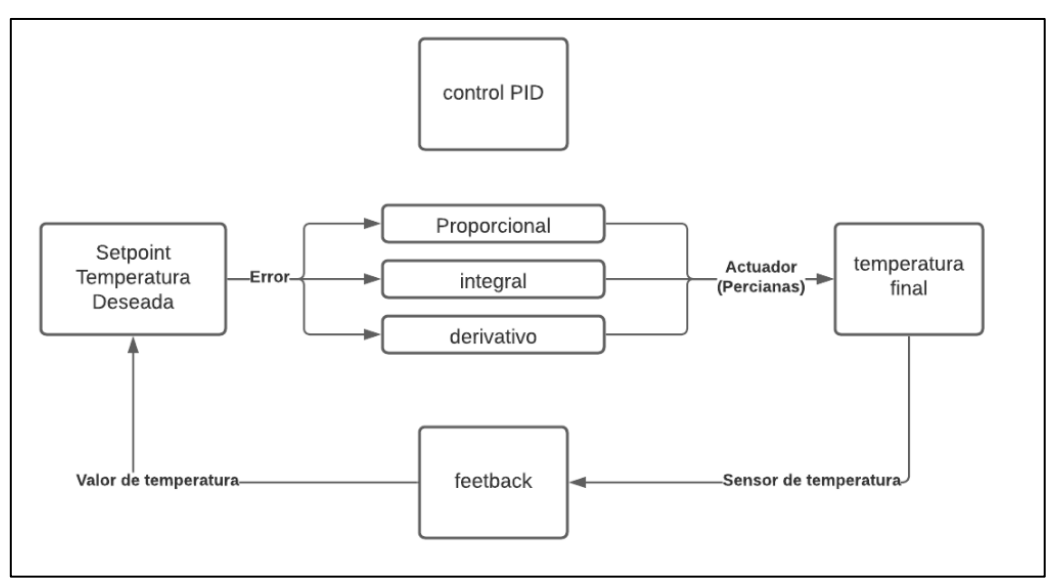

**Figura 14.** Control PID de temperatura.

<span id="page-46-0"></span>En la **[Figura 15](#page-46-1)** se puede apreciar cómo funciona el sistema implantando el hardware para el control de temperatura.

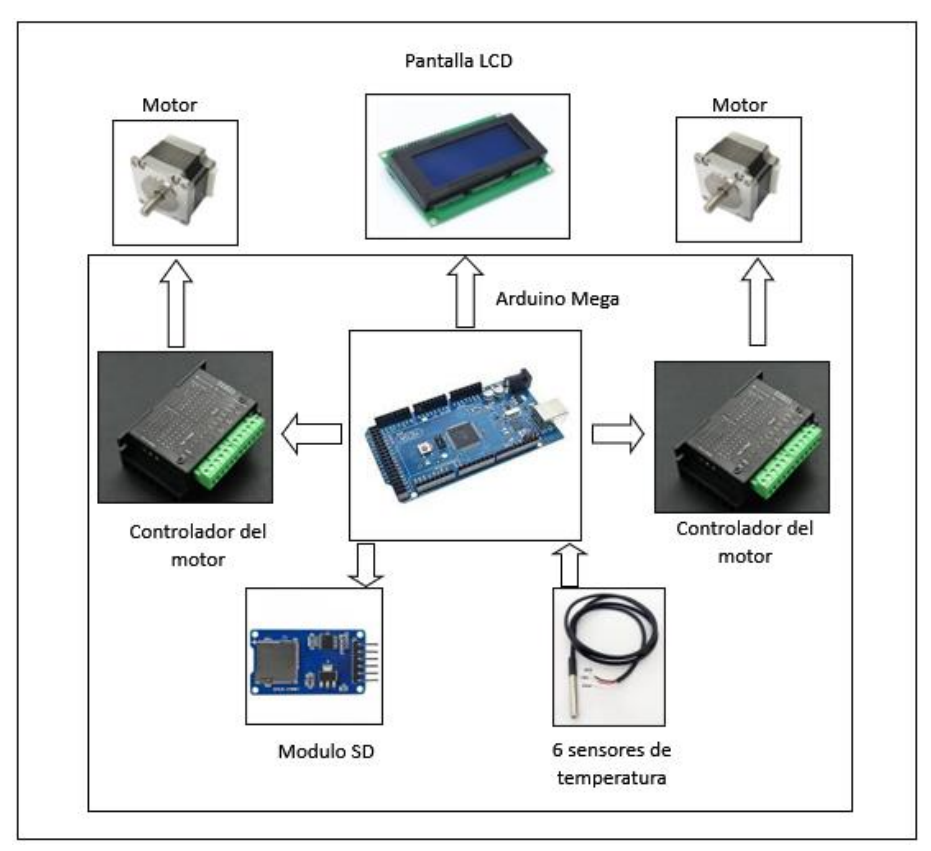

<span id="page-46-1"></span>**Figura 15.** Hardware para el control de temperatura.

## *5.3.4 Propuesta del sistema*

En la **[Figura 16](#page-47-0)**, se muestra el flujograma operativo del sistema que funcionó como el algoritmo principal de programación del sistema, en el mismo se puede observar las condiciones que deben de cumplirse para realizar cada acción. Las acciones que el sistema toma de manera general son: subir y bajar las persianas, en caso que la temperatura no se maneje dentro de los rangos permitidos.

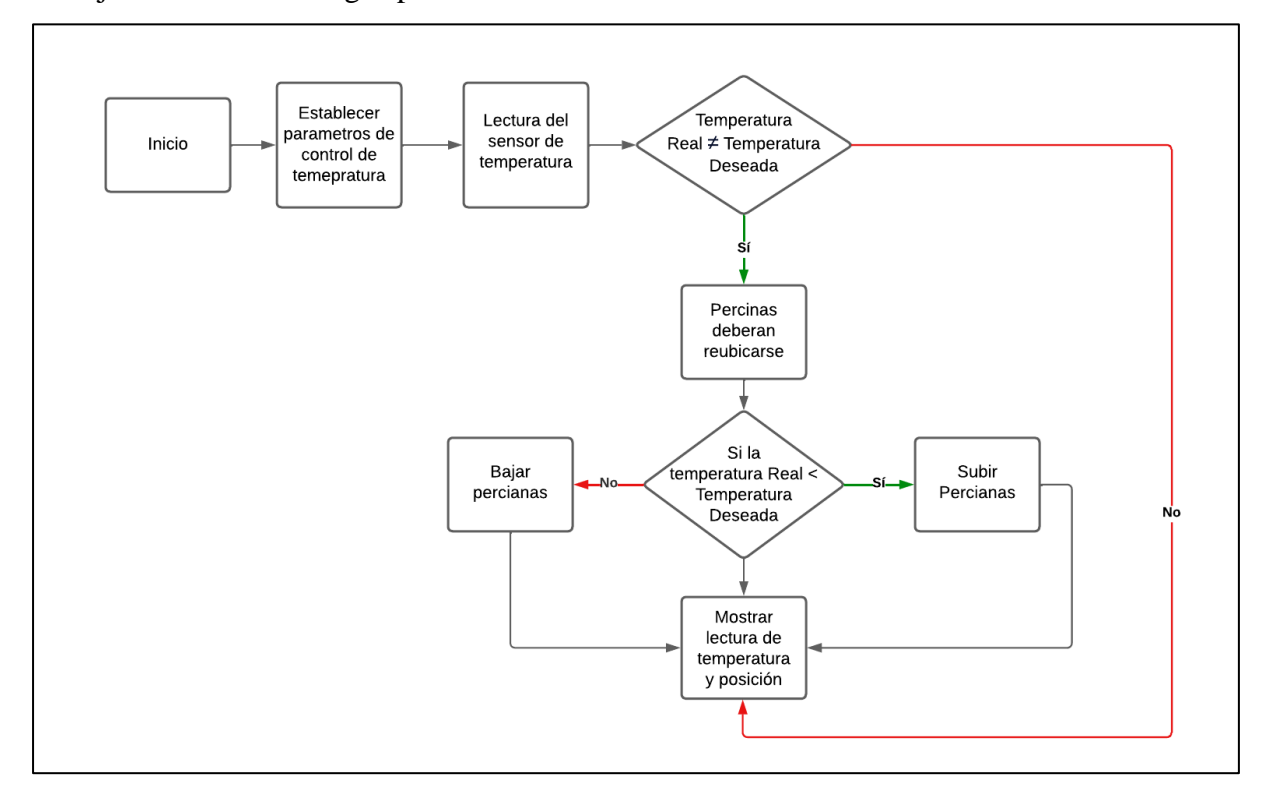

**Figura 16.** Flujograma del algoritmo para el control de temperatura

<span id="page-47-0"></span>Para implementar una propuesta práctica del sistema es importante conocer cómo funciona, para ello se requiere modelarlo; una expresión matemática convencional es compleja debido a la gran cantidad de variables existentes que son impredecibles; que actúan de manera rápida afectando al sistema continuamente y limitando una formulación algebraica precisa.

Para poder entender y definir este sistema se hizo uso de la función de transferencia, la cual fue definida en base a datos experimentales en las condiciones más estables que se puedo tener.

**5.3.4.1Modelos de funciones de transferencia.** Según Trejo (1986), existen distintos modelos de funciones de trasferencia a una respuesta paso-escalón, a continuación se mencionara los más relevantes.

*5.3.4.1.1 Modelos de primer orden.* Los parámetros a determinar son la ganancia  $K$  y la constante de tiempo  $T$ , que se determinan conociendo la respuesta del paso-escalón. La curva característica de un modelo de primer orden se muestra en la **[Figura 17.](#page-48-0)**

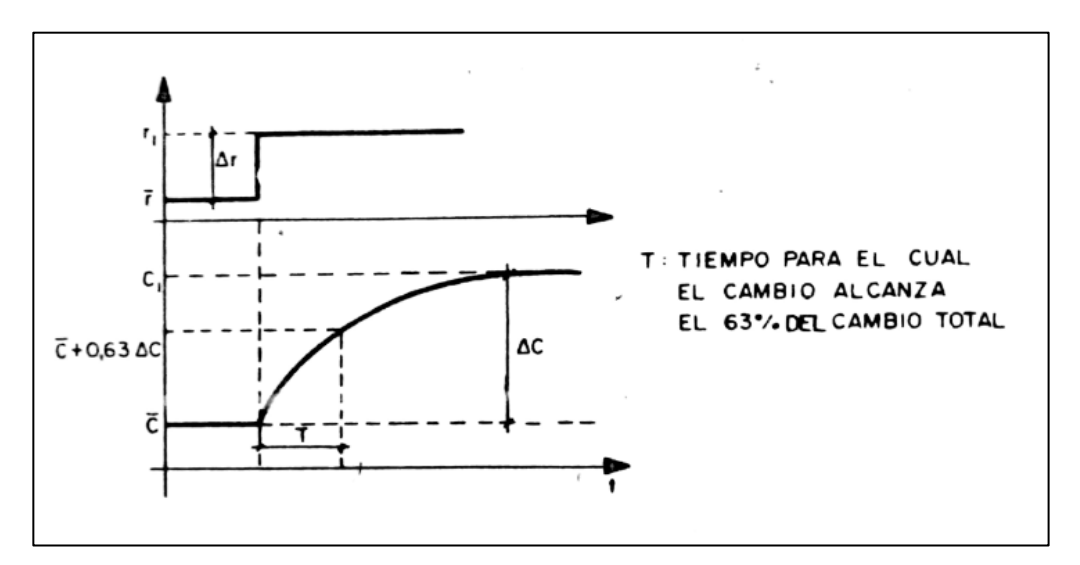

**Figura 17.** Respuesta de un sistema de primer Orden a un paso-escalón.

<span id="page-48-1"></span>**Fuente:** (Trejo, 1986).

<span id="page-48-0"></span>La ganancia es la razón, del cambio del estado estacionario de la variable de salida ∆ y la amplitud del paso-escalón ∆r, esto se puede apreciar en la **[Ecuación 1](#page-48-1)**.

$$
K = \frac{\Delta c}{\Delta r}
$$
 **Ecuación 1**

La constante de tiempo es el tiempo transcurrido desde que el sistema es perturbado hasta que la variable de salida a sufrido el 63,2 % del cambio total.

La forma de este modelo es como se muestra en la **[Ecuación 2](#page-48-2)**.

<span id="page-48-2"></span>
$$
\frac{K}{sT+1}
$$
 **Ecuación 2**

*5.3.4.1.2 Modelos de segundo orden: Método de Oldenbourg-Sartorius.* Este modelo consta de tres variables: la ganancia  $K$  y dos constantes de tiempo  $T_1$  y  $T_2$ . La forma del modelo de segundo orden se muestra en la **[Ecuación 3.](#page-49-0)**

<span id="page-49-0"></span>
$$
\frac{K}{(\mathbf{s}\mathbf{T}_1 + 1)(\mathbf{s}\mathbf{T}_2 + 1)}
$$
 **Equación 3**

La ganancia se encuentra igual que el modelo de primer orden, a través de la **[Ecuación](#page-48-1)**  [1](#page-48-1). Para encontrar las constantes de tiempo se requiere conocer los tiempos de  $T_A$  y  $T_C$  para ello se trazar una tangente por el punto de inflexión, se procede a proyectar líneas desde el punto donde empieza el estado estacionario de la salida del sistema  $\bar{c}$  y en el punto donde se estabiliza  $c_1$ . El tiempo  $T_A$  corresponde al valor que existe desde el punto donde la tangente coincide con línea proyectada de  $\bar{c}$  hasta el punto donde la tangente choca con la línea proyectada de  $c_1$ . El tiempo  $T_c$  es el tiempo desde el punto de inflexión hasta el punto donde coincide la línea proyecta de <sup>1</sup> y la línea tangente. Esto se puede apreciar en la **[Figura 18.](#page-49-1)**

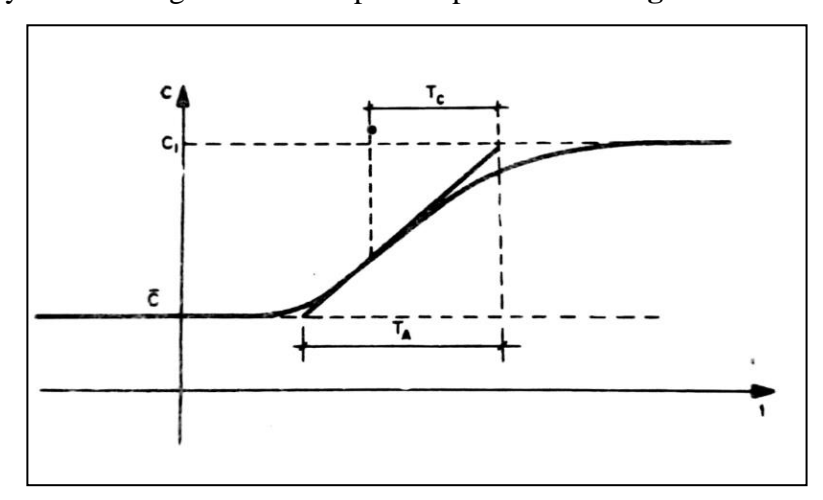

<span id="page-49-1"></span>Figura 18. Determinación de los tiempos T<sub>A</sub> y T<sub>C</sub> del método de Oldenbourg-Sartorius.

<span id="page-49-4"></span><span id="page-49-3"></span><span id="page-49-2"></span>**Fuente:** (Trejo, 1986).

Las constantes de tiempo se encuentran a través de las **[Ecuación 4](#page-49-2)**, **[Ecuación 5](#page-49-3)** y **[Ecuación 6](#page-49-4)**. Para ello se debe remplazar el tiempo  $T_A$  en  $T_C$  o viceversa.

$$
n = \frac{T_2}{T_1 - T_2}
$$
  
Ecuación 4  

$$
T_A = T_1 \left(\frac{T_2}{T_1}\right) n
$$
  
Ecuación 5  

$$
T_C = T_1 + T_2
$$
  
Ecuación 6

Resolver las ecuaciones de manera algebraica resulta complicado, este método usa una solución gráfica, mediante el uso de la **[Ecuación 7](#page-50-0)**.

$$
\frac{T_C}{T_A} = \frac{T_1}{T_A} + \frac{T_2}{T_A}
$$

#### <span id="page-50-0"></span>**Ecuación 7**

La representación gráfica de la **[Ecuación 7](#page-50-0)** tiene una curva particular al utilizar  $\frac{T_1}{T_A}, \frac{T_2}{T_A}$  $\frac{I_2}{I_A},$ como ejes. En la **[Tabla 7](#page-50-1)** se presentan los valores que conforman la curva, que siempre es la misma.

| $T_2$            |
|------------------|
| $\overline{T_A}$ |
| $\mathbf{1}$     |
| 0,73             |
| 0,52             |
| 0,44             |
| 0,34             |
| 0,25             |
| 0,18             |
| 0,12             |
| 0,07             |
| 0,03             |
| $\overline{0}$   |
|                  |

<span id="page-50-1"></span>**Tabla 7.** Coordenadas de la curva particular del método de Oldenbourg-Sartorius

**Fuente:** (Trejo, 1986).

Para determinar las constantes de tiempo  $T_1$  y  $T_2$  se debe trazar una línea con pendiente -1, que debe empezar en el valor del resultado de la razón  $\frac{T_C}{T_A}$ ; si el resultado es menos a 0,736 el modelo debe de ser de un orden superior. El punto donde se intercepten son los valores de las constaste de tiempo divididas por el valor T<sub>A</sub>. Un ejemplo se visualiza en **[Figura 19](#page-51-0)**.

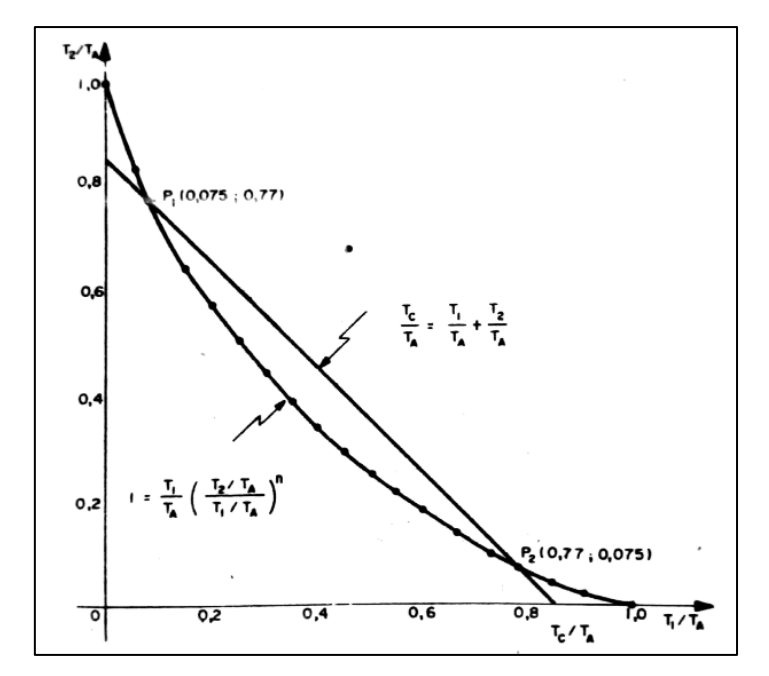

**Figura 19.** Ejemplo del método de Oldenbourg-Sartorius aplicado. **Fuente:** (Trejo, 1986).

<span id="page-51-0"></span>En la **[Figura 19](#page-51-0)**, la curva corta en el punto 0.77 y 0.075, al momento de multiplicar por la constante  $T_A$  se podrá encontrar los valores correspondientes a las constantes.

*5.3.4.1.3 Modelo de primer orden o segundo con retraso puro.* Este tipo de modelos tienen las mismas variables presentes en las del primer y segundo orden, con la diferencia que se añade un valor de retardo  $L$  que indica una acción de respuesta luego de que se haya hecho el paso-escalón

La manera más fácil de determinar el valor de esta variable es tomar el tiempo desde que empieza el escalón hasta llegar al 5% del cambio total del valor del estado estacionario.

Otra manera no estrictamente fundamentada de acuerdo con Trejo (1986) es un método de 5 pasos:

- Se traza un tangente a la curva que representa la respuesta al paso-escalón aplicado por el punto de inflexión.
- Se levanta una perpendicular por el punto A, que es la intersección de la tangente anterior con el valor de estado estacionario inicial.
- Sobre la perpendicular anterior se marca el punto C, tal, que se cumpla la **[Ecuación 8](#page-51-1)**.
	- $\overline{AC}$  = 2.718  $\overline{AB}$  Ecuación 8

- <span id="page-51-1"></span>• Se traza una paralela a la tangente por el punto de inflexión, que pase por el punto  $C$ .
- El tiempo  $\overline{OD}$  corresponde al tiempo de retardo L.

En la **[Figura 20](#page-52-0)** se ejemplifica la metodología antes descrita.

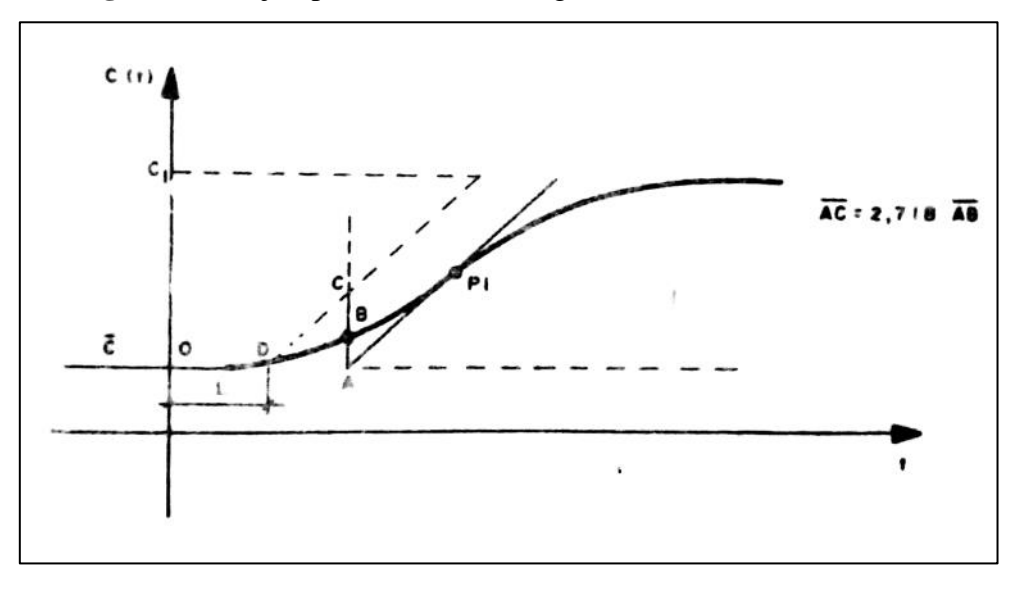

**Figura 20.** Determinación del tiempo de retardo L. **Fuente:** (Trejo, 1986).

## <span id="page-52-0"></span>**5.3.4.2Propuesta de modelado**

Los métodos convencionales para identificar sistemas se realizan de manera visual por lo que la exactitud del modelo puede verse afectado por el error de la vista humana, también por un mal trazo en el punto de inflexión, como otros factores que se pueden presentar por la naturaleza propia del método. Para ello una opción viable es el uso de software especializado que reduzca este tipo de errores.

Una herramienta que actualmente se utiliza en el modelado es *MATLAB®,* por su fácil acceso, facilidad para poder manejarlo y la gran variedad de modelados que puede prestar.

El proceso que se utilizó para poder tabular y generar la función de transferencia se hizo a través de la función *ident* que permitió encontrar un modelo aproximado que pueda explicar el comportamiento del sistema.

Los datos experimentales se tomaron en un lapso de 4 horas. La generación de datos se lo realizó con un control simple de temperatura en lazo cerrado. Esto consistía en un movimiento del 5% de apertura o cierre, cada 10 segundos para alcanzar la referencia planteada. El tiempo se definió de acuerdo a la variable, para la temperatura el tiempo de muestreo es de 20 segundos de acuerdo a Creus (2010), este tiempo se debe a que ésta es una variable lenta, para nuestro caso lo redujimos a la mitad debido a que el PID que posteriormente se aplicó tiene un rango de tiempo de muestreo máximo de 10 segundos.

Para realizar la prueba se basó en la identificación experimental del sistemas de Trejo (1986), en la cual nos explica que con una entrada paso- escalón como señal de prueba se puede identificar un sistema, siendo esta metodología una de las más sencillas. Para nuestra recolección de datos se ha realizado una serie de escalones de manera continua para un mejor reconocimiento del comportamiento del sistema, ya que un solo escalón no podría darnos la suficiente información para identificar correctamente el sistema.

### *5.3.5 Verificación del funcionamiento*

Luego de determinar una expresión que nos permitió conocer el comportamiento del sistema se procedió a elaborar el control del mismo, para ello se usó nuevamente la herramienta *MATLAB®*, mediante la opción de *simulink* que permitió realizar un control de lazo cerrado que contenga: un controlador PID, la función de transferencia que representa nuestro sistema, una retroalimentación que hace de lazo cerrado, un escalón que pueda excitar nuestro sistema y un *scope* que nos permita visualizar el comportamiento del sistema. El diseño de lazo cerrado descrito se puede visualizar en la **[Figura 21](#page-53-0)**.

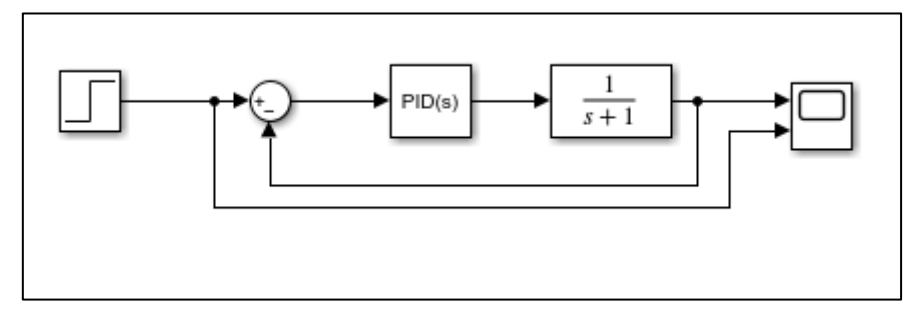

**Figura 21**. Sistema en lazo cerrado excitado por un escalón.

<span id="page-53-0"></span>Luego de construido y simulado nuestro sistema, se procedió a determinar los parámetros del controlador PID, pues de éste depende el comportamiento del control de temperatura. Para ello se usó la herramienta del *bloque PID* del *simulink* que nos permitió conocer el comportamiento previo del sistema al colocarle valores a cada una de las constantes del controlador; la opción *Tuner* del *bloque PID* permitió modificar el comportamiento que se requiere en el sistema de acuerdo a nuestro requerimiento, en la **[Figura 22](#page-53-1)** se puede observar en el *bloque PID* que se encuentra remarcado en azul funciona aplicando un control sobre el sistema para alcanzar la referencia deseada.

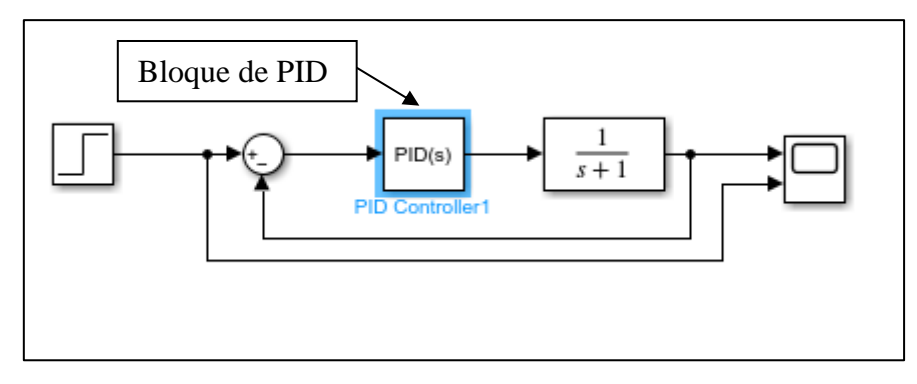

<span id="page-53-1"></span>**Figura 22**. Bloque PID dentro del lazo cerrado.

En la **[Figura 23](#page-54-0)** se ve las aplicaciones y funciones que tiene el *Bloque PID*, entre ellas la opción de *Tuner*, que nos permite modificar el comportamiento de nuestro sistema.

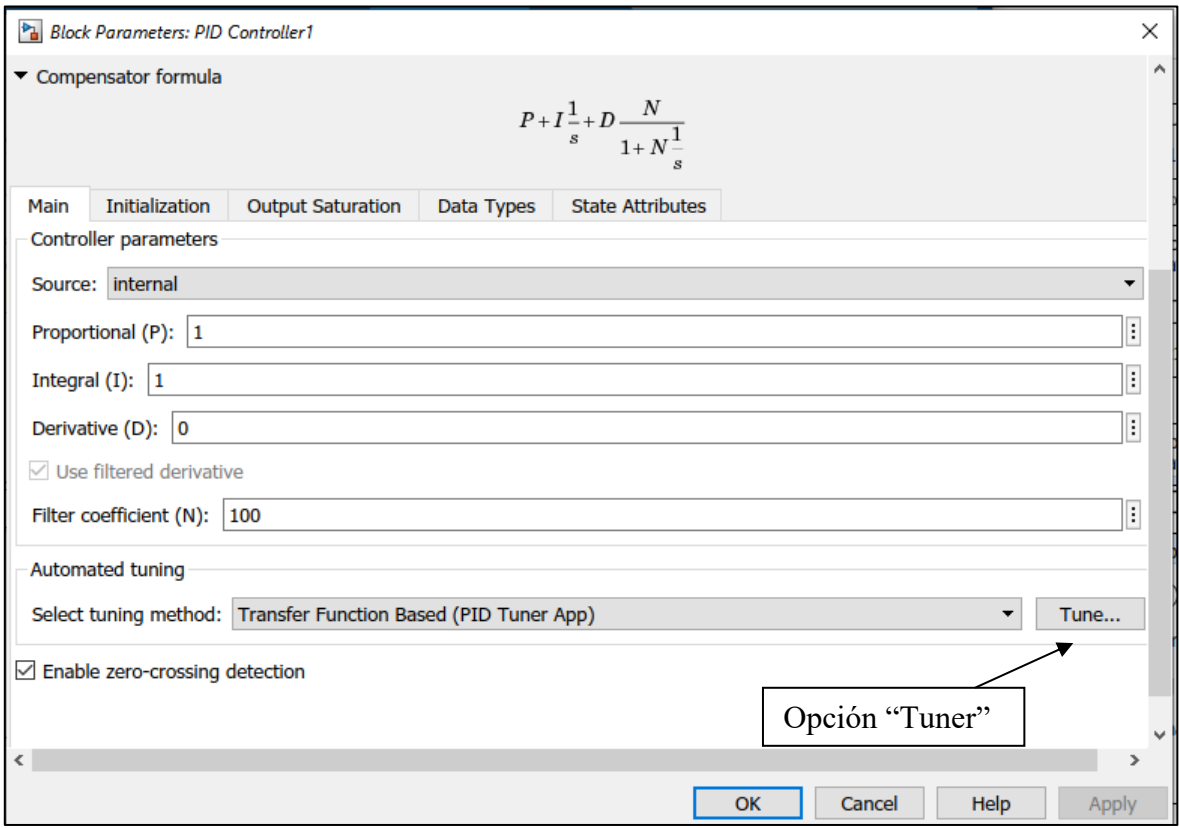

**Figura 23.** Opciones del Bloque PID de MATLAB®.

<span id="page-54-0"></span>En la **[Figura 24](#page-55-0)** se visualiza la ventana de la opción *Tuner* que modifica la respuesta del sistema al deslizar las perillas de *Response Time (Seconds)*, que es el tiempo de respuesta del sistema, es decir, si se quiere que el sistema sea rápido o lento en su respuesta; y la opción *Transient Bohavoir*, que indica el comportamiento en estado transitorio del sistema, este puede ser más, o menos agresivo. Luego de definir esos parámetros el software muestra una tabla con los parámetros de las constantes proporcional, integral y derivativas que se debería aplicar en ese sistema en específico, para replicar ese comportamiento.

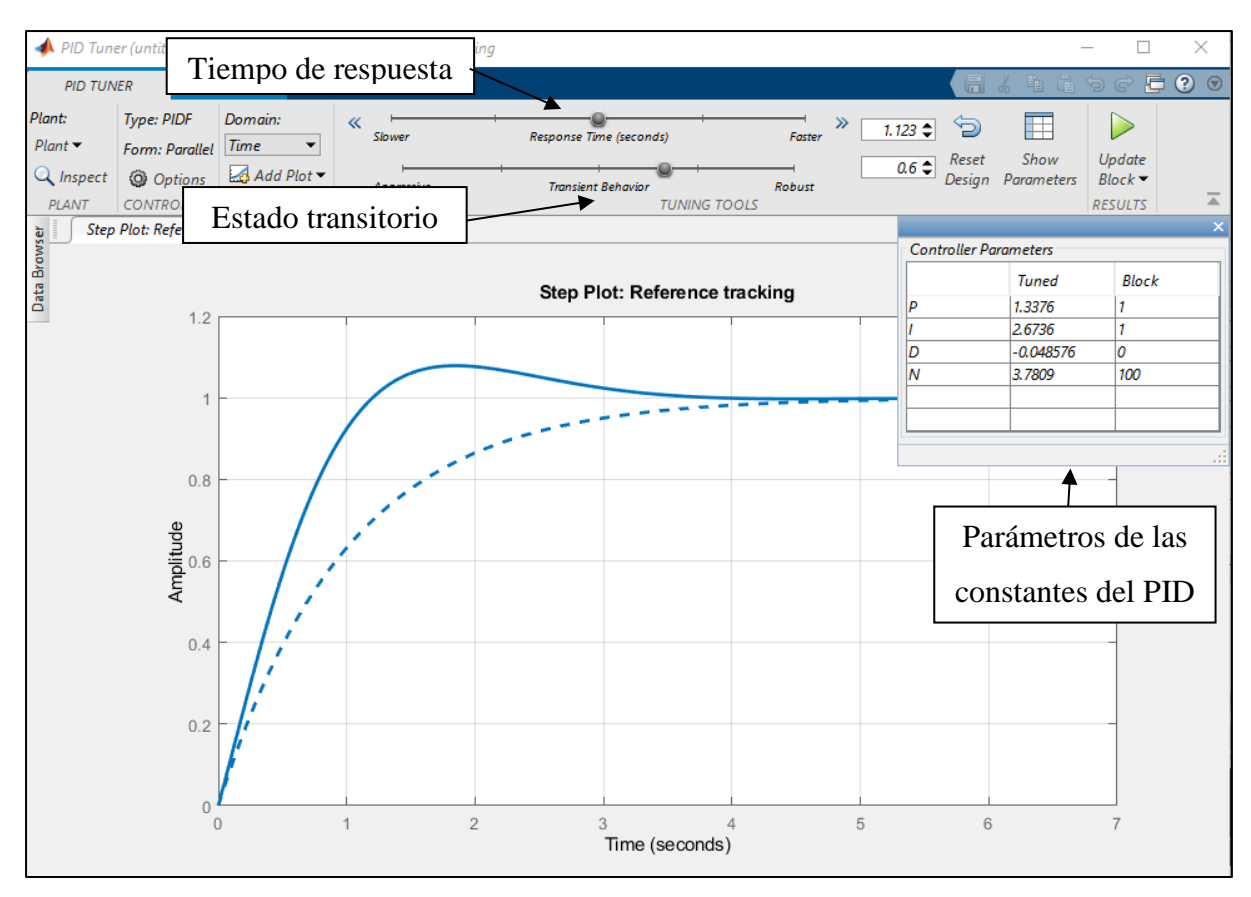

**Figura 24**. Opción *Tuner* del bloque PID, modificación del comportamiento del sistema.

<span id="page-55-0"></span>Luego de obtenidos los parámetros necesarios del controlador PID, se procede aplicarlos en el código de control del sistema de temperatura del **[Anexo 5](#page-87-0)** y probar si el sistema se comporta similar a lo simulado, este método verificara si el sistema está funcionando de manera correcta.

## **6. Resultados**

## **6.1 Construcción del modelo a escala.**

Para la construcción del modelo a escala se utilizó los mismo materias de fabricación del original, con el fin de obtener un mejor objeto de prueba. Para realizar la construcción se utilizará los planos constructivos que se encuentran en el **[Anexo 1](#page-81-0)**.

Para iniciar se utilizó una base de madera con dimensiones de 2m x 1m, el cual servirá de base para la maqueta. Las bases y forma estructural fueron diseñadas con tubo cuadrado de 10x10x1 mm el mismo que cuenta con Acero S235JR; la estructura se encuentra soldada con electrodo E-6011. La base o piso es una fundición de cemento con un grosor de 1cm, dentro de la cual se utilizó una malla para poder dar mayor firmeza al piso y evitar que se cuartee. Para realizar los muros se utilizó láminas de ladrillo de 290x35x10mm, las cuales se colocaron en los espacios que existían entre tubo y tubo, seguidamente se procedió a revestirlos con cemento, llegando al alto del muro de 40mm. La estructura antes descrita se puede visualizar en la **[Figura](#page-56-0)  [25](#page-56-0)**.

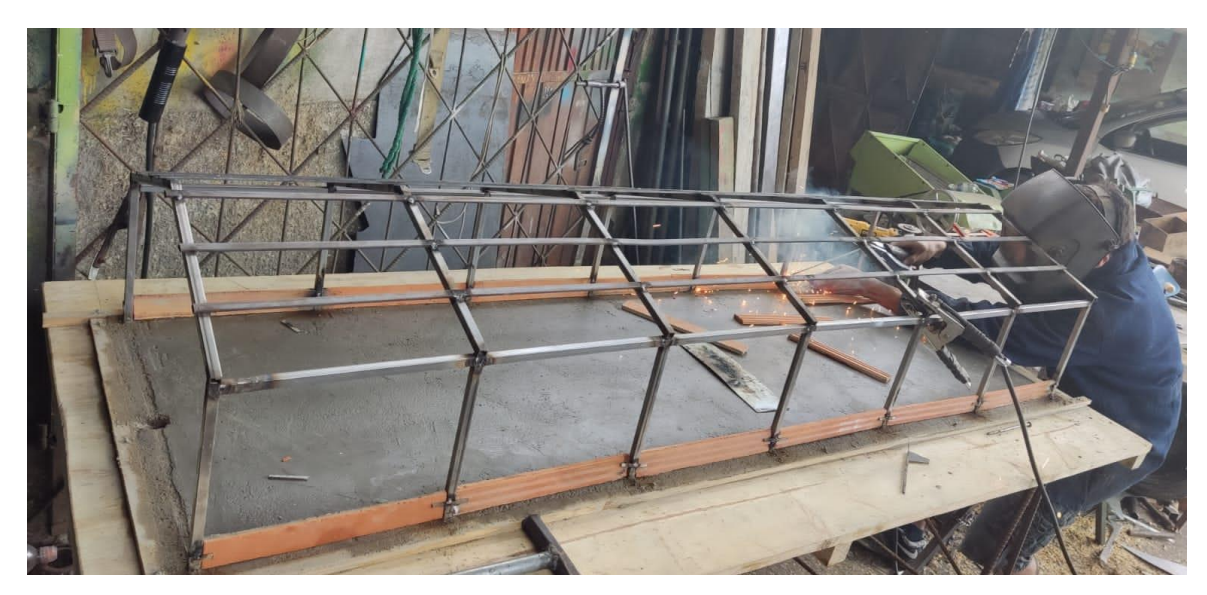

**Figura 25.** Estructura básica del galpón a escala.

<span id="page-56-0"></span>De manera consecutiva se enlució con cemento las láminas de ladrillo para darles firmeza, seguidamente se pintó la estructura con pintura en spray naranja a fin de protegerla del proceso de oxidación, posteriormente se colocó malla de 10x10mm que se ubicó en las paredes descubiertas que se encontraban sobre el muro del galpón, finalmente se colocó láminas de zinc corrugado cortadas a medida en la parte superior correspondiente al techo. El resultado final de este proceso se puede visualizar en la **[Figura 26](#page-57-0)**.

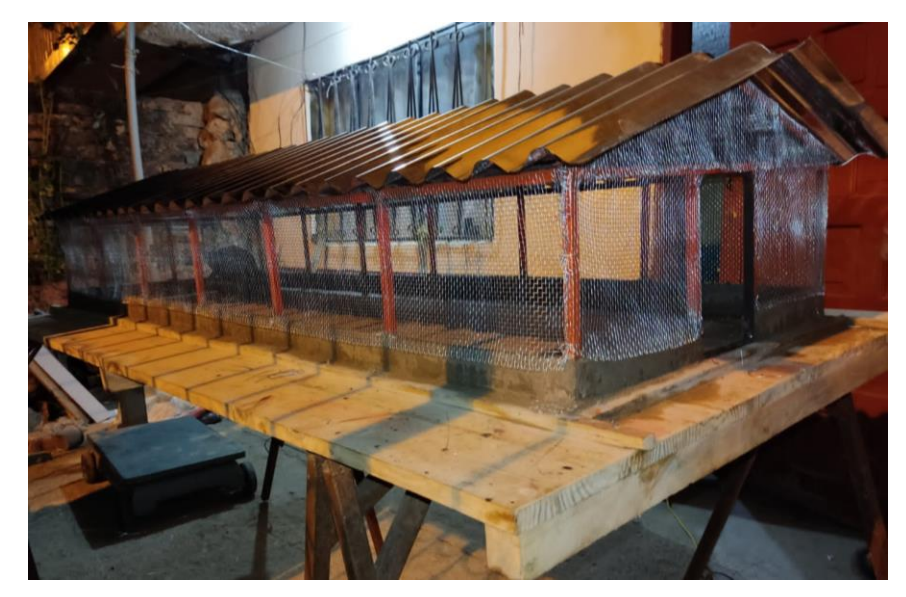

**Figura 26**. Modelo a escala del galpón avícola.

<span id="page-57-0"></span>Luego del maquetado de la parte estructural del galpón se procedió a ubicar el sistema de apertura de las persianas, que como se menciona anteriormente se trata de un sistema de izado por malacate o motor. Para ello se procede colocar cáncamos que simularan el sistema de suspensión del izado por el cual se pasó una cuerda que funciona como el cable de izado para levantar o bajar las persianas, las mismas que están hecha de material lona. Debido que el tubo que pasa por la cortina tiene un peso considerable, en este caso en particular, se puede omitir el uso del contrapeso. El sistema de izado se puede observar en la **[Figura 27](#page-57-1)**, en la cual se muestra los elementos que actúan para la apertura y cierre de las persianas o cortinas; en la **[Figura 28](#page-58-0)** se puede apreciar de manera general como quedó implementado el sistema de izado en el galpón a escala.

<span id="page-57-1"></span>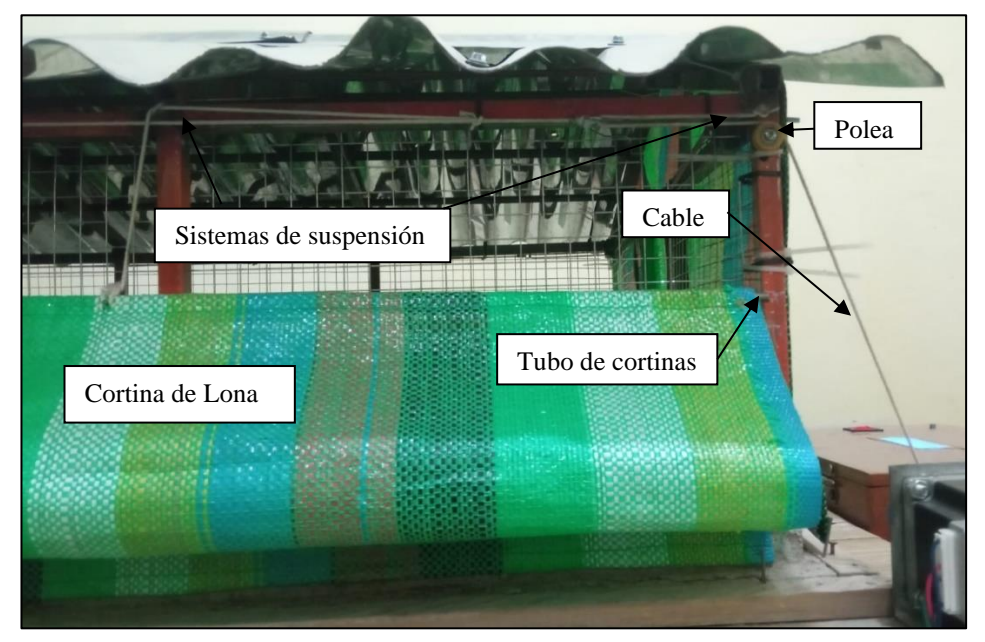

**Figura 27.** Sistema de izado del galpón a escala.

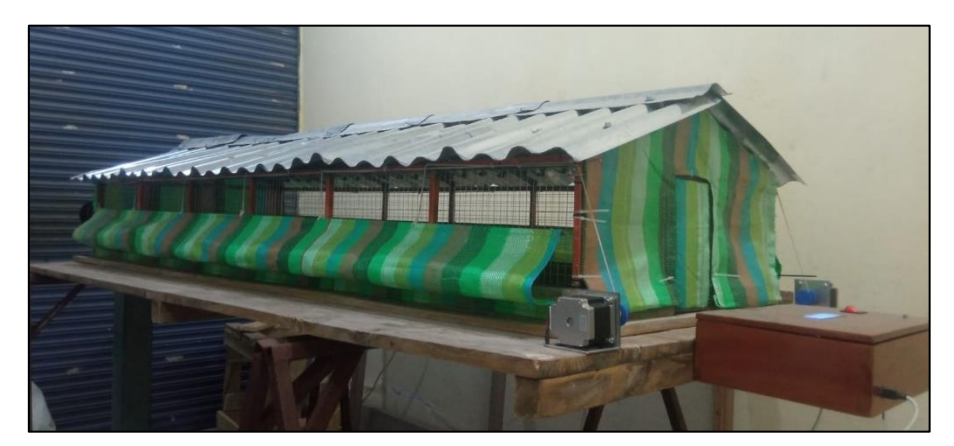

**Figura 28.** Galpón a escala con el sistema de izado implementado.

## <span id="page-58-0"></span>**6.2 Implementación del Hardware al sistema**

El control del sistema se desarrolló bajo la plataforma de Arduino, de donde se consiguió los implementos necesarios. Debido que el diagrama general es extenso se segmentó en 2 partes, para exponer con mayor detalle las conexiones realizadas. En el **[Anexo 3](#page-85-0)** se visualiza el diagrama de conexión que corresponde a los controladores TB6600, motores pasos a paso NEMA 23 y los fines de carrera; esta parte en concreto se relaciona en el posicionamiento inicial de las persianas al empezar el sistema, pues los fines de carrera tienen la tarea de indicar cuando las persianas se encuentran en cierre total y sirven como un sensor que detecta si el sistema de apertura llegase a sobrepasar este límite, en cuyo caso desactivaría el motor y lo haría retroceder. Los motores como tal son los actuadores que controlan el posicionamiento de las persianas.

El diagrama que se muestra en el **[Anexo 4](#page-86-0)** contiene la parte de adquisición y visualización de datos. Esta consta de 6 sondas de temperatura ds18b20 conectadas en serie y comunicadas a través de un bus de datos, el driver de SD cards de Arduino que permite adquirir la información de temperatura interna y posicionamiento de las persianas, y una pantalla LCD donde se puede visualizar la información que se guarda en la SD.

El sistema que simula el calor de las aves se lo implemento utilizando un circuito simple de resistencias (Niquelinas) y un dimmer de voltaje, el cual permite controlar la cantidad de calor que genera las resistencias al variar el voltaje. Esta parte se encuentra fuera de la parte de control debido que solo cumple la tarea de genera y simular el calor de las aves.

La placa de Arduino Mega 2560 alimenta los sensores y drivers, mientras que los motores y sistema de simulación de calor se alimenta de manera independiente conectado a la red de 110 voltios.

En la **[Figura 29](#page-59-0)** se puede visualizar de manera general las conexiones del **[Anexo 4](#page-86-0)** y **[Anexo 4](#page-86-0)** que se realizaron en la maqueta, las mismas que se colocaron en una caja con el propósito de una distribución más ordenada y compacta.

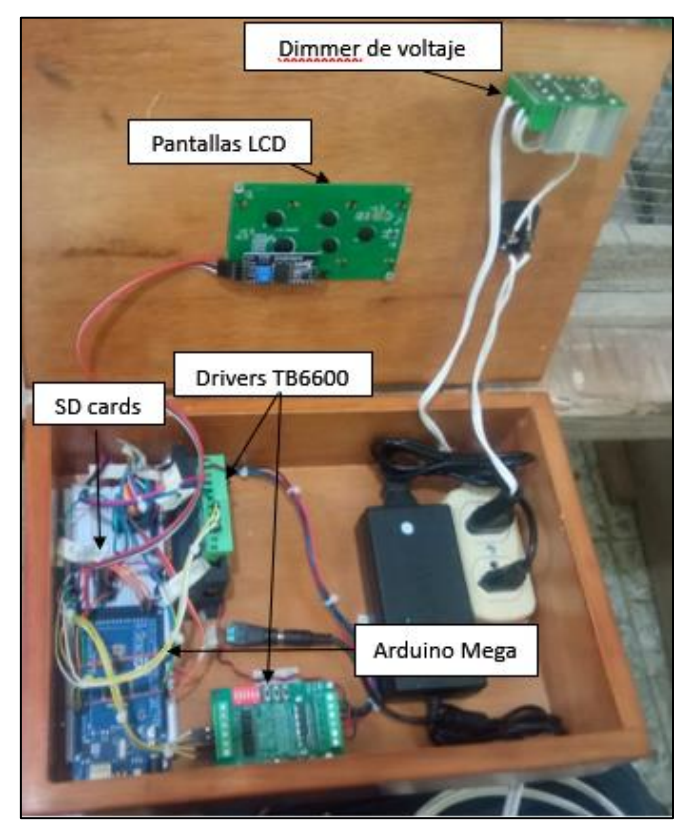

**Figura 29.** Conexiones de Hardware de control de temperatura.

## <span id="page-59-0"></span>**6.3 Implementación del Software de control.**

Para el desarrollo del código de control se trabajó sobre "Visual Studio", que es una herramienta que compila una gran variedad de plataformas y una amplia gama de lenguajes de programación.

Se utilizaron varias librerías que permitieron el desarrollo de esta parte del proyecto. A continuación, se definirá las más importantes: OneWire, nonBlockinggDS18B20, AccelStepper, SD, PID y LiquidCrystal. Aunque se utilizaron algunas librerías más, estas solo cumplieron el papel de complemento de las antes mencionas. Se describe el funcionamiento de cada una de estas, basado en lo leído en la página oficial de *Arduino*.

# *6.3.1 OneWire*

Esta librería permite enviar y recibir datos por un solo cable, ahorro el uso de un mayor cableado, puesto que la comunicación la realiza con un sistema digital de voltaje y tierra. Se llama a esta librería con el comando "<OneWire.h>".

#### *6.3.2 nonBlockinggDS18B20*

Esta librería permite tener una lectura continua del sensor de acuerdo al tiempo que se ha preestablecido, otros tipos de bibliotecas toman alrededor de 750ms para la lectura del sensor y se bloquean durante este tiempo. Por su parte permite 15 sensores en serie en el mismo bus de datos (One Wire). Se llama a esta librería con el comando "<nonBlockinggDS18B20.h>".

## *6.3.3 AccelStepper*

Su interfaz esta direccionada para motores paso a paso que tengan 2, 3 o 4 pines. Entre sus funciones permite acelera, desacelerar, control de varios motores, inversión de giro e información de su posición. Se llama a esta librería con el comando "<AccelStepper.h>".

#### *6.3.4 SD*

Esta Liberia permite leer y escribir información sobre una memoria SD. Se la llama con el comando de "<SD.h>".

# *6.3.5 PID*

Es una de las librerías más importantes, debido que es la que está encargada de leer los datos y procesarlos posteriormente en una respuesta de salida. Esta librería permite aplicar un control PID a cualquier proceso que se encuentre desarrollado en la programación de Arduino, tiene un sistema adaptativo que permite modificar los valores de las constantes, cuando se acerquen a los valores ideales, adicionando que se puede aplicar este control en más de un proceso en el mismo programa. Para llamarlo se ocupa el comando "<PID.v1.h>".

## *6.3.6 LiquidCrystal*

Esta librería nos permitirá digitar información sobre una pantalla LCD. Mantienen una comunicación con Arduino y permite digitar textos, a través de una conexión de 2 cables y su disposición dependerá de la placa de programación. Para llamar a esta librería se escribe el comando "<LiquidCrystal\_I2C.h>".

Cabe recalcar que estas librerías están diseñadas para ser utilizadas sobre la plataforma de Arduino, por lo que estas se pueden encontrar en las páginas oficiales de la misma.

El código de control desarrollado se encuentra en el **[Anexo 5](#page-87-0)**. Para el mismo se segmentaron en funciones que cumplían tareas puntuales que al unificarse realizaron la tarea de control de temperatura dentro de la maqueta, a continuación, se describe cada una de las funciones.

#### *6.3.7 Void Servicio\_motores*

Cumple la función de accionar los motores a través de una máquina de estado, nos permite mover el motor a una posición especifica, ubicar el motor en apertura total en la inicialización y mantener el límite de cierre hasta el 100%, en caso de que suceda alguna perdida de posición del motor.

## *6.3.8 Void Servicio\_serial*

Esta función permite una comunicación directa con el serial de Arduino, para controlar la posición de manera manual al ubicar el porcentaje de cierre que se desee.

## *6.3.9 Void Servicio\_control*

Se desarrolló con la idea de un control simple para la adquisición de datos. Se comunica con el serial para indicar una temperatura de control, el sistema mueve las persianas un 5% cada 10 segundos, ya sea hacia arriba o abajo para que la temperatura interna pueda alcanzar la temperatura de control.

#### *6.3.10 Void Servicio\_PID*

Esta función es una de las más importantes, permite el control de temperatura en base al método de controladores PID. Tienen una comunican directa con el serial en el cual se coloca la temperatura de control, de acuerdo a los valores definidos en las constantes del PID (proporcional, integral y derivativa), este actuara cada 10 segundos para alcanzar la temperatura de control.

#### *6.3.11 Void Servicio\_temperatura*

Es la encargada de adquirir la información del bus de datos de los 6 sensores de temperatura, tabularlos y promediarlos para obtener una temperatura promedio del interior de la maqueta, con la cual el código trabajara para posicionar la persiana.

#### *6.3.12 Void servicio\_SD*

Registra los datos de temperatura y posición en una memoria SD cards, cada vez que el sistema esté funcionando.

#### *6.3.13 Void print\_Data*

Permite imprimir en el serial la información de temperatura de cada uno de los sensores, posición y comportamiento los parámetros de control del PID. Esta función puede ser deshabilitada para liberar espacio en la memoria del Arduino.

## *6.3.14 Void print\_LCD*

Cumple el papel de mostrar la información de temperatura de control, temperatura interna y posición en una pantalla LCD.

Dentro del código, una parte importante a detallas es que mientras se esté ocupando el servicio de PID (Void Servicio PID), los servicios de Serial (Void Servicio serial) y de Control (Void Servicio\_control) deberán permanecer inactivos, pues cada uno de estos es un control independiente, en caso de que no se hiciera el sistema empezaría a fallar.

# **6.4 Modelado del sistema.**

Debido que el ambiente en el cual se están realizando las pruebas tiene una temperatura que va entre 21-22 ºC, y considerando que la temperatura ideal del interior del galpón es de 22 ºC en condiciones óptimas de humedades de 50 – 70% de humedad relativa, sería inviable desarrollar las pruebas a estas temperaturas, debido que el sistema se mantendría constantemente con una apertura del 100%, por ello se hizo prudente aumentar el rango de temperaturas para desarrollar la parte del control. Se trabajó con el mínimo calor que podía genera el sistema que emula el calor de las aves, en las pruebas y ensayos.

Se identificó cuáles son los límites de temperatura del sistema sobre el cual se está trabajando, a través de una prueba simple de lazo abierto que consiste en: cerrar las persianas al 100% y esperar hasta que la temperatura se estabilice. Para ello es necesario señalar que el sistema que emula el calor producido por las aves (niquelinas 24 ohm), calentó la maqueta con las persianas abiertas hasta que la temperatura interna se estabilizó, esta se ubicó cerca de 25ºC y al momento de aplicar la prueba de lazo abierto la temperatura final se encontró alrededor de 29 ºC.

Los escalones se realizaron a una temperatura de 28, 29 y 27 grados centígrados en ese orden, para obtener un modelo más preciso. Los datos que se obtuvieron se aprecian en la **[Figura 30](#page-63-0)** donde se observa la respuesta del sistema en color azul, que corresponde la temperatura que existió dentro del galpón a escala durante el desarrollo del experimento; y en color naranja se visualiza el comportamiento de la entrada del sistema que pertenece a la temperatura de referencia que el sistema debía alcanzar.

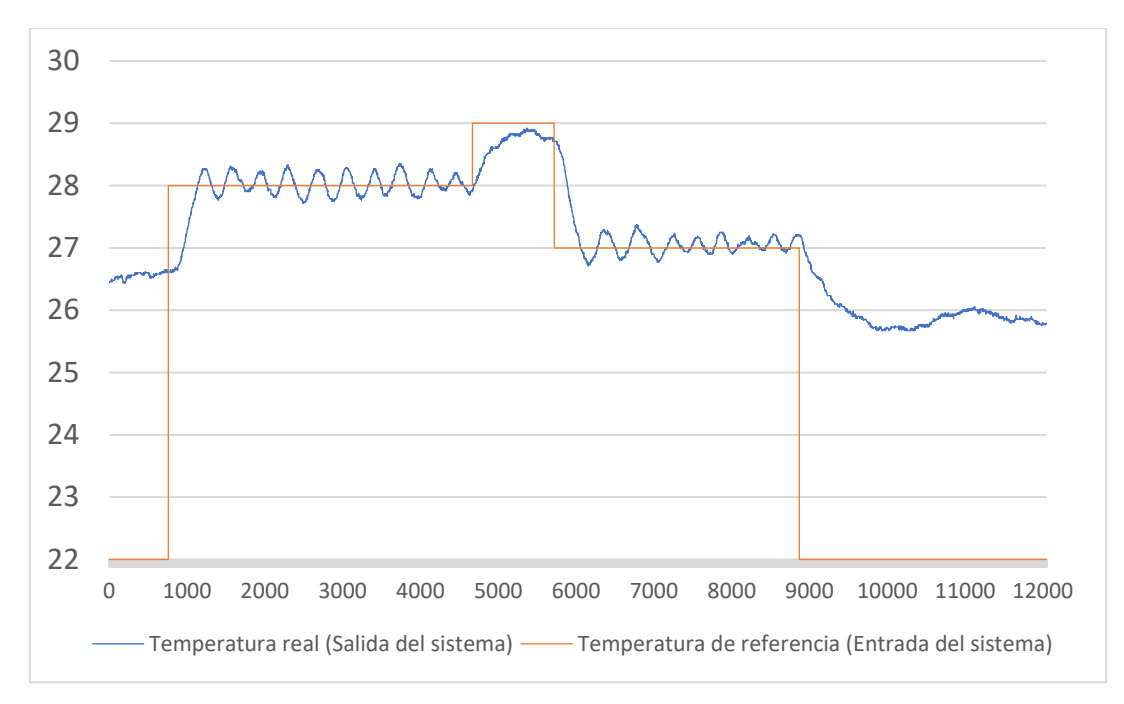

**Figura 30.** Comportamiento del sistema en lazo abierto.

<span id="page-63-0"></span>Luego de obtenidos los datos del comportamiento del sistema se procedió a subir la información recolectada a *MATLAB®* de manera manual y se usó el comando *ident*.

Se generó funciones de transferencia con los datos de salida que corresponden a la temperatura real y los datos de apertura de las persianas como datos de entrada. Luego de generar varias funciones de transferencia, se depuró las que no eran útiles y se obtuvo una con cercanía del 66.38 % de los datos recolectados, la misma era de primer orden y contaba con un retardo, la **[Ecuación 9](#page-63-1)** muestra la forma y los valores correspondientes a la función de transferencia generada.

<span id="page-63-1"></span>
$$
G(s) = \frac{0.025776 \, e^{-10.382s}}{1 + 264.3s}
$$
 **Ecuación 9**

En la **[Figura 31](#page-64-0)** se aprecia los datos de salida (línea oscura gruesa) con el comportamiento de la función de transferencia generada (línea oscura delgada), misma información que se obtuvo de la aplicación de *MATLAB®*.

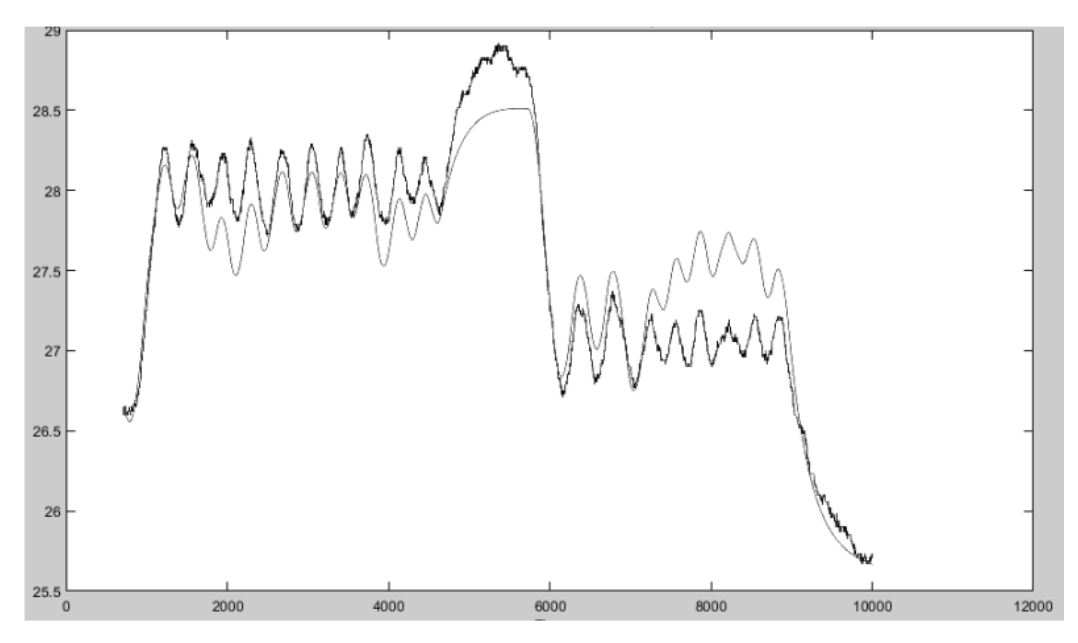

**Figura 31.** Función de transferencia obtenida comparada con los datos reales.

## <span id="page-64-0"></span>**6.5 Desarrollo del control del sistema.**

Para el desarrollo del control del sistema se usó la función de transferencia que se obtuvo. Para realizar un control de cualquier sistema es necesario que el mismo sea en lazo cerrado el mismo que se aplicó en nuestro caso. El método de control se basó en el controlador PID. Con estas características se procedió a elabora el esquema de control, el resultado es el que se muestra en la **[Figura 32.](#page-64-1)** Este proceso se lo elaboró con el *simulink* de *MATLAB®*.

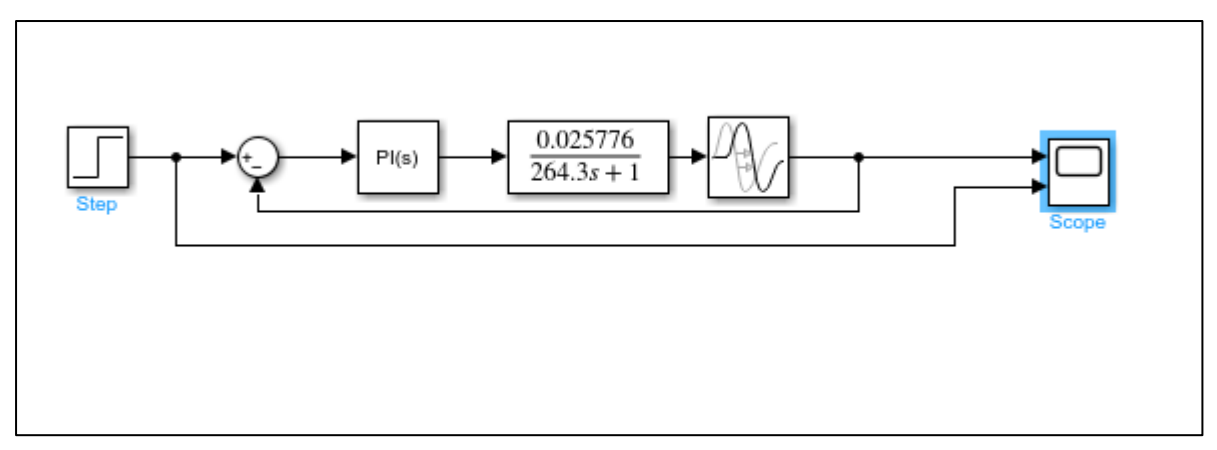

**Figura 32.** Simulación de control del galpón avícola en lazo cerrado.

<span id="page-64-1"></span>Como se apreció en la **[Figura 32,](#page-64-1)** el sistema cuenta con un lazo cerrado que permite la retroalimentación para corregir el error que exista, un bloque PID que simula el control que se aplica en la función de transferencia para alcanzar la referencia que fue entregada por el escalón que se encuentra al inicio, finalmente se colocó un *scope* que permitió observar el comportamiento de la entrada y salida del sistema.

Seguidamente se procedió a modificar el comportamiento de respuesta del sistema a través de la opción *Tuner* del controlador PID, con una respuesta como la que se muestra en la **[Figura 33.](#page-65-0)** En línea azul continua se muestra el comportamiento que se quiere obtener y en línea azul entre cortada la respuesta que el sistema estaba entregando, puesto que no tiene un control adecuado.

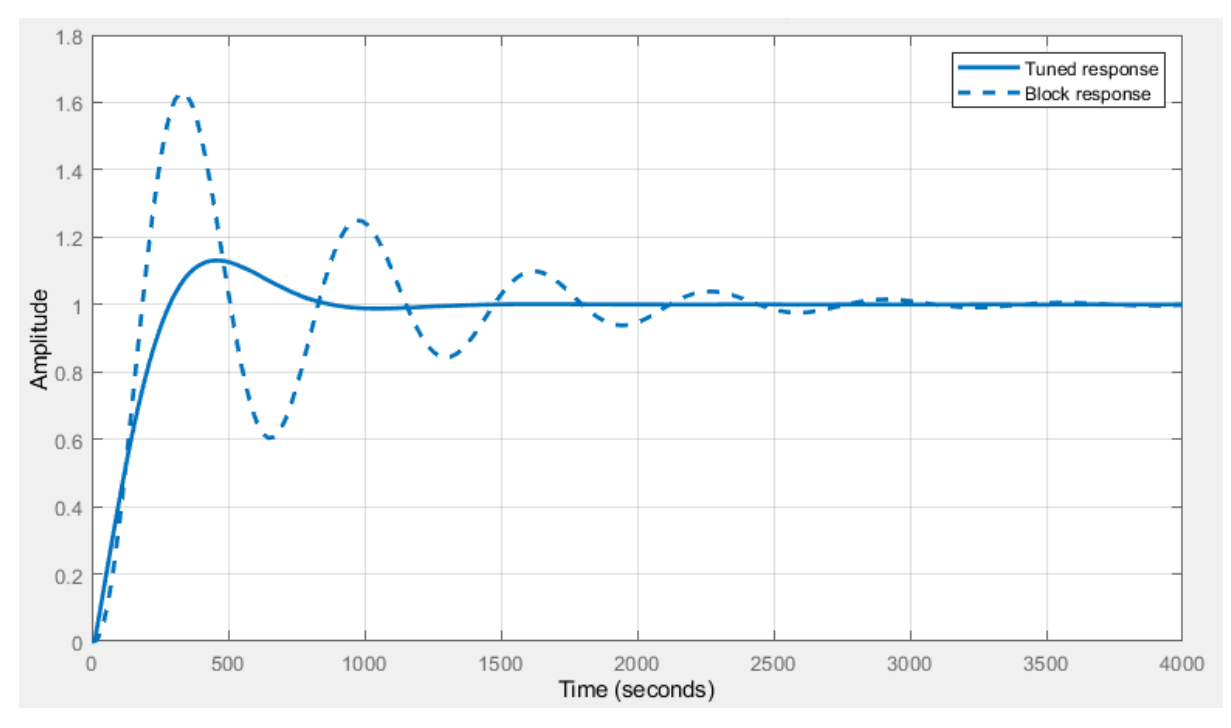

**Figura 33.** Curva del comportamiento actual del sistema y con el control PID.

<span id="page-65-0"></span>Después de definir el comportamiento del sistema se procedió a simular el mismo con los valores que se obtuvieron, estos se pueden visualizar en la **[Tabla 8](#page-65-1)** que corresponden a las contantes del controlador PID. Este procedimiento se repitió para diferentes tipos de controles de las variantes del control PID.

<span id="page-65-1"></span>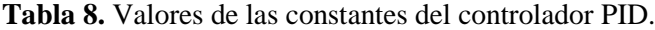

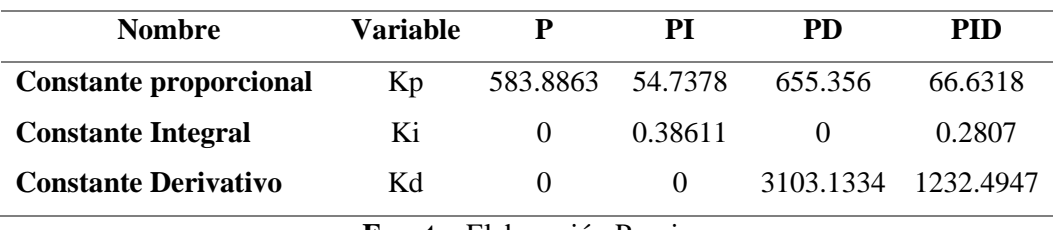

**Fuente:** Elaboración Propia

El propósito de realizar este procedimiento es asegurarse del comportamiento del sistema. Para simularlo se ubicó un tiempo de 4000 segundos para visualizar mejor la respuesta del sistema, con el escalón (*step*) se excitó el sistema y con el *scope* se visualizó el comportamiento de la respuesta. En la **[Figura 34](#page-66-0)** se expone el comportamiento del sistema. En color amarillo se encuentra la referencia que debe alcanzar el sistema; mientras que en color verde, celeste, morado y naranja se representa las respuestas del sistema a través del control: Proporcional (P), Proporcional-Derivativo (PD), Proporcional-Integral (PI) y Proporcional-Integral-Derivativo (PID) respectivamente.

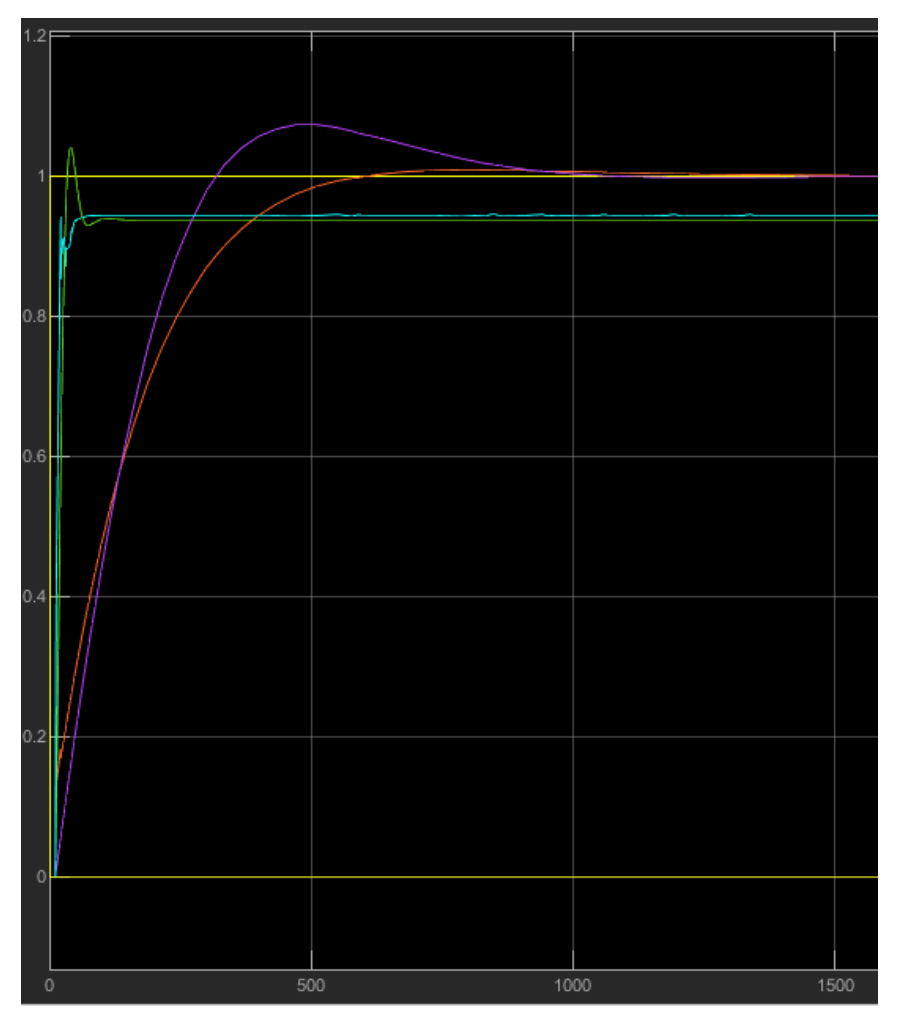

**Figura 34.** Respuesta del sistema en lazo cerrado y controlador PID.

## <span id="page-66-0"></span>**6.6 Verificación de funcionamiento.**

Para comprobar que el sistema simulado es aplicable en un entorno real se procede a implementar los valores de las constantes del controlador PID en el código de control, en el apartado de la designación de variables y valores.

Luego de implementado los valores en el código de control se comenzó con las pruebas. En este caso la prueba que se realizo es la del escalón, igual que en la simulación.

El proceso de esta prueba duro aproximadamente un tiempo de 4 horas para cada control, para esta prueba se colocó la temperatura de 28 ºC como la referencia.

Como los controles P y PD no llegaron a la referencia que se marcó en la simulación que se presenta en la **[Figura 34](#page-66-0)**, se descartó estos controles y se centró en los controles PI y PID. En la **[Figura 35](#page-67-0)** se puede observar el comportamiento del sistema de control implementando el PI para alcanzar la temperatura de referencia, y en la **[Figura 36](#page-67-1)** se observa el comportamiento del control PID.

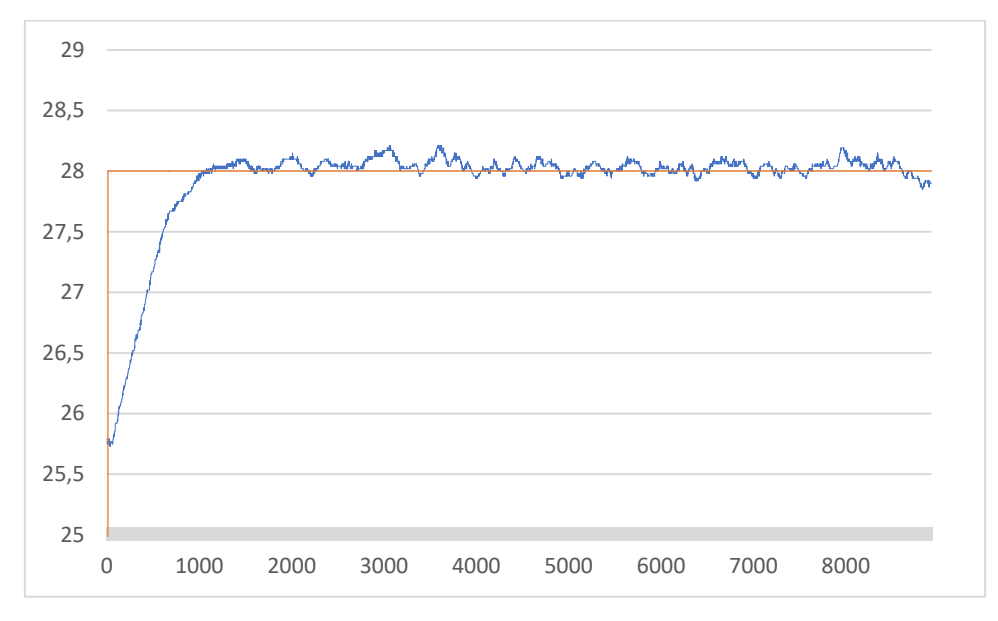

<span id="page-67-0"></span>**Figura 35.** Respuesta del sistema de control PI implementado en la maqueta a escala.

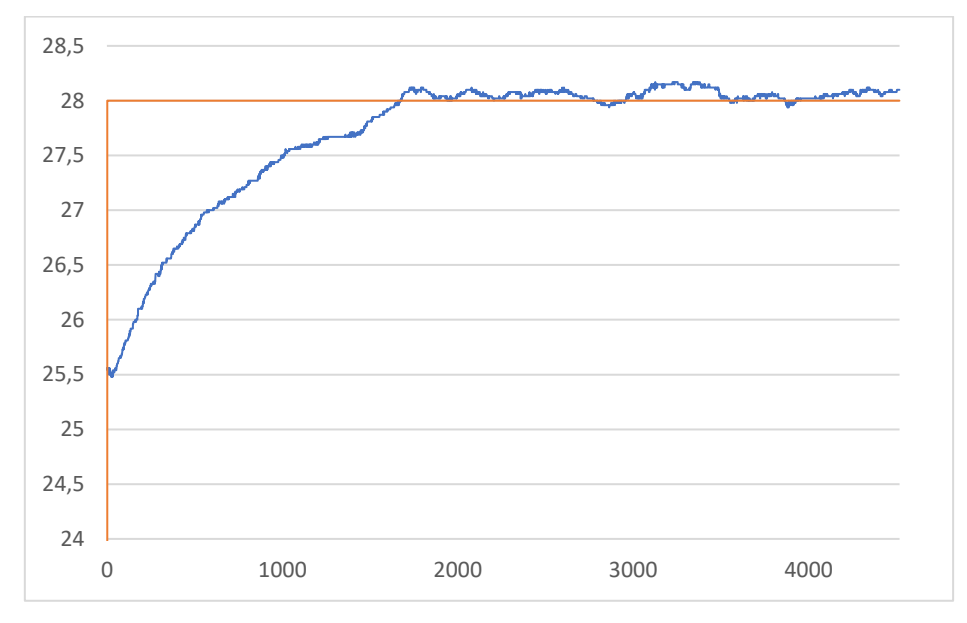

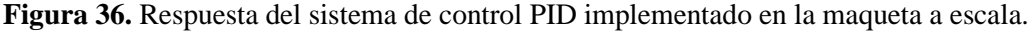

<span id="page-67-1"></span>La respuesta del sistema se mantiene relativamente estable, y su forma se asemeja al comportamiento que se observó en la **Figura 34.** [Respuesta del sistema en lazo cerrado y](#page-66-0)  [controlador PID.](#page-66-0) en ambos casos. Es evidente que no se cumplirá un comportamiento idéntico puesto que el sistema de control real siempre se encuentra sometido a cambios ambientales que son difíciles de predecir.

El proceso de verificación se realizado de manera física mediante el siguiente diagrama de bloques de la **[Figura 37.](#page-68-0)** Al inicio se aprecia el controlador que es el Arduino mega implementado el control PID, seguido del actuador, los motores paso-paso, que generaran una respuesta de posicionamiento de las persianas del 0% a 100% de acuerdo a la salida del PID, que finalmente influye en el interior del galpón para modificar la temperatura, que es censada por las sondas de temperatura que retornan la información al controlador para determinar el error y pueda corregirlo.

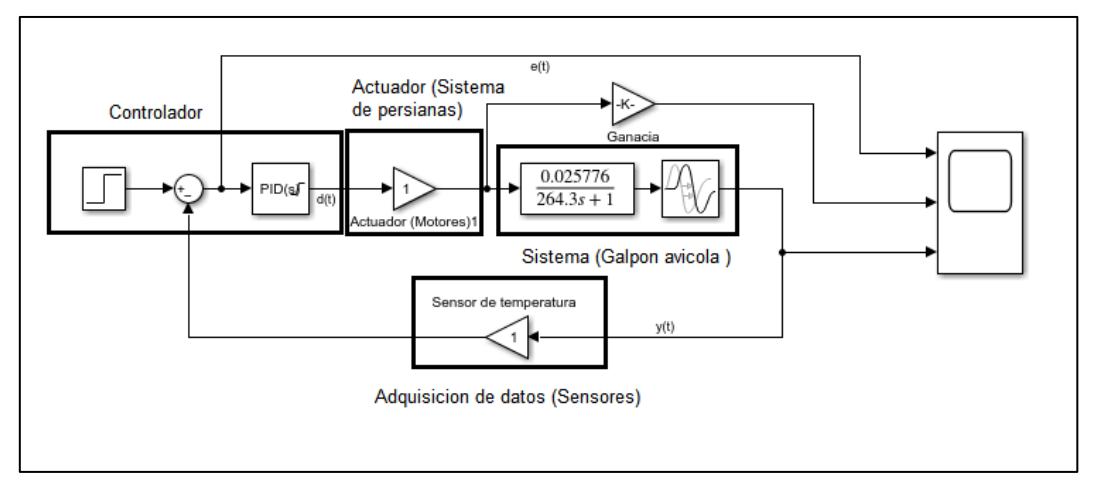

**Figura 37.** Representación digital del circuito físico de control de temperatura.

# <span id="page-68-0"></span>**6.7 Presupuesto de la propuesta**

La aplicación e implementación de un sistema de control de temperatura para un galpón a escala se presenta en el **[Anexo 7](#page-108-0)**, y empleado a un galpón para 1000 aves bajo la plataforma de Arduino, se describe en la **[Tabla 9.](#page-68-1)** Se puede implementar el código desarrollado en la metodología realizando cambios.

| Descripción                     | Cantidad     | <b>Precio Unitario</b> | Precio (USD) |
|---------------------------------|--------------|------------------------|--------------|
| Arduino Mega                    | $\mathbf{1}$ | 25.00                  | 25.00        |
| Pantallas LCD                   | $\mathbf{1}$ | 15.00                  | 15.00        |
| Sensor de temperatura           | 6            | 4.00                   | 24.00        |
| Fuente de alimentación 5V       | 1            | 4.00                   | 4.00         |
| Fin de carrera                  | 2            | 2.00                   | 4.00         |
| Malacate Eléctrico 250-500 kg   | 2            | 245.00                 | 490.00       |
| de 900W                         |              |                        |              |
| Tripolar NXC-12<br>Contactores  | 4            | 22.60                  | 90.40        |
| Chint                           |              |                        |              |
| Breaker Chint 2 polos 20 Amp    | 2            | 6.70                   | 13.40        |
| Relé térmico Chint Nxr-25       | 2            | 18.82                  | 37.64        |
| Módulo de Relés Arduino.        | 1            | 3.50                   | 3.50         |
| Rollo de Cables flexible 12 Awg | 1            | 56.26                  | 56.26        |
| Caja Eléctrica de aluminio      | 1            | 45.00                  | 45.00        |

<span id="page-68-1"></span>**Tabla 9.** Presupuesto de implementación de un control de temperatura simple.

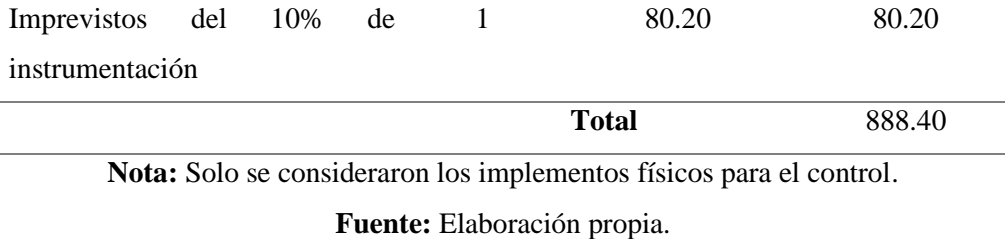

Debido que los actuadores (Malacate eléctrico) funcionan con voltajes elevados (220 V) y el controlador es un dispositivo que trabaja a 5 V, se debe utilizar módulos relay. La función de control de los motores paso a paso (Servicio\_Control) se deberá remplazar para accionar relay que enclaven los contactores del malacate eléctrico durante intervalos de tiempo para mover la posición de las persianas, considerando la velocidad del malacate eléctrico de 8m/min.

El malacate eléctrico se calculó en base al peso de la persiana  $P_p$ , a través de la densidad del material  $D_p$  y el área de las persianas  $A_p$ , mediante la **[Ecuación 10](#page-69-0)**.

<span id="page-69-0"></span>
$$
P_p = D_p * A_p
$$
 **Ecuación 10**

El área se determina por el largo del galpón Lp (18 m) y alto de las paredes Hp (2.5 m) del galpón avícola, usando la **[Ecuación 11](#page-69-1)**.

<span id="page-69-1"></span>
$$
A_p = L_p * H_p
$$
  
\n
$$
A_p = 18 m * 2.5 m
$$
  
\n
$$
A_p = 45 m2
$$
  
\nEquación 11

Aplicando la **[Ecuación 10](#page-69-0)**, considerando lona de PVC con densidad  $(D_p)$  de  $5\frac{kg}{m^2}$  $rac{\kappa g}{m^2}$  se tendría que:

$$
P_p = D_p * A_p
$$

$$
P_p = 5\frac{kg}{m^2} * 45 m^2
$$

$$
P_p = 225 kg
$$

Los demás implementos de la **[Tabla 9](#page-68-1)** son equipamiento básico para una conexión simple con inversión de giro, dentro de los cuales se calcula para una potencia de 900W que tiene el motor del malacate.

Conforme a lo mencionado en la norma NEC (Normativa Ecuatoriana de Construcción), el breakear se dimensione a 125 % de la corriente continua (It) de trabajo. Calculada mediante la potencia de trabajo (Pt) y el voltaje de accionamiento (Vt), como se muestra en la siguiente ecuación.

$$
I_{Breaker} \ge 1.25 * I_T
$$
  
\n
$$
I_T = \frac{P_T}{V_t}
$$
  
\nEcuación 12  
\nEcuación 13

Aplicando la **[Ecuación 13](#page-70-0)** y remplazando con la información con la que se cuenta se tienen que:

<span id="page-70-1"></span><span id="page-70-0"></span>
$$
I_T = \frac{900 \text{ W}}{220 \text{ V}}
$$

$$
I_T = 4.1 \text{ A}
$$

Utilizando la **[Ecuación 12](#page-70-1)** se tendría que:

 $I_{Breaker} \ge 1.25 * (4.1 A)$  $I_{Breaker} \geq 5.13 A$ 

Los demás implementos se calcularon para la corriente de trabajo continuo.

## **7. Discusión**

Después de analizar la información que se logró obtener durante la recolección bibliográfica, se pudo encontrar que existen varios tipos de sistemas para realizar el control de temperatura, sistemas completamente cerrados como los de ventilación por vaporadores que se suele emplear en criaderos de estructura completamente cerradas y donde se controla con gran precisión la temperatura y humedad debido a que aísla la parte interior del galpón de las condiciones externas, eliminando las condiciones exteriores como un factor principal en el control de temperatura; éstas se suelen aplicar en lugares donde las condiciones ambientales para la explotación de la avicultura no son las más idóneas (Donald, 2009; IEP, 2017). Los sistemas de ventilación natural por su parte son utilizados en lugares donde las condiciones climáticas son muy similares a las que requiere las aves para desarrollarse, en caso que se aplique este tipo de ventilaciones en condiciones climáticas desfavorables existe la posibilidad que la explotación de esta actividad resulte desfavorable, por el aumento de la tasa de mortalidad debido a las temperaturas inadecuadas de acuerdo con Donald (2009).

Por ello, es necesario siempre conocer el entorno en que se va a desarrollar la actividad avícola para entender que sistemas se pueden aplicar y cuales no se pueden implementar. Conocer las condiciones climáticas predominantes en el sector es importante para saber qué sistema seleccionar. Por lo tanto, un sistema de ventilación natural es suficiente para el control de temperatura en sectores como Lanzaca, sitio donde se recolectó la información de campo. Sistemas más complejos representan un mayor gasto económico tanto en su montaje como en el mantenimiento, algo que no sería rentable; conociendo que sistemas de ventilaciones simples dan resultados positivos.

Las actividades de control de temperatura pueden ser de manera manual, semiautomatizada o automatizada por completo. Los sistemas manuales necesitan la presencia de personal constante en el lugar, lo cual no garantiza tampoco que el control sea eficiente; considerando que el control se basada en la experiencia del personal a cargo, el cual no siempre está por completo capacitado. Los sistemas semiautomatizados por su lado se basan en la temperatura interna del galpón para poder desarrollar un control sobre el mismo, aunque siempre está supeditado a la acción de una persona que se debe encontrar en el sitio para realizar las acciones correspondientes en el control de temperatura; este tipo de sistemas se encuentra aplicados en gran parte de proyectos donde se enfocan a la automatización del proceso (Alvarez, 2017; Arias & Martin, 2019). Los sistemas automatizados se suelen aplicar de manera generalmente en los galpones completamente cerrados, basado en los artículos de estudios que desarrollan pruebas de control de temperatura en distintas áreas de la parte avícola,
cabe recalcar que los sistemas en los que se aplicaban eran de este tipo (León et al., 2021; Pancha & Llanes, 2020). Por ellos el implementar un control automatizado de temperatura con un sistema de ventilación natural es novedoso puesto que no existen muchos sistemas de esta clase.

Para el desarrollo del control se necesitaba conocer el funcionamiento del sistema, por ello el uso de una función de transferencia era lo más adecuado, debido que las ecuaciones algebraicas serian demasiadas complejas y no se asegura un modelo preciso de la misma. Existen varios métodos de obtener este tipo de modelo, pero una forma simple y efectiva de identificar un sistema es a través de una respuesta escalón. El uso de los datos recolectados para la identificación de la función de transferencia del sistema tienen varias metodologías para modelarlas como: el método de Ordenbourg-Sartorius, método de Anderson y el método de Strej (Trejo, 1986). La selección de usos de software especializado se vio conveniente porque: reduce el tiempo empleado en la determinación del sistema, permite probar una variedad de modelos matemáticos y la determinación es más exacta que en los métodos convencionales antes mencionados, puesto que estos se basan en la apreciación visual lo que puede ocasionar errores en la determinación.

Tratar de desarrollar un modelado simple es una buena opción, la simplicidad permite corregir errores rápido y enfocarse únicamente en las variables importantes dejando de lado las que no afectan en gran medida el sistema. Es ente caso enfocarse únicamente en la variable de temperatura es una opción acertada, en realidad esta es la variable de importancia a controlar y de ella depende como reaccione el sistema, variables como la velocidad del viento y humedad, aunque son importantes se pueden obviar de la ecuación: la primera en un cierre total se elimina por completo y es un parámetro que se mantienen constante, cambiando rara vez y en lapsos cortos de tiempo; y el segundo es un parámetro que se puede ocupar de referencia quitándolo como punto de control.

Debido que una automatización completa de control de temperatura se desarrolla en gran parte en sistemas cerrados y la propuesta actual se basa en la automatización de un sistema de ventilación natural, la limitación de bibliografía nos hizo adaptarnos a metodologías de propuestas similares. Por ello en la metodología de Álvarez (2017) se puede apreciar que se modificó y se adaptaron algunos pasos, quedando en los siguientes: determinar los parámetros y requerimientos, análisis y selección de la tecnología, diseño de la arquitectura del sistema, propuesta del sistema y finalmente la verificación de su funcionamiento.

Esta metodología, aunque pertenece a la automatización de procesos, cumple con lo necesario para aplicarlo en la automatización de un control de temperatura.

En primera instancia determinar correctamente cuales son las variables a controlar, esto depende en gran medida del modelado matemático, ya que estas variables son las que determinaran el funcionamiento del sistema, en este caso la temperatura; por otro lado conocer el valor exacto de esta parámetro queda a disposición de la información recolectada del lugar y de las personas que se encargan del control de esta actividad (galponero), la cual regularmente suele ser de 26 ºC en la mañana y de 22ºC en la tarde, tanto con la literatura (Acosta & Jaramillo, 2015; Donald, 2009; Paredes, n.d.; Vargas, 2015), como con las visitas hechas en el lugar, donde los galponeros corroboraban estos valores. Se debe añadir que estas temperaturas no siempre son constantes y dependen en gran medida de la humedad relativa las cuales son muy variables durante el transcurso del día, además para determinar la temperatura de control siempre se deberá tomar en cuenta el comportamiento de las aves.

Para el análisis y selección de la tecnología, se tuvo en cuenta los requerimientos del sistema conforme el material que se podía encontrar en el medio. El sistema de control de temperatura era por malacate, el sistema consistía en el posicionamiento de persianas para permitir la ventilación, por tanto, la tecnología a ocuparte tiene que enfocarse en tener precisión en cuestión de posición, los motores pasos a pasos o servomotores son opciones correctas para este tipo de sistemas, pues motores con enconder de alto torque no permiten precisión en el posicionamiento a causa de la inercia del movimiento y a la forma de accionamiento del mismo. Las sondas de temperaturas seleccionas ds18b20 permite una gran precisión de la temperatura; tiene aplicación en una gran variedad de entornos y es una de las ocupada en proyecto similares. La tarjeta de desarrollo seleccionada es un Arduino mega 2560, la inclinación por este implemento se dio a causa de la escala del proyecto, puesto que se está aplicando a una maqueta, el alcance de esta tarjeta de desarrollo era suficiente para realizar este control; memoria que posee esta permite que el código de control corra de manera continua sin presentar interrupciones por memoria llena, lo que no se puede hacer en placas de memoria inferior de esta familia. Los demás implementos como controladores y demás se basaron en los dispositivos antes mencionado.

Durante el diseño de la arquitectura del sistema se seleccionó que el tipo de control de prototipo se base en los controladores PID, por varias razones, es una de más utilizado por su sencilles y eficiencia, se puede aplicar a cualquier sistema lo que lo hacer versátil y además era funcional para sistemas de control de temperatura similares al aplicado como el que se presenta en el artículo "Estudio de las tecnologías de control utilizadas en las incubadoras avícolas" (Pancha & Llanes, 2020), que aunque su enfoque se direcciona a las incubadoras cumple el mismo propósito de control de temperatura, el mismo que descarta el control ON/OFF como un control preciso y destaca el control PID con una funcionalidad alta.

La propuesta del sistema se presenta en el flujograma de **[Figura 16](#page-47-0)**, este tipo de estructuras permite visualizar como funcionara el proceso de control, sistemas iguales se puede aprecia en otros trabajos (Alvarez, 2017), lo que diferencia de este proyecto al trabajo antes mencionado, radica en que se aplica un paso más en cuestión, que se trata en automatizar el proceso de manera completa a través de un controlador PID donde la intervención de las personas es lo mínimo posibles, lo que no ocurre normalmente, puesto que los sistemas solo muestran los valores de los parámetros y las personas deben actuar para realizar el control de temperatura o en su defecto los sistemas funcionan a través de controles ON/OFF.

La verificación del sistema permite conocer que tan bien funciona el sistema, una vez conocido el modelado y simulado de manera correcta, el comportamiento real debería ser similar al simulado. En este caso lo fue, como se observa en la **[Figura 34](#page-66-0)**, **[Figura 35](#page-67-0)** y **[Figura](#page-67-1)  [36](#page-67-1)**, respectivamente; que al compararlas su comportamiento es similar. El uso de una temperatura que estaba encima de la temperatura de control ideal se debía a las condiciones ambientales durante las pruebas y el sistema simulador de calor de las aves. Las pruebas de validación aplicadas fuera de los rangos ideales también son válidos porque de igual manera permite comprobar el comportamiento del sistema ante una referencia que es lo que se requiere en esta sección, resultados similares se puede apreciar en artículos de estudios de control de temperatura (Pancha & Llanes, 2020).

Los resultados obtenidos se presentan como un avance más en los procesos de automatización en la parte avícola, porque permite controlar la temperatura dentro del galpón a través de sistemas simples y permitiendo emplear controladores industriales como lo es el PID.

#### **8. Conclusiones**

- Los valores definidos para los parámetros de control son: temperatura a 22ºC durante la tarde, en la mañana dependiendo de la humedad relativa se puede utilizar una temperatura de 26ºC, dependiendo del comportamiento de las aves; las condiciones climáticas del lugar donde se levantó la información, Lanzaca, son moderadas; la humedad en la tarde se mantiene entre 50% - 70%, en la noche suele ser mayor a 80% y en la mañana suele disminuir, estos valores pueden cambiar dependiendo de la época del año; y la edad de las aves es de 4 semanas en adelante.
- La selección del sistema de ventilación se realiza de acuerdo a las condiciones ambientales del sector definidas por la temperatura promedio y humedad relativa promedio, puntualizando, Lanzaca cuenta con una temperatura de 20 ºC a humedades que van entre 50 % – 70 % lo que la encasilla dentro de condiciones climatológicas moderadas, por tanto, la alternativa de control de temperatura que se aplicó es un sistema de ventilación natural; es importante señalar que, en condiciones extremas ambientales solo se utilizan sistemas cerrados donde los escenarios ambientales no influyan en el interior del galpón.
- El recurso de las visitas técnicas permitió identificar que la estructura de los galpones en el sector de Lanzaca son las típicas de la sierra, de acuerdo a sus dimensiones; y el maquetado estructural redujo el tiempo de pruebas de validación, que dejó desarrollar una metodología de un sistema funcional de control de temperatura de control.
- El modelado del sistema representa el comportamiento del galpón avícola permitiendo desarrollar un control que permite anticipar y corregir las perturbaciones que puedan ocurrir en él.
- Métodos simples de identificación de sistemas como el paso-escalón permitieron conocer cómo se comporta el sistema, con el uso de más de un paso-escalón se tiene mejores datos del comportamiento del sistema para el desarrollo del modelado matemático. El uso de software especializado elimina en gran medida el error humano de los métodos convencionales de identificación de sistemas.
- Modelando un sistema y simulando su comportamiento previo a la implementación en físico, permite obtener los parámetros del controlador PID para una respuesta estable.
- Con las pruebas de validación se pudo determinar que el modelado y determinación de las variables del control PID son correctos para este sistema. Validado la metodología aplicada.

• Usar más variables de entradas y digitalizar la información del sistema que se recibe de manera analógica, comparándola constantemente permite desarrollar una mejor representación del sistema a controlar (Función de transferencia) y posteriormente un control más práctico y funcional.

#### **9. Recomendaciones**

- Usar motores con encoder resultan ser una alternativa viable para sistemas que tratan el control de posición, por su alta precisión, para proyectos donde se requiera utilizar torques relativamente altos una opción igual de acertada son los motores paso a paso. Los motores con encoder de alto torque para su ubicación requieren utilizar un PID, esto debido a la forma en la que son accionados.
- Seleccionar la tecnología de acuerdo al tamaño del proyecto, ahorra tiempo y dinero. El no dimensionar correctamente el alcance de las tecnologías hará que el proyecto se encarezca.
- Definir la precisión del proyecto y las variables que se censaran, ayuda a determinar la selección de implementos.
- Buscar librerías que faciliten la lectura y control del sistema, reduce líneas de programación y uso de memoria de la placa de Arduino, haciendo que corra de manera ágil y sin detenerse. En lo posible no imprimir información en el serial de Arduino.
- Para determinar la función de transferencia realizar varias secuencias de escalón permite que el modelado sea más real al modelo físico, ayudando que en el control exista menos error al momento de aplicarlo en la parte práctica.
- Investigar sobre el área de la actividad que se va a controlar es importante, ya que permite conocer más sobre el proceso y cuáles son las consideraciones que se deben tener al momento de diseñar el sistema de control.
- Utilizar la humedad relativa como variable de control, es un factor importante y del cual depende la temperatura. Referenciar esta variable permite implementar métodos de refrigeración más rápidos, por ejemplo, vaporadoras.
- Usar filtros para la recolección de datos de los sensores, permite tener una mejor base de datos para identificar la función de transferencia, mantener un sistema completamente analógico sin pasar una secuencia de digitación correcta muestra deficiencia en el momento de modelado y desarrollo del control.

#### **10. Bibliografía**

- Acosta, D., & Jaramillo, Á. (2015). *Manejo de pollo de engorde*. Servicio Nacional de Aprendizaje (SENA).
- Alvarado, M. (2010). Manual y perfiles de pollos de engorde. In *sidalc*. http://www.sidalc.net/cgibin/wxis.exe/?IsisScript=AGRINLP.xis&method=post&formato=2&cantidad=1&expres ion=mfn=001119
- Alvarez, G. (2017). Sistema De Control De Los Procesos De Alimentación, Hidratación, Climatización Y Monitorización De Un Criadero Avícola Basado En Arduino Y Android. *Universidad Mayor De San Andrés*. https://repositorio.umsa.bo/bitstream/handle/123456789/12538/T.3274.pdf?sequence=1 &isAllowed=y
- Arias, C., & Martin, C. (2019). Sistema para automatización de criadero avícola. *Universidad Tecnológica Nacional*.
- Assayag, M., & Chacón, J. (2005). Manejo del Ambiente Interno en el Galpón del Pollo de Carne y su Relación con el Performance Productivo. *Revista de Ciencias Veterinarias*, *21*,  $3-6.$
- Barroeta, A., Izquierdo, D., & Pérez, J. (2005). Manual de Avicultura. Breve manual de aproximación a la empresa avícola para estudiantes de veterinaria. *Universidad Autónoma de Barcelona*.

https://www.google.com/search?q=La+avicultura+es+una+de+las+producciones+ganad eras+más+importantes+tanto+a+nivel+del+Estado+español+como+a+nivel+de+Cataluñ a&oq=La+avicultura+es+una+de+las+producciones+ganaderas+más+importantes+tanto +a+nivel+del+Estado+esp

- Corona, L., Abarca, G., & Mares, J. (2014). *Sensores y actuadores*. https://books.google.es/books?hl=es&lr=&id=wMm3BgAAQBAJ&oi=fnd&pg=PP1&d q=actuadores&ots=6O7qlA561t&sig=fQXChBpErRDstrFZ4x52xAnibnM
- Creus, A. (2010). Instrumentación Industrial. In *Jurnal Penelitian Pendidikan Guru Sekolah Dasar* (octava, Vol. 6, Issue August).
- Dirección Provincial De Educación Técnico Profesional de Buenos Aires. (2015). *Manual de Avicultura*.
- Donald, J. (1999). Control de ambiente para galpones avicolas en distintos climas.. *Selecciones Avicolas. ES*, *17*(1), 24–26.
- Donald, J. (2009). Manejo del Ambiente En el Galpón de Pollo de Engorde. *Aviagen*.
- Gobierno Autonomo Descentralizado del Cantón de Gonzanamá. (2014). Actualización del Plan de Desarrollo y Ordenamiento Territorial del Cantón Gonzanamá 2014-2019. *GAD Gonzanamá*, 399–404.
- Gonzales, K. (2018, November 20). *Como construir galpónes para pollos de engorde*. https://zoovetesmipasion.com/avicultura/pollos/estructura-del-galpon-pollosengorde/#construccion\_de\_galpones\_para\_pollos\_de\_engorde-2

Herrador, R. (2009). Guía de usuario de Arduino. *Universidad de Córdoba*, *13*.

- IEP. (2017). *Sistemas de Ventilación Forzada (Extractores y Ventiladores)*. http://www.inverelpilar.com/es/equipamiento-invernaderos/climatizacion/sistemas-deventilacion-forzada
- INDIV. (2016). *Cortinas. Manual de Usuario* (p. 7). http://indiv.com/co/mercadoco/productos/climatizacion/cortinas/cortinas/detalle
- León, R., Gutiérrez, S., Jacinto, J., Miranda, K., Peche, J., & Reyes, R. (2021). Diseño e implementación de un sistema de control de temperatura para un galpón de pollos de la Avícola Florián e Hijos S.A.C. *INGnosis*, *7*(2), 50–60.
- Pancha, J., & Llanes, E. (2020). Estudio de las tecnologías de control utilizadas en las incubadoras avícolas. *Multidisplinary Journal*, *2*, 13–23.
- Pardo, C. (2023). *Controlador PID*. Picuino. https://www.picuino.com/es/control-pid.html
- Paredes, E. (n.d.). *Avicultura. Centro de producción de aves. Explotación avícola*.
- Pedroza, J. (2005). *Manual de Producción Avícola* (L. A. Jiménez, I. L. Vélez, & A. J. López (eds.)). https://www.galleton.net/index.php/es/libros-pdf/manuales/item/20070-manualde-produccion-avicola-pdf-javier-pedrosa
- Perez, C., Gomez, M., Gil, R., Orueta, G., Sancristobal, E., Martin, S., Tawfik, M., Castro, M., Pesquera, A., & Loro, F. (2013). Performance-centered adaptive curriculum for employment needs. *ASEE Annual Conference and Exposition*, 1–21. https://doi.org/10.18260/1-2--22347
- Pérez, J. (2019). Capacitación y asesoría en instalación, manejo y nutrición de especies menores (gallinas, pollos, conejos y cuyes) en la IPS Generación Ivproyect centro de armonización The Wala Nasa en el municipio de Timbío Cauca. *Universidad NAcional Abierta y a Distancia*. https://repository.unad.edu.co/bitstream/handle/10596/28061/japerezt.pdf?sequence=4& isAllowed=y

Ramiro, P. (2019). *Reporte Arduino*.

Ramos, I. (2014). *Crianza, producción y comercialización de Pollos de engorde* (Empresa

Editorial Macro EIRL (ed.); primera ed). Macro EIRL. https://books.google.es/books?hl=es&lr=&id=TLkuDgAAQBAJ&oi=fnd&pg=PT8&dq =avicultura+pollos+de+engorde+libro&ots=Cme1y\_r0mC&sig=KEFqkQ1N6NJkt4zSm bc9zODvZww#v=onepage&q=avicultura pollos de engorde libro&f=false

Renteria, O. (2007). Manual Práctico del Pollo de Engorde. In *Gobernacion del Valle del Cauca Secretaría de Agricultura y Pesca*.

Sanmiguel, L. (2004). *Manual de crianza de animales.* 207.

Solla. (2015). Manual de Manejo para Pollos de Engorde. In *Un manual desarrollado por la Dirección nacional avicultura balanceados Solla S.A.* https://www.google.es/search?hl=es&q=SOLLA+S.A.+se+complace+en+poner+a+su+d isposición,+este+práctico+manual+de+pollo+de+engorde,+que+expone+en+forma++cla ra+y+sencilla,+nuestro+programa+de+alimentación+y+las+recomendaciones+a+seguir +en+el+negocio+de+la+pro

Trejo, V. (1986). *Identificación Experimental de Sistemas* (ISPJAE (ed.); Cepero, Fr). Vargas, O. N. (2015). *Avicultura*. Machala: Ecuador.

# **11. Anexos**

**Anexo 1.** Planos constructivos de la maqueta a escala.

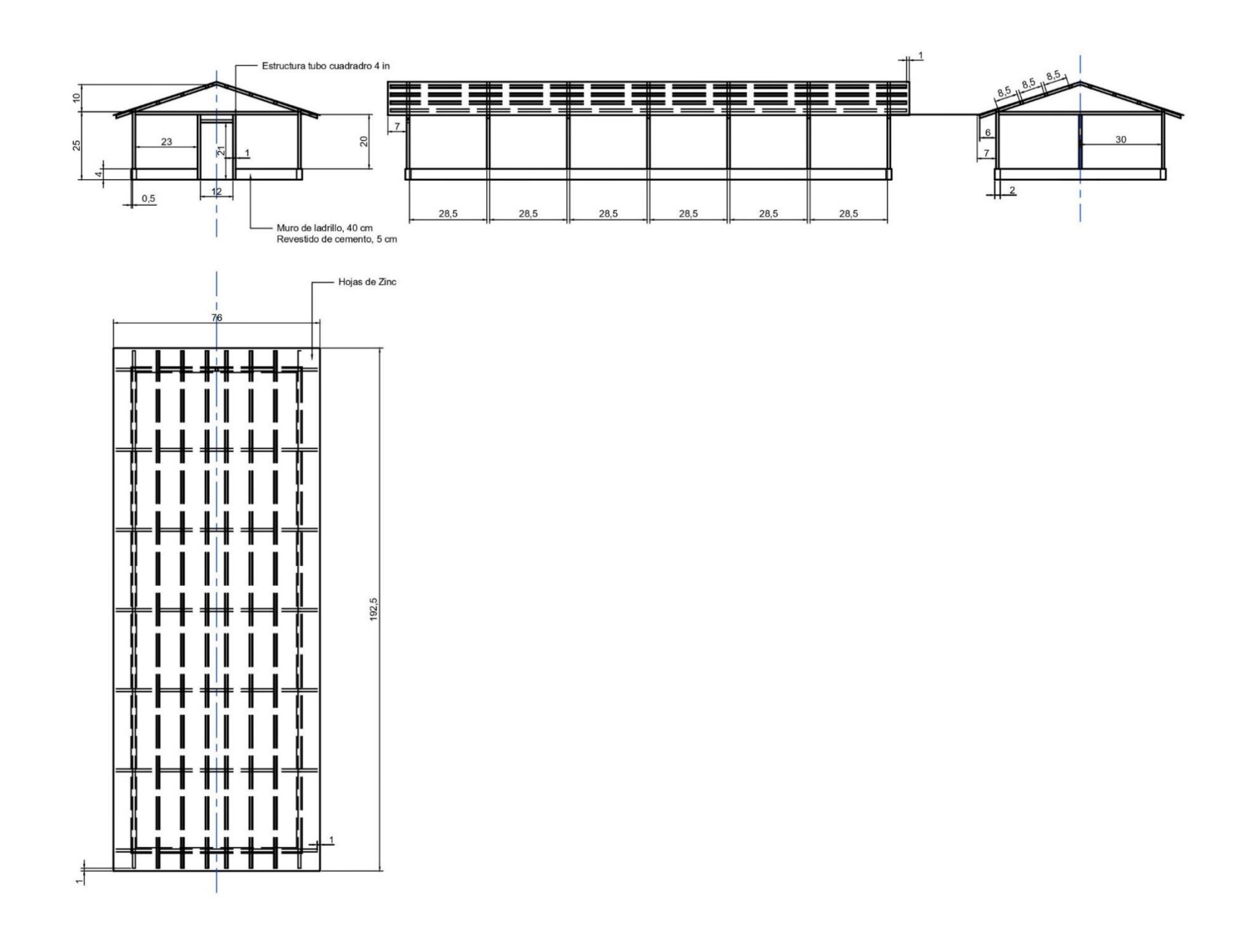

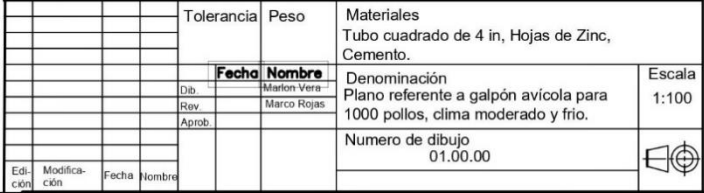

| Resumen de información de datos de estación meteorológica "Granja Lanzaca"                                   |                                                           |                                        |                                        |                                 |                                             |
|----------------------------------------------------------------------------------------------------|-----------------------------------------------------------|----------------------------------------|----------------------------------------|---------------------------------|---------------------------------------------|
| Año 2018                                                                                                    |                                                           |                                        |                                        |                                 |                                             |
| <b>Mes</b>                                                                                                   | <b>Temperatura</b><br><b>Media Max</b><br>$({}^{\circ}C)$ | Temperatura<br>Media Min $(^{\circ}C)$ | <b>Humedad</b><br><b>Máxima</b><br>(%) | Humedad<br><b>Mínima</b><br>(%) | <b>Humedad</b><br><b>Promedio</b><br>$(\%)$ |
| Junio                                                                                                    | 25,3                                                      | 13                                     | 96                                     | 28                              | 59                                          |
| Julio                                                                                                    | 26,2                                                      | 13,7                                   | 96                                     | 28                              | 56                                          |
| Agosto                                                                                                    | 23,5                                                      | 14                                     | 97                                     | 29                              | 53                                          |
| Septiembre                                                                                                   | 27,6                                                      | 13                                     | 97                                     | 14                              | 58                                          |
| Octubre                                                                                                    | 27,1                                                      | 12,9                                   | 98                                     | 22                              | 68                                          |
| Noviembre                                                                                                    | 26,5                                                      | 14,7                                   | 97                                     | 27                              | 79                                          |
| Diciembre                                                                                                    | 27,1                                                      | 13,4                                   | 96                                     | 14                              | 66                                          |
| Año 2019                                                                                                    |                                                           |                                        |                                        |                                 |                                             |
| <b>Mes</b><br><b>Temperatura</b><br><b>Temperatura</b><br><b>Humedad</b><br><b>Humedad</b><br><b>Humedad</b> |                                                           |                                        |                                        |                                 |                                             |
|                                                                                                    | <b>Media Max</b>                                          | Media Min $(^{\circ}C)$                | <b>Máxima</b>                          | <b>Mínima</b>                   | Promedio                                    |
|                                                                                                    | $({}^{\circ}C)$                                           |                                        | (%)                                    | (%)                             | $(\%)$                                      |
| Enero                                                                                                    | 26,1                                                      | 15                                     | 96                                     | 29                              | 71                                          |
| Febrero                                                                                                    | 25,9                                                      | 15,9                                   | 96                                     | 34                              | 81                                          |
| Marzo                                                                                                    | 26,2                                                      | 15,8                                   | 96                                     | 35                              | 82                                          |
| Abril                                                                                                    | 25,7                                                      | 15                                     | 95                                     | 32                              | 81                                          |
| Mayo                                                                                                    | 25,5                                                      | 14,6                                   | 95                                     | 29                              | 74                                          |
| Junio                                                                                                    | 25,8                                                      | 15,1                                   | 95                                     | 24                              | 58                                          |
| Julio                                                                                                    | 25,8                                                      | 13,5                                   | 94                                     | 20                              | 52                                          |
| Agosto                                                                                                    | 25,8                                                      | 15,5                                   | 91                                     | 12                              | 41                                          |
| Septiembre                                                                                                   | 27,5                                                      | 13,2                                   | 92                                     | 17                              | 51                                          |
| Octubre                                                                                                    | 26,1                                                      | 13,3                                   | 93                                     | 23                              | 67                                          |
| Noviembre                                                                                                    | 26,3                                                      | 14,6                                   | 93                                     | 27                              | 70                                          |
| Diciembre                                                                                                    | 25,5                                                      | 15,4                                   | 94                                     | 33                              | 78                                          |
| Año 2020                                                                                                    |                                                           |                                        |                                        |                                 |                                             |
| <b>Mes</b>                                                                                                   | Temperatura                                               | <b>Temperatura</b>                     | <b>Humedad</b>                         | <b>Humedad</b>                  | <b>Humedad</b>                              |
|                                                                                                    | <b>Media Max</b><br>$({}^{\circ}C)$                       | Media Min (°C)                         | Máxima<br>(%)                          | <b>Mínima</b><br>(%)            | <b>Promedio</b><br>(%)                      |
| Enero                                                                                                    | 25,8                                                      | 15,4                                   | 94                                     | 30                              | 71                                          |
| Febrero                                                                                                    | 25,7                                                      | 15,5                                   | 93                                     | 29                              | 75                                          |
| Marzo                                                                                                    | 25,4                                                      | 15,4                                   | 93                                     | 31                              | 79                                          |
| Abril                                                                                                    | 25,8                                                      | 14,8                                   | 93                                     | 27                              | 76                                          |
| Mayo                                                                                                    | 26,6                                                      | 15                                     | 93                                     | 14                              | 69                                          |
| Junio                                                                                                    | 26,1                                                      | 12,8                                   | 93                                     | 27                              | 65                                          |
| Julio                                                                                                    | 25,4                                                      | 13,9                                   | 93                                     | 26                              | 64                                          |
| Agosto                                                                                                    | 26,8                                                      | 12,2                                   | 92                                     | 18                              | 54                                          |
| Septiembre                                                                                                   | 26,4                                                      | 12,5                                   | 92                                     | 22                              | 57                                          |
| Octubre                                                                                                    | 27                                                        | 13,2                                   | 92                                     | 17                              | 54                                          |
| Noviembre                                                                                                    | 27,1                                                      | 12,7                                   | 92                                     | 5                               | 56                                          |
| Diciembre                                                                                                    | 24,1                                                      | 15,4                                   | 92                                     | 35                              | 81                                          |
| Año 2021                                                                                                    |                                                           |                                        |                                        |                                 |                                             |

**Anexo 2.** Resumen de información de datos de estación meteorológica "Granja Lanzaca".

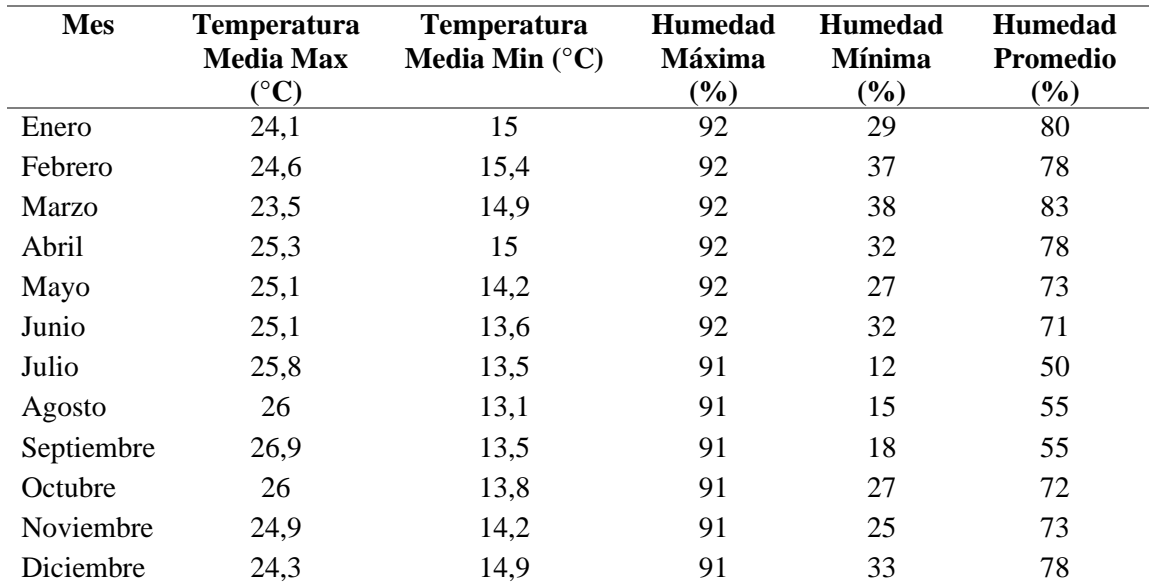

## **Año 2022**

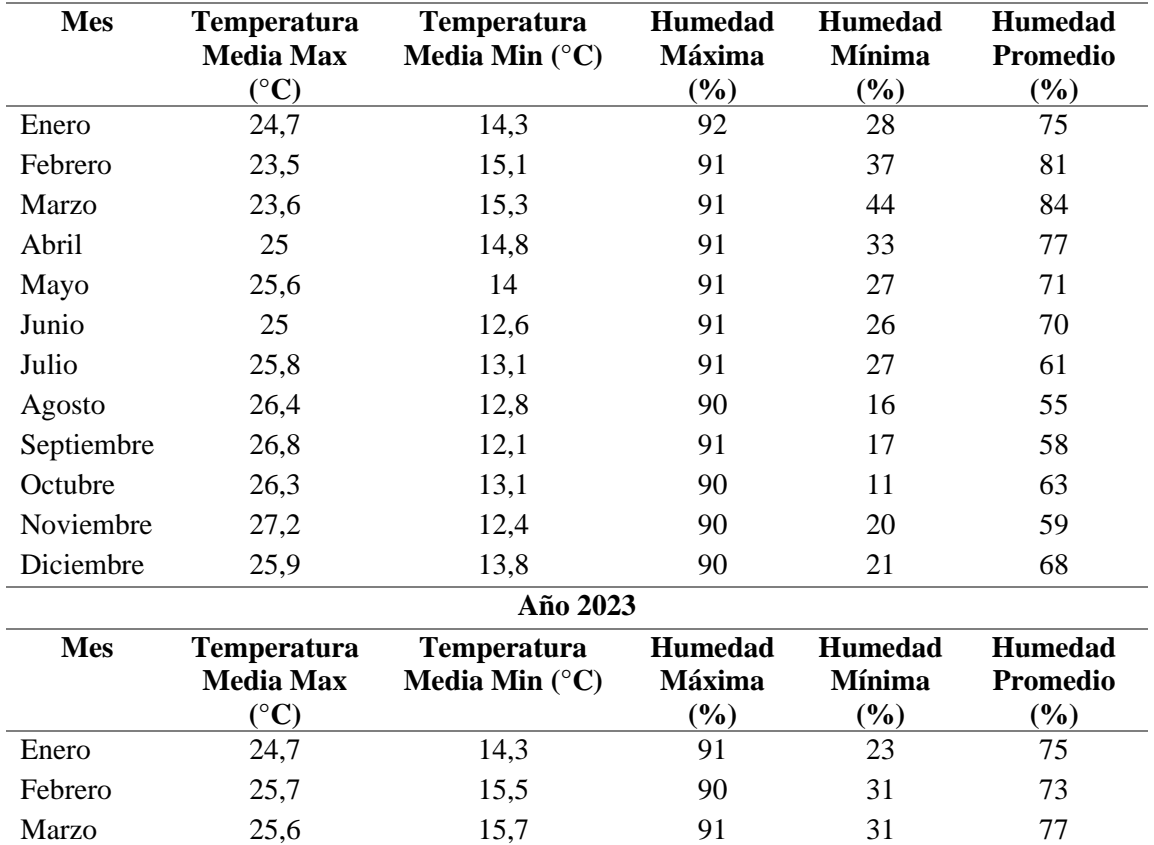

**Anexo 3.** Primer diagrama de conexión del hardware.

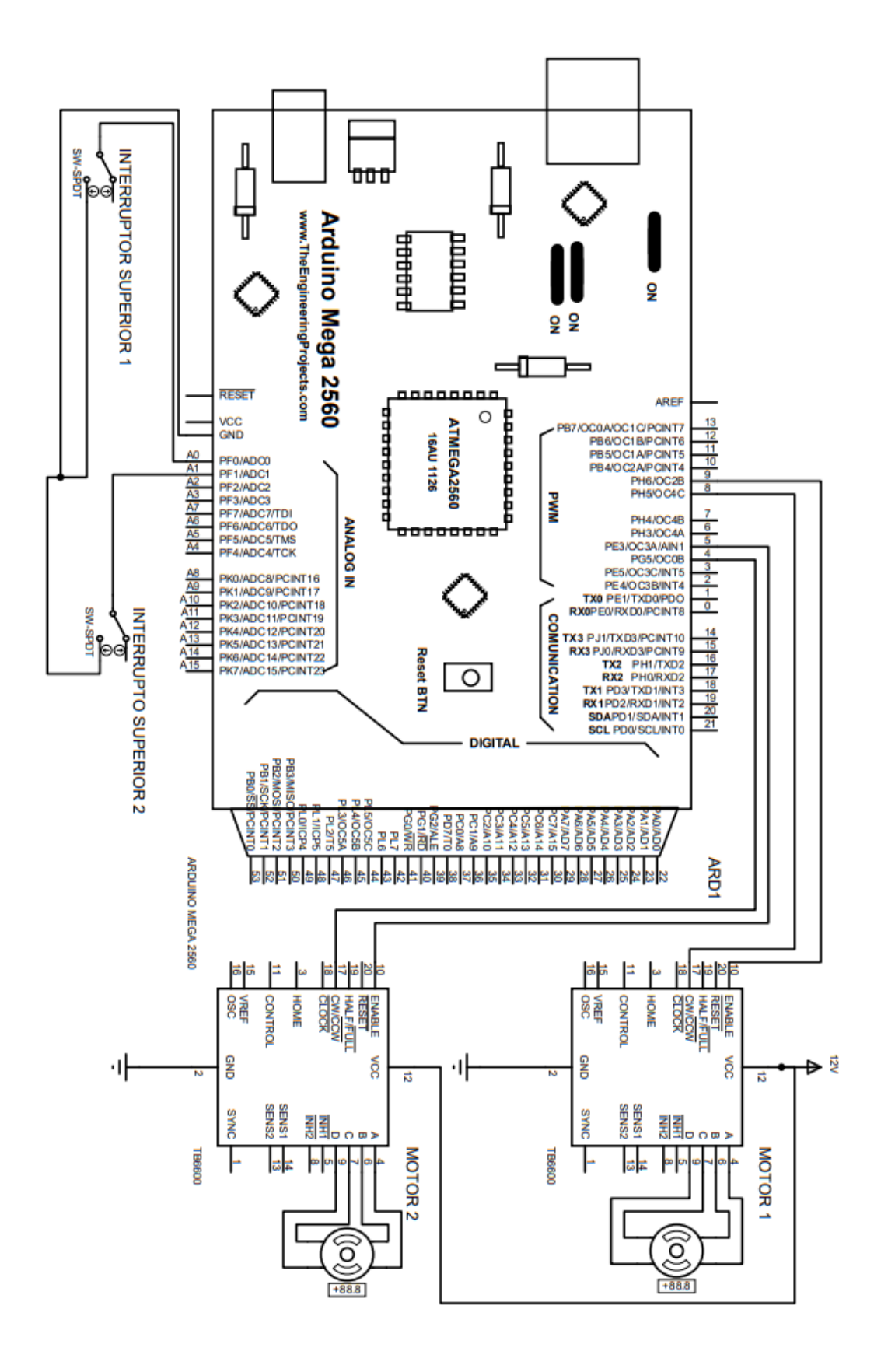

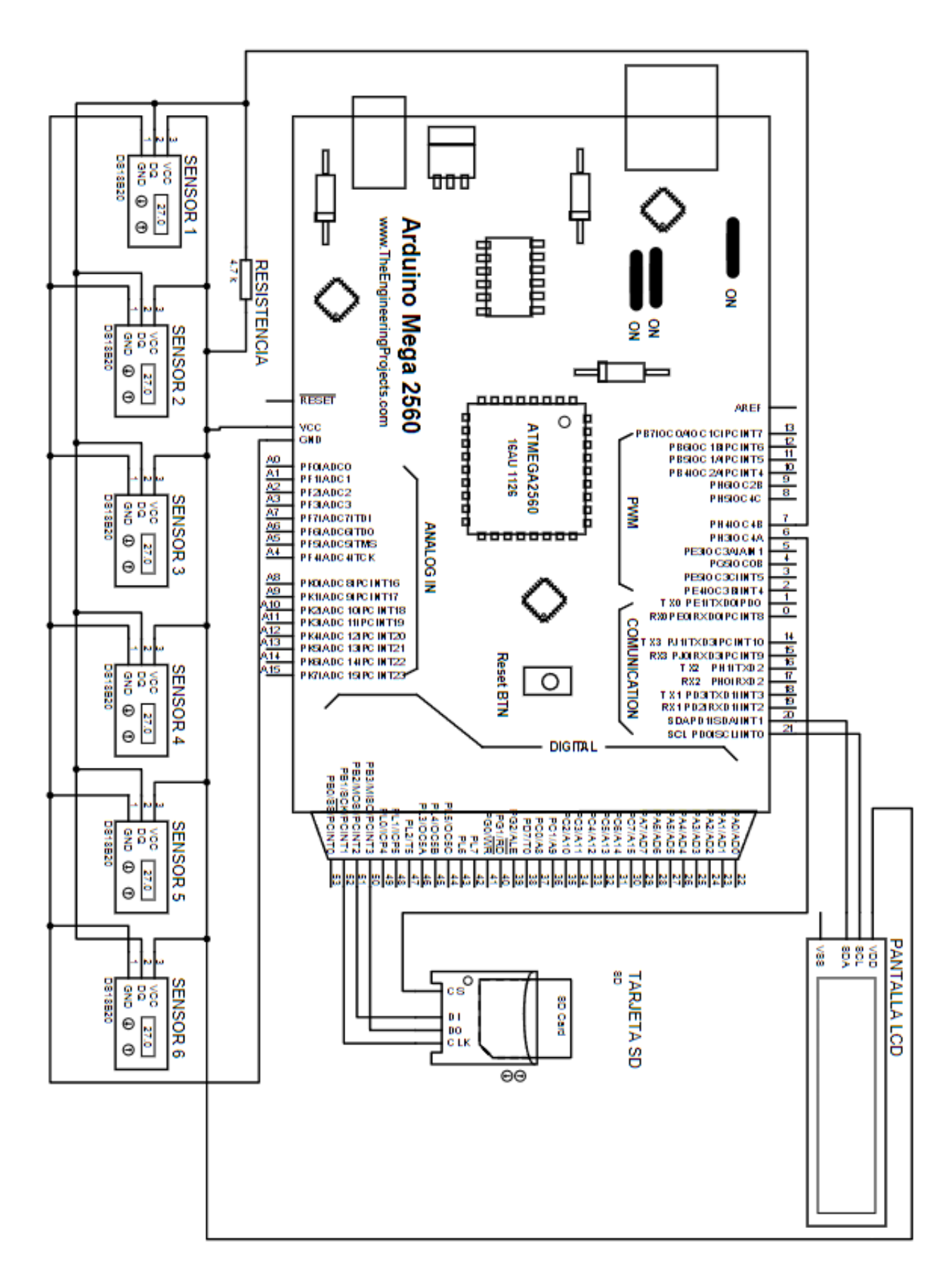

**Anexo 4.** Segundo diagrama de conexión del hardware.

**Anexo 5.** Código de control de temperatura**.**

#include <Arduino.h> #include <OneWire.h> #include <DallasTemperature.h> #include <AccelStepper.h> #include <nonBlockingDS18B20.h> #include <string.h> #include <SPI.h> #include <SD.h> #include <PID\_v1.h> #include <Wire.h> #include <LiquidCrystal\_I2C.h>

## **/\*Configuración Depurador\*/**

#define DEPURADOR 1

#### **/\*Configuración Programa\*/**

#define INTERVALO\_SD 1000 #define INTERVALO\_SENSOR 1000 #define INTERVALO\_CONTROL 10000 #define INTERVALO\_PRINT 2000 #define INTERVALO\_LCD 1500

#### **/\*Definición finales de carrera\*/**

#define Interruptor\_1\_Superior A0 #define Interruptor\_2\_Superior A1 #define Interruptor\_1\_Inferior A2 #define Interruptor\_2\_Inferior A3

#### **/\*Definición de pines motor 1\*/**

#define DIR\_MOTOR\_1 8 // GPIO dirección

#define CLK\_MOTOR\_1 9 // GPIO pasos #define VEL\_MOTOR 400 // Velocidad máxima #define ACE\_MOTOR 400 // Aceleración máxima #define Escala\_pasos 1300 // Escala de pasos para el porcentaje

### **/\*Definición de pines motor 2\*/**

#define DIR\_MOTOR\_2 4 // GPIO dirección #define CLK\_MOTOR\_2 5 // GPIO pasos

### **/\*Definición de temperatura\*/**

#define ONE\_WIRE\_BUS 7 // PIN SENSORES #define precision 11 // PRESICION #define intervalo\_maximo 5000 // TIEMPO MAXIMO DE ESPERA #define intervalo\_sensores 1000 // TIEMPO DE LECTURA DEL SENSOR

## **/\* Pines SD\*/**

#define CHIP\_SELEC\_SD 6 #define SCK\_SD\_PIN 52 #define MISO\_SD\_PIN 50 #define MOSI\_SD\_PIN 51

**/\* Pines control de temperatura\*/** #define movimiento\_p 5 #define movimiento\_pasos 8

## **/\* Definición PID\*/**

#define PID\_KP 54.7378 #define PID\_KI 0.38611 #define PID\_KD 0.00 #define tiempo\_muestreo 9990000

**/\* Definición LCD\*/** #define SDA 20 #define SCL 21

### **/\*DECLARACION DE OBJETOS\*/**

OneWire oneWire(ONE\_WIRE\_BUS); nonBlockingDS18B20 sensores(&oneWire);

DeviceAddress sensor\_1 = {0x28, 0x00, 0x09, 0xC2, 0x11, 0x21, 0x01, 0x69}; DeviceAddress sensor  $2 = \{0x28, 0x70, 0xAA, 0x01, 0x1F, 0x19, 0x01, 0x92\}$ ; DeviceAddress sensor\_3 = {0x28, 0x18, 0x94, 0xBD, 0x11, 0x21, 0x01, 0xFA}; DeviceAddress sensor\_4 = {0x28, 0xBD, 0x03, 0x62, 0xA1, 0x21, 0x01, 0x8C}; DeviceAddress sensor\_5 = {0x28, 0x2F, 0xE, 0x19, 0x1F, 0x19, 0x01, 0x90}; DeviceAddress sensor\_6 = {0x28, 0x17, 0x9D, 0xBF, 0x11, 0x21, 0x01, 0x2A};

### **/\* DECLARACIONES SD\*/**

File registro\_datos\_SD; String buffer; const char nombreArchivo $[] = "data.csv"$ ;

## **/\*Declaración de máquina de estados \*/**

### **/Motores/**

typedef enum { INICIALIZACION, Final\_superior, Final inferior, IDLE, } Opciones\_Control; typedef struct { Opciones\_Control estado; long posicion;

} Control\_motor;

Control\_motor ctr\_motor\_1; Control\_motor ctr\_motor\_2;

### **/TEMPERATURA/**

typedef enum { S\_IDLE, S\_WAITING\_FOR\_CONVERSION, S\_ABORTED, } FSM\_SENSORES;

## **/\* Declaración de variables \*/**

float temperatura  $1 = 0$ ; float temperatura  $2 = 0$ ; float temperatura\_ $3 = 0$ ; float temperatura\_ $4 = 0$ ; float temperatura\_ $5 = 0$ ; float temperatura\_ $6 = 0$ ; float promedio\_temperatura =  $0$ ;

FSM\_SENSORES estado\_actual; unsigned long intervalo\_inicio; unsigned long intervalo\_final; unsigned long intervalo\_anterior\_sensores;

float UMBRAL\_BAJO = 22;

### **/\*Declaración de Objetos\*/**

AccelStepper motor\_1(AccelStepper::DRIVER, CLK\_MOTOR\_1, DIR\_MOTOR\_1); AccelStepper motor\_2(AccelStepper::DRIVER, CLK\_MOTOR\_2, DIR\_MOTOR\_2);

### **/\*Declaraciones del PID\*/**

volatile double promedio\_temperatura\_PID = 0; volatile double posicion\_cortina\_ $PID = 0$ ;

double kp\_temperatura = PID\_KP; double ki\_temperatura = PID\_KI; double kd\_temperatura = PID\_KD; double Apertura\_ideal  $= 0$ ; double Punto ajuste  $PID = 0$ ; static double Valor\_PID;

PID Apertura\_PID( &promedio\_temperatura\_PID, &posicion\_cortina\_PID, &Punto\_ajuste\_PID, kp\_temperatura, ki\_temperatura, kd\_temperatura, DIRECT);

**/\*Declaración de LCD 20x4\*/**

LiquidCrystal\_I2C lcd(0x27, 20, 4);

## **/\*Funciones prototipo\*/**

void Servicio\_Motores(void); void Servicio\_Serial(void); void Servicio\_Control(void); void Servicio\_PID (void); void Servicio\_Temperatura(void); void Service\_SD(void); void Print\_Data(void); void Print\_LCD(void);

void setup() { **/\* Configuración Puerto serial\*/** Serial.begin(9600); Serial.println(F("Iniciando Puerto Serial"));

### **/\*Inicialización de la librería\*/**

sensores.begin(precision);

 **/\* Inicialización de SD \*/** pinMode(CHIP\_SELEC\_SD, OUTPUT);

## **/\* Inicialización de LCD\*/**

```
lcd.init();
lcd.clear();
lcd.backlight();
lcd.setCursor(3,1);
lcd.print("Inicializando");
delay (1000);
```
## **/\*Inicializacion finales de carrera\*/**

pinMode(Interruptor\_1\_Superior, INPUT\_PULLUP); pinMode(Interruptor\_2\_Superior, INPUT\_PULLUP); pinMode(Interruptor\_1\_Inferior, INPUT\_PULLUP); pinMode(Interruptor\_2\_Inferior, INPUT\_PULLUP);

## **/\*Configuración inicial de los motores\*/**

motor\_1.setMaxSpeed(VEL\_MOTOR); motor\_1.setAcceleration(ACE\_MOTOR); motor\_2.setMaxSpeed(VEL\_MOTOR); motor\_2.setAcceleration(ACE\_MOTOR);

```
ctr_motor_1.estado = INICIALIZACION;
ctr_motor_2.estado = INICIALIZACION;
```

```
estado_actual = S_WAITING_FOR_CONVERSION;
intervalo\_inicio = millis();if (!sensores.startConvertion())
{
Serial.println(F("Fallo al iniciar el ciclo de conversión, abortando"));
estado actual = S ABORTED;
}
```

```
buffer.reserve(1024);
```

```
if (!SD.begin(CHIP_SELEC_SD))
{
Serial.println(F("Error al inicial la SD"));
Serial.println(F("Comprueba la SD y reinicia"));
while (1);
}
else
{
registro_datos_SD = SD.open(nombreArchivo, FILE_WRITE);
if (!registro_datos_SD)
{
Serial.println("Error al abrir el archivo");
while (1);
}
#if DEPURACION
Serial.print("Numero");
Serial.print(";");
Serial.print("Temperatura");
Serial.print(";");
Serial.print("Temperatura_control");
Serial.print(";");
Serial.print("Pasos");
Serial.print(";");
Serial.println("Posicion");
#endif
registro_datos_SD.print("Numero");
registro_datos_SD.print(";");
registro_datos_SD.print("Temperatura");
registro_datos_SD.print(";");
registro_datos_SD.print("Temperatura_control");
```

```
registro_datos_SD.print(";");
registro_datos_SD.print("Pasos");
registro_datos_SD.print(";");
registro_datos_SD.println("Posicion");
registro_datos_SD.flush();
  }
```
## **/\*Configuración de LCD\*/**

lcd.clear(); lcd.setCursor(4,0); lcd.print("Informacion"); lcd.setCursor(0,1); lcd.print("Temp\_Ctrl: °C"); lcd.setCursor(0,2); lcd.print("Temp\_Act: °C"); lcd.setCursor(0,3); lcd.print("Posicion: %");

### **/\*Configuración PID\*/**

Apertura\_PID.SetSampleTime(tiempo\_muestreo); Apertura\_PID.SetMode(AUTOMATIC); Apertura\_PID.SetOutputLimits(0,100); promedio temperatura  $PID = (volatile double)$ promedio temperatura; Punto\_ajuste\_PID = (double) UMBRAL\_BAJO; }

### **/\*Definición de funciones del sistema\*/**

void loop()

#### {

 //Servicio\_Serial(); // definir posicion (Si se utiliza servicio\_serial, no se debe utilizar servicio\_control)

 //Servicio\_Control(); // definir temperatura de control (Si se utiliza servicio\_Control, no se debe utilizar servicio\_serial) Servicio\_PID();

Servicio\_Motores(); Servicio\_Temperatura(); Service\_SD();

#if DEPURADOR

Print\_Data(); #endif

Print\_LCD();

}

# **/\*Control serial de posición\*/**

```
void Servicio_Serial(void)
{
static int Valor_p=0;
static int Valor_pasos;
if (Serial.available() > 0)
{
Valor_p = Serial.parseInt(); // lee lo que se escriba en el motor serial (parse) y el valor sera un 
entero (Int)
if(Valor_p > 100)
{
Valor_p = 100;
}
if(Valor_p < 0)
{
Valor_p = 0;
}
Serial.print(F("Nueva Posicion: "));
Valor_pasos = map(Valor_p, 0, 100, 0, Escala_pasos);
Serial.println(Valor_p);
ctr_motor_1.posicion = (long)Valor_pasos;
ctr\_motor\_2.position = (long)Value\_pass;
```

```
motor_1.moveTo(ctr_motor_1.posicion);
motor_2.moveTo(ctr_motor_2.posicion);
}
if (Valor_p!= 0)
{
if (!digitalRead(Interruptor_1_Superior) || !digitalRead(Interruptor_2_Superior))
{
ctr_motor_1.estado = Final_superior;
ctr_motor_2.estado = Final_superior;
Valor_p = 100;
}
}
}
```

```
/*Control simple del 5%*/
```

```
void Servicio_Control(void)
{
static float UMBRAL_ALTO;
static int Valor_p=0;
static int Valor_pasos;
static unsigned long old_time_1 = 0;
if (Serial.available() > 0)
{
  UMBRAL_BAJO = Serial.parseFloat();
  UMBRAL_ALTO = UMBRAL_BAJO + 0.12;
}
if(millis()-old_time_1 >= INTERVALO_CONTROL)
{
old time 1 = \text{millis}();
if (promedio_temperatura > UMBRAL_ALTO)
{
```
Valor $p =$ Valor $p =$ movimiento\_p;

```
}
if (promedio_temperatura < UMBRAL_BAJO)
{
Valor_p = Valor_p + movimiento_p;}
if(Valor_p > 100)
{
Valor_p = 100;
}
if(Valor_p < 0)
{
Valor_p = 0;
}
Valor_pasos = map(Valor_p, 0, 100, 0, Escola_pasos);ctr\_motor\_1.position = (long)Valor_pasos;
ctr\_motor\_2.position = (long)Valor_pasos;
motor_1.moveTo(ctr_motor_1.posicion);
motor_2.moveTo(ctr_motor_2.posicion);
if (!digitalRead(Interruptor_1_Superior) || !digitalRead(Interruptor_2_Superior))
{
ctr_motor_1.estado = Final_superior;
ctr_motor_2.estado = Final_superior;
Valor_p = 100;
```

```
}
}
}
```

```
/*Control PID del sistema*/
```

```
void Servicio_PID (void)
{
Apertura_PID.Compute();
static float UMBRAL_ALTO;
```
static float UMBRAL\_PID; static int Valor\_p; static int Valor\_pasos; static unsigned long old\_time\_ $1 = 0$ ;

```
if (Serial.available() > 0)
{
UMBRAL_BAJO = Serial.parseFloat();
UMBRAL_PID = UMBRAL_BAJO +0.025;
UMBRAL_ALTO = UMBRAL_BAJO + 0.05;
}
promedio_temperatura_PID = (volatile double) promedio_temperatura;
Punto ajuste PID = (volatile double) UMBRAL PID;
```

```
old_time_1 = millis();if (promedio_temperatura > UMBRAL_ALTO || promedio_temperatura < UMBRAL_BAJO)
{
digitalWrite(Valor_PID, posicion_cortina_PID);
Valorp = (int) posicion_cortina_PID;
}
if(Valor_p > 100)
{
Valor p = 100;
}
if(Valor_p < 0)
{
Valor_p = 0;
}
Valor_pase = map(Valor_p, 0, 100, 0, Escola_pases);ctr_motor_1.posicion = (long)Valor_pasos;
ctr_motor_2.posicion = (long)Valor_pasos;
motor_1.moveTo(ctr_motor_1.posicion);
motor_2.moveTo(ctr_motor_2.posicion);
```

```
if (!digitalRead(Interruptor_1_Superior) || !digitalRead(Interruptor_2_Superior))
{
ctr_motor_1.estado = Final_superior;
ctr_motor_2.estado = Final_superior;
Valor p = 100;
}
}
```

```
/*Funciones de los motores*/
```

```
void Servicio_Motores(void)
{
motor 1.run();
switch (ctr_motor_1.estado)
{
case INICIALIZACION:
long Puntos_partida_1;
Puntos_partida_1 =Escala_pasos + 20;
motor_1.setPinsInverted(true); // Invierte la direccion del motor
while (digitalRead(Interruptor_1_Superior))
{
motor_1.setSpeed(300);
motor_1.runSpeed();
}
motor_1.setPinsInverted(false); // Invierte la direccion del motor
Serial.print(F("Estableciodo posicion inicial"));
motor_1.setCurrentPosition(0);
motor_1.runToNewPosition(Puntos_partida_1);
motor_1.setCurrentPosition(0);
motor_1.setPinsInverted(true);
ctr_motor_1.estado = IDLE;
break;
```

```
case Final_superior:
```

```
if(!digitalRead(Interruptor_1_Superior) || !digitalRead(Interruptor_2_Superior))
{
motor_1.setPinsInverted(false);
motor_1.setCurrentPosition(Escala_pasos + 20);
motor_1.moveTo(Escala_pasos);
motor_1.setPinsInverted(true);
ctr_motor_1.estado = IDLE;
}
break;
```

```
case Final_inferior:
motor_1.setPinsInverted(false);
motor_1.setCurrentPosition(-5);
motor_1.moveTo(0);
ctr\_motor\_1.position = 0;motor_1.setPinsInverted(true);
ctr_motor_1.estado = IDLE;
break;
```

```
case IDLE:
break;
}
```

```
motor_2.run();
switch (ctr_motor_2.estado)
{
case INICIALIZACION:
long Puntos_partida_2;
Puntos_partida_2 = Escala_pasos + 20;
motor_2.setPinsInverted(true); // Invierte la dirección del motor
while (digitalRead(Interruptor_2_Superior))
{
motor_2.setSpeed(300);
motor_2.runSpeed();
```
} motor\_2.setPinsInverted(false); // Invierte la dirección del motor Serial.print(F("Estableciodo posicion inicial")); motor\_2.setCurrentPosition(0); motor\_2.runToNewPosition(Puntos\_partida\_2); motor\_2.setCurrentPosition(0);  $ctr$ \_motor\_2.posicion = 0; motor\_2.setPinsInverted(true); ctr\_motor\_2.estado = IDLE; break;

case Final\_superior: motor\_2.setPinsInverted(false); motor\_2.setCurrentPosition(Escala\_pasos + 5); motor\_2.moveTo(Escala\_pasos); motor\_2.setPinsInverted(true); ctr\_motor\_2.estado = IDLE; break;

```
case Final_inferior:
motor_2.setPinsInverted(false);
motor_2.setCurrentPosition(-5);
motor_2.moveTo(0);
ctr motor 2.posicion = 0;
motor_2.setPinsInverted(true);
ctr_motor_2.estado = IDLE;
break;
```
case IDLE: break; } }

void Servicio\_Temperatura(void){

```
switch (estado_actual)
{
case S_WAITING_FOR_CONVERSION:
if (sensores.isConversionDone())
{
Serial.println(F("Conversion Correcta"));
intervalo final = millis();
```

```
temperatura_1 = sensores.getLatestTempC(0);
temperatura_2 = sensores.getLatestTempC(1);
temperatura_3 = sensores.getLatestTempC(2);
temperatura_4 = sensores.getLatestTempC(3);
temperatura 5 = sensores.getLatestTempC(4);
temperatura_6 = sensores.getLatestTempC(5);
estado actual = S IDLE;
intervalo_anterior_sensores = millis();
promedio temperatura =(temperatura_1+temperatura_2+temperatura_3+temperatura_4+temperatura_5+temperatura_
6)/6;
}
else if (millis() - intervalo_inicio >= intervalo_maximo)
{
Serial.println(F("Se ha agotado el tiempo esperando a que finalicen las mediciones"));
estado_actual = S_ABORTED;
}
break;
case S_IDLE:
if (millis() - intervalo_anterior_sensores >= intervalo_sensores)
{
estado_actual = S_WAITING_FOR_CONVERSION;
intervalo\_inicio = millis();if (!sensores.startConvertion())
{
```

```
Serial.println(F("Fallo al iniciar el ciclo de conversión, abortando"));
estado actual = S ABORTED;
}
}
break;
case S_ABORTED:
break;
}
}
/*Funciones de memoria SD cards*/
void Service_SD(void)
{
static unsigned long old time SD = 0;
static unsigned long cont = 0;
if (millis() - old_time_SD >= INTERVALO_SD)
{
old_time\_SD = millis;
if (registro_datos_SD)
{
cont++;
registro_datos_SD.print(cont);
registro_datos_SD.print(";");
registro_datos_SD.print(promedio_temperatura);
registro_datos_SD.print(";");
registro_datos_SD.print(UMBRAL_BAJO);
registro_datos_SD.print(";");
registro_datos_SD.print(motor_1.currentPosition());
registro_datos_SD.print(";");
registro_datos_SD.println(map(motor_1.currentPosition(), 0, Escala_pasos, 0, 100));
registro_datos_SD.flush();
}
```

```
89
```
else

```
{
```
}

- }
- }

```
void Print_Data(void)
{
static unsigned long old_time = 0;
if (millis() - old_time >= INTERVALO_PRINT)
{
old_time = millis();Serial.print(F("Pr:"));
Serial.println(promedio_temperatura, 2);
Serial.print(F("T1:"));
Serial.print(temperatura_1, 2);
Serial.print(F("T2:"));
Serial.print(temperatura_2, 2);
Serial.print(F("T3:"));
Serial.print(temperatura_3, 2); 
Serial.print(F("T4:"));
Serial.print(temperatura_4, 2);
Serial.print(F("T5:"));
Serial.print(temperatura_5, 2);
Serial.print(F("T6:"));
Serial.println(temperatura_6, 2);
Serial.print("pasos: ");
Serial.println (motor_1.currentPosition());
Serial.print("posicion: ");
Serial.println (map(motor_1.currentPosition(), 0, Escala_pasos, 0, 100));
Serial.print("Temp_control: ");
```
Serial.println (UMBRAL\_BAJO, 2);

Serial.print("Punto\_ajuste\_PID: ");

Serial.print (Punto\_ajuste\_PID, 2);

```
Serial.print("posicion_cortina_PID: ");
Serial.print (posicion_cortina_PID, 2);
Serial.print("promedio_temperatura_PID: ");
Serial.println (promedio_temperatura_PID, 2);
}
}
```
## **/\*Función LCD\*/**

}

else{

```
void Print_LCD (void)
{
static unsigned long old_time_2 = 0;
int Valor_LCD;
if(millis()-old_time_2 > INTERVALO_LCD)
{ 
old_time_2 = millis();
lcd.setCursor(11,1);
lcd.print(UMBRAL_BAJO);
lcd.setCursor(10,2);
lcd.print(promedio_temperatura);
lcd.setCursor(10,3);
lcd.print("000");
Valor_LCD = map(motor_1.currentPosition(), 0, Escala_pasos, 0, 100);
if(Valor_LCD > 99)
{
lcd.setCursor(10,3);
}
else if (Valor_LCD <100 && Valor_LCD > 9)
{
lcd.setCursor(11,3);
```
lcd.setCursor(12,3); }

lcd.print(Valor\_LCD);

} }

**Anexo 6.** Carta psicrométrica.

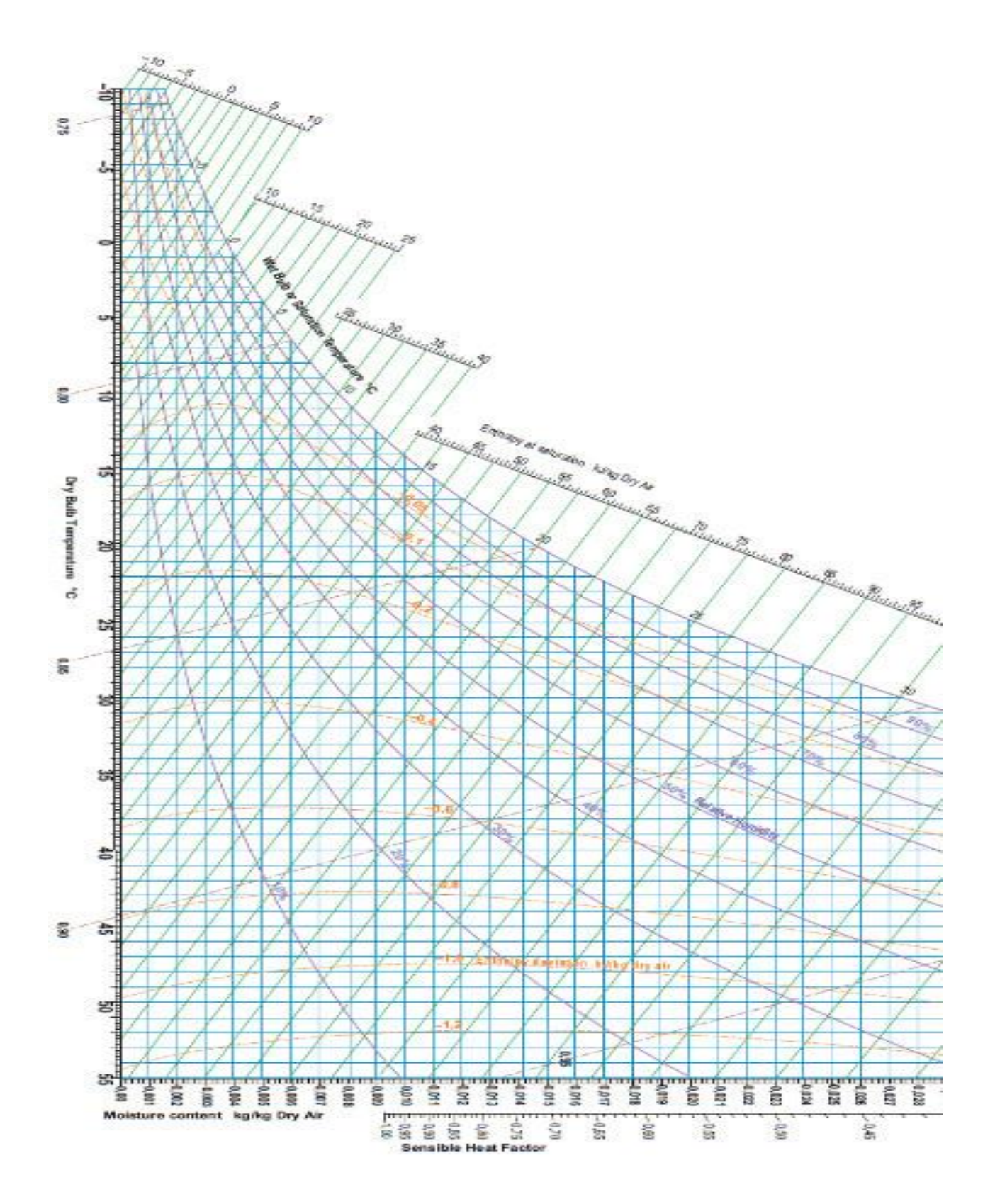
**Anexo 7.** Presupuesto del proyecto.

| <b>Item</b>      | Descripción                                                                                    | <b>Presupuesto</b> |
|------------------|------------------------------------------------------------------------------------------------|--------------------|
| 1                | Información bibliográfica para determinar<br>parámetros del control de temperatura.            | \$30               |
| $\mathbf{2}$     | Movilización para visitas técnicas                                                             | \$75               |
| 3                | Diseño del prototipo a escala del galpón avícola.                                              | \$200              |
| $\boldsymbol{4}$ | Información sobre los sistemas de control.                                                     | \$60               |
| 5                | Sistemas de adquisición de datos con el cual se va<br>a realizar el control de la temperatura. | \$50               |
| 6                | Implementos que formaran parte de la<br>automatización del sistema: sensores y actuadores      | \$300              |
| 7                | Herramientas de medición para los parámetros en<br>condiciones óptimas y comprobar el sistema. | \$100              |
| 8                | Implementación de la automatización.                                                           | \$50               |
| 9                | Ejecución de pruebas de funcionamiento.                                                        | \$20               |
| 10               | Servicio de Internet.                                                                          | \$80               |
|                  | <b>TOTAL</b>                                                                                   | \$1145             |

**Anexo 8.** Imágenes adicionales del proyecto**.**

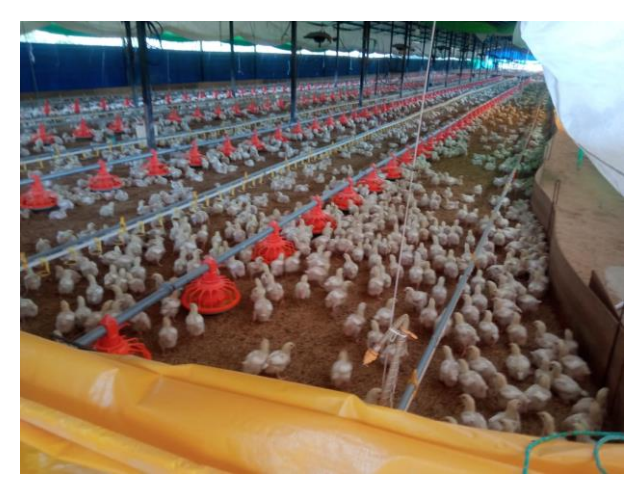

Visita técnica del interior de un galpón en la "Avícola Lanzaca".

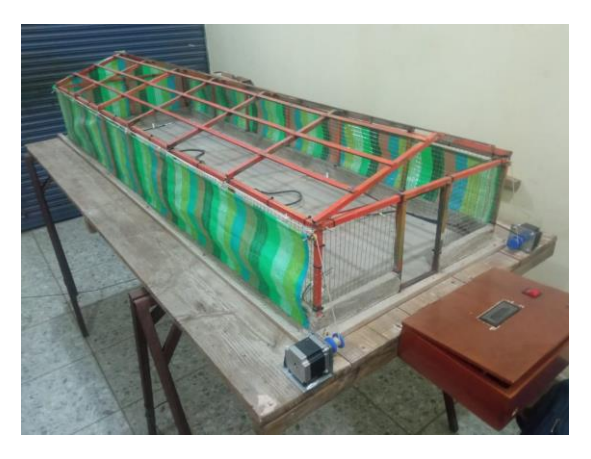

Proceso de estructuración del maquetado.

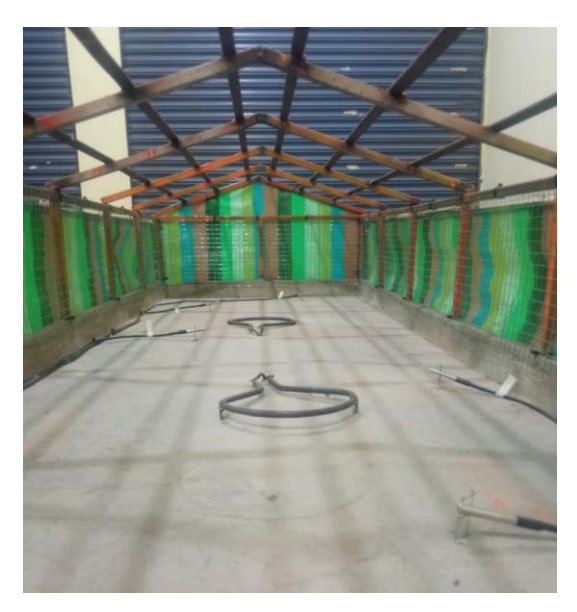

Interior de la maqueta con el sistema emulador de calor y sondas de temperatura.

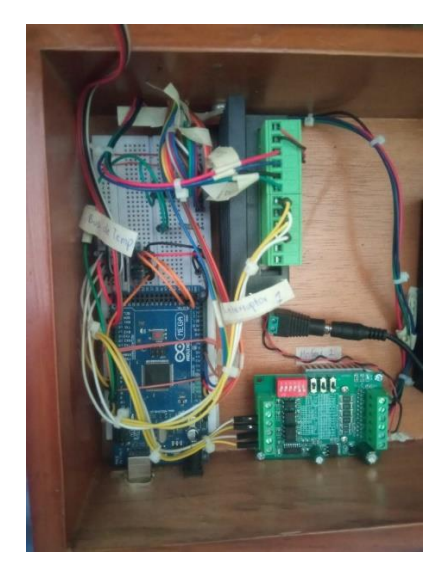

Conexiones del hardware del sistema de control de temperatura, TB6600, modulo SD cards, sondas de temperatura, fin de carreras.

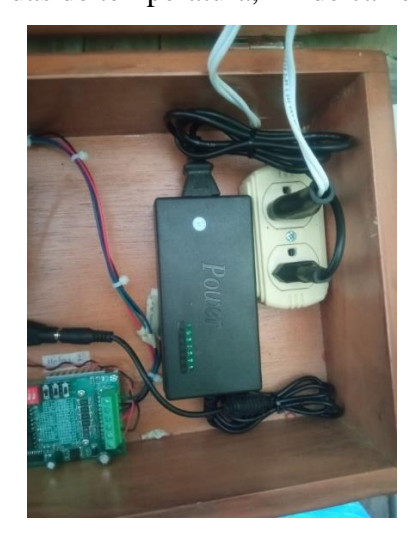

Alimentación de motores Nemas 23 y sistema emulador de calor de las aves (Niquelinas

24ohm).

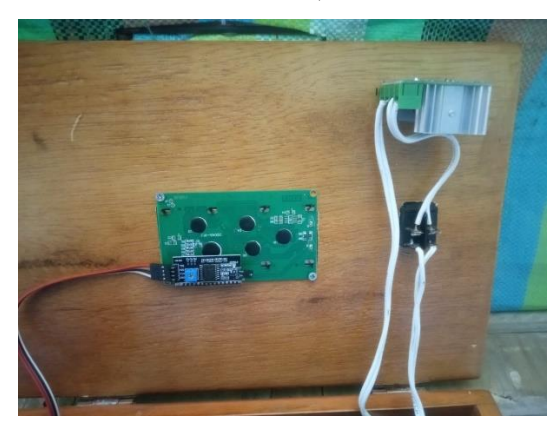

Conexiones de pantallas LCD a Arduino mega 2560 y regulador de temperatura del sistema emulador de calor (Dimmer de voltaje).

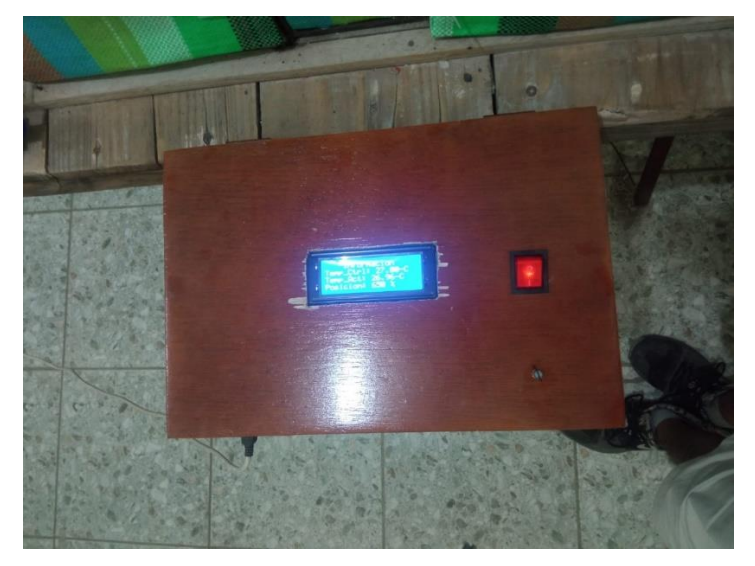

Cajas de control del sistema de temperatura en funcionamiento.

Anexo 9. Certificación de la traducción del resumen.

Cariamanga, 30 de Noviembre del 2023

## Lic. Karla Correa Carrillo

## DOCENTE DE INGLÉS DE LA UNIDAD EDUCATIVA "AMBATO"

A petición verbal de la parte interesada:

**CERTIFICA** 

Que, la traducción del documento adjunto solicitado por el Sr. Marlon Joel Vera Ramirez con cedula de identidad Nro. 1104657356, cuvo tema de investigación se titula: "ELABORACIÓN, CONSTRUCCIÓN Y AUTOMATIZACIÓN DE UN SISTEMA INTEGRAL DE CONTROL DE TEMPERATURA PARA UN CRIADERO AVÍCOLA A ESCALA", ha sido realizado por mi persona, Karla Correa Carrillo, docente de inglés. Esta es una traducción textual del documento adjunto. Lo certifico en honor a la verdad, facultando al portador del presente documento hacer uso legal pertinente.

Atentamente,

Lic. Kerla Correa Carrillo.

**DOCENTE DE INGLÉS UNIDAD EDUCATIVA** AMBATO